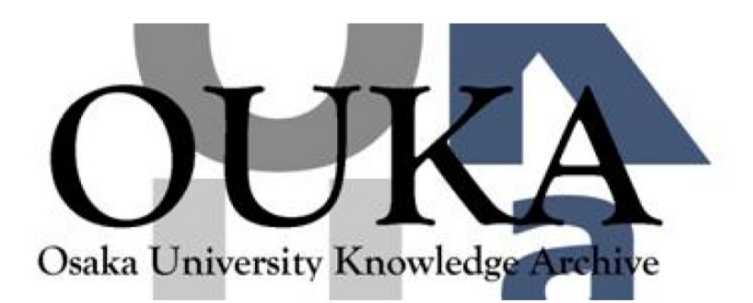

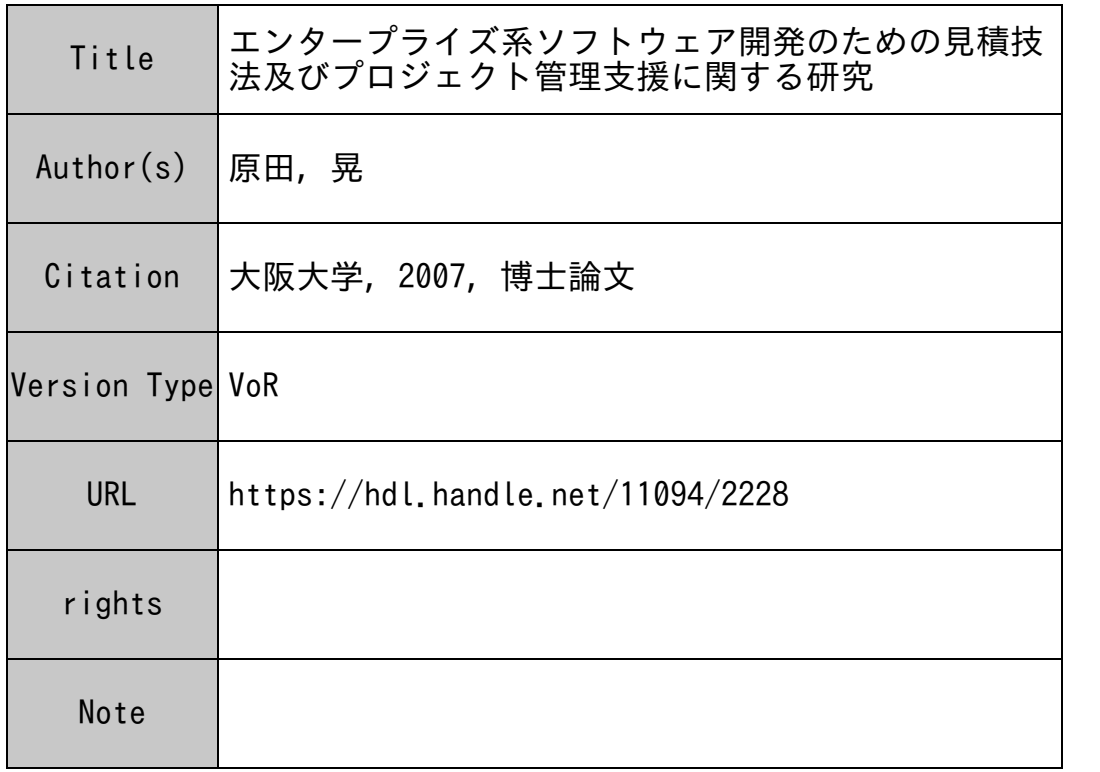

# Osaka University Knowledge Archive : OUKA

https://ir.library.osaka-u.ac.jp/

Osaka University

# 2007 7

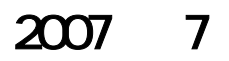

i

 $3)$ 

 $QFD$ 

 $QFD$ 

 $QFD$ 

 2)に対しては,仕様発散防止 QFD という,QFD(Quality Function Deployment)を応用した 技法を開発した.QFD は品質機能展開と言い,顧客ニーズをプライオリティの高いものか

 $(2), (3), (4)$ 

 $1)$ 

 $\overline{3}$ )  $\left(4\right)$ 

 $\geq$ 

 $QCD$ 

 $QCD$ 

## **IFPUG**

 $3$  $16$ 

 $IFPUG$ 

# 4) WBS  $\blacksquare$

 $WBS$ 

たプロジェクト管理支援システム「プロナビ」を開発した.プロナビでは,WBS により,  $(1)$ 

 $(2)$  3) 4)  $(5)$ 

 $\frac{1}{2}$  $\frac{3}{3}$  3  $\frac{4}{3}$  5

 $\sim$  6  $\sim$  QFD  $7$ 

ii

# $(1)$

 $[1-1]$  and  $\alpha$  and  $\alpha$  and  $\alpha$  and  $\alpha$  and  $\alpha$  and  $\alpha$   $\alpha$  and  $\alpha$   $\alpha$   $\alpha$ 

vol.J89-D, no.4, pp.755-766, April, 2006.

## $[1-2]$

" WBS " SEC journal, no.9,

pp.10-17, Feb. 2007.

# $(2)$

[2-1] Akira Harada, Osamu Ohno, kouji Uehara, Kouichi Fujii, Hikozo Komuro, Yuji Inoya, Chiaki Hirai, Katsumichi Yasuda, "Project management with "PRO-NAVI"," Proceedings of the International Conference on Project Management ProMAC2002, pp.73-79, July 2002.

 $\overline{\mathcal{N}}$ 

- [2-2] Akira Harada, Osamu Ohno, kouji Uehara, Hikozo Komuro, Makoto Kurashige, Katsumichi Yasuda, " Specific instability prevention QFD: A Practical application of QFD for business custom software project," Proceedings of the International Conference on Project Management ProMAC2002, pp.319-327, July 2002.
- [2-3] Hikozo Komuro, Osamu Ohno, Yukari Furuhata, Yukio Makuta, Akira Harada, Yutaka Kudo, Katsumichi Yasuda, "A project management tool utilizing review reports for software development," Proceedings of the International Conference on Project Management ProMAC2002, pp.171-176, July 2002.
- [2-4] Hikozo Komuro, Osamu Ohno, Yukari Furuhata, Katsumichi Yasuda, Akira Harada, Yukio Makuta, " Improving an accuracy of estimation in a software development with a specific program development automation," Proceedings of the International Conference on Project Management ProMAC2002, pp.461-469, July 2002.
- [2-5] Hiroshi Isizaki, Satoshi Awane, Sadahiro Ishikawa, Akira Harada, "Measures for improving project time management with enhancement of project management tool PRO-NAVI," Proceedings of the International Conference on Project Management ProMAC2004, pp.203-208, Oct. 2004.
- [2-6] Akira Harada, Satoshi Awane, Yuji Inoya, Osamu Ohno, Makoto Matsushita, Shinji Kusumoto, Katsuro Inoue, "Project management system based on Work-Breakdown- Structure process model," Proceedings of the International Software Process Workshop, SPW2005, pp.249-261, May 2005.
- [2-7] Makoto Kurashige, Akira Harada, "A practical use of an estimate method at early stage of business application software development," Proceedings of the International Conference on Project Management ProMAC2006, pp.184-186, Mar. 2006.

 $\overline{\phantom{a}}$ 

# $(3)$

 $[3-1]$   $\blacksquare$ 

vol.2001, no.114, pp.33-40, (2001-11)

 $[3-2]$   $"$ 

vol.4, no.4, pp.14-18, Aug. 2002.

[3-3] Michio Tsuda, Sadahiro Ishikawa, Osamu Ohno, Akira Harada, Mayumi Takahashi, Shinji Kusumoto, Katsuro Inoue, "Effectiveness of an integrated CASE tool for productivity and quality of software development," IEICE TRANS. INF & SYST., vol.E89-D, no.4, pp.1470-1479, April 2006.

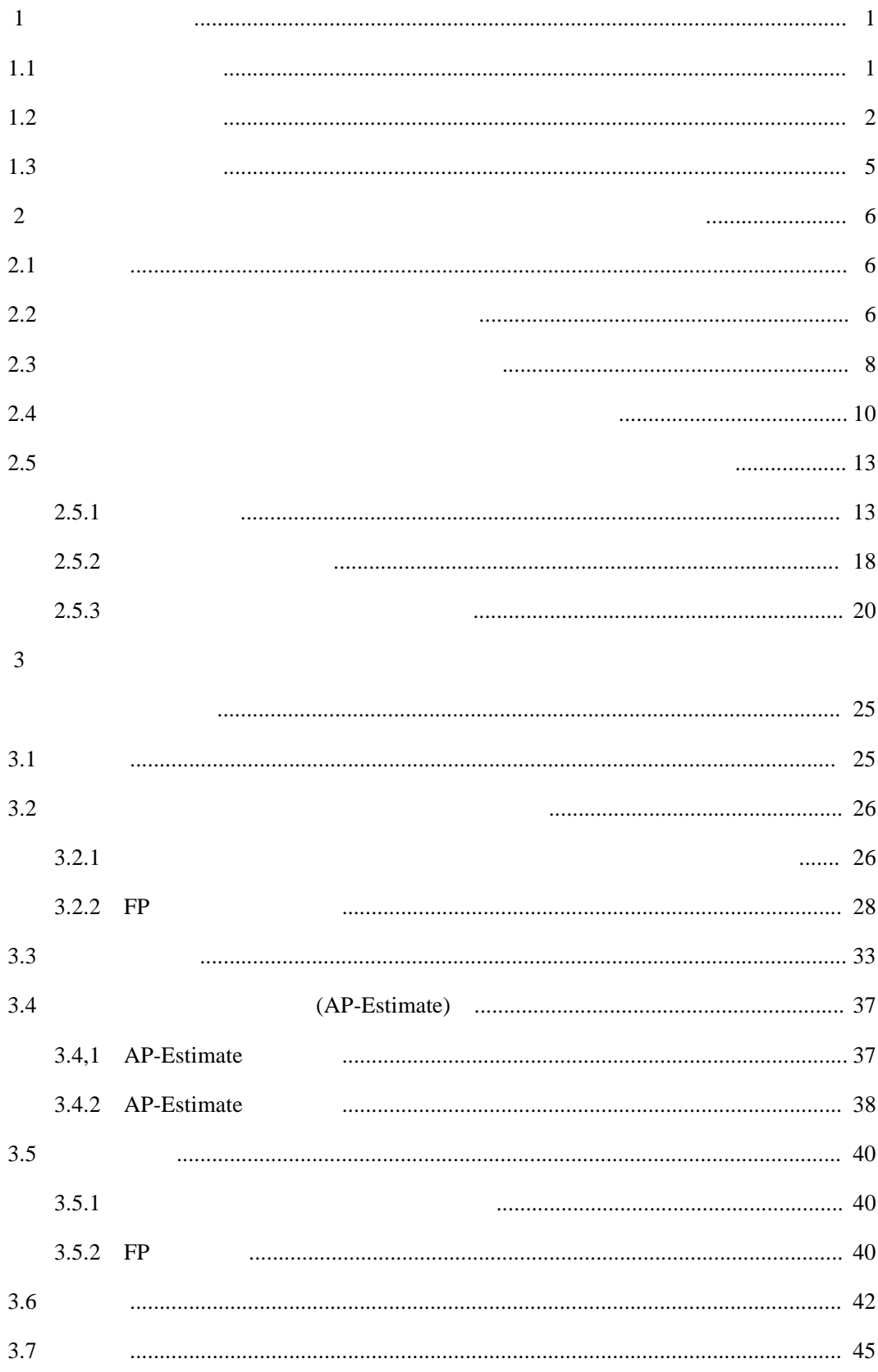

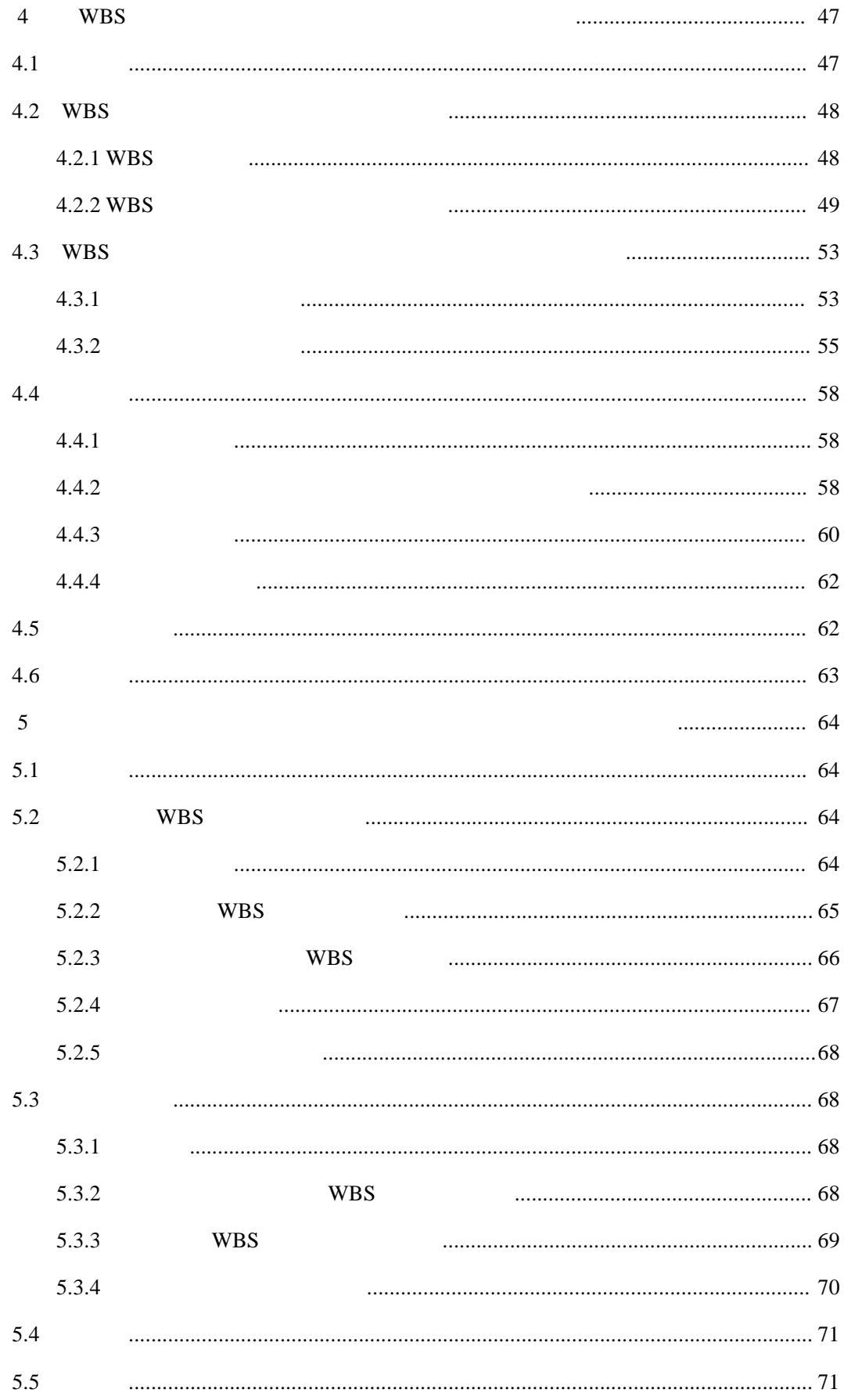

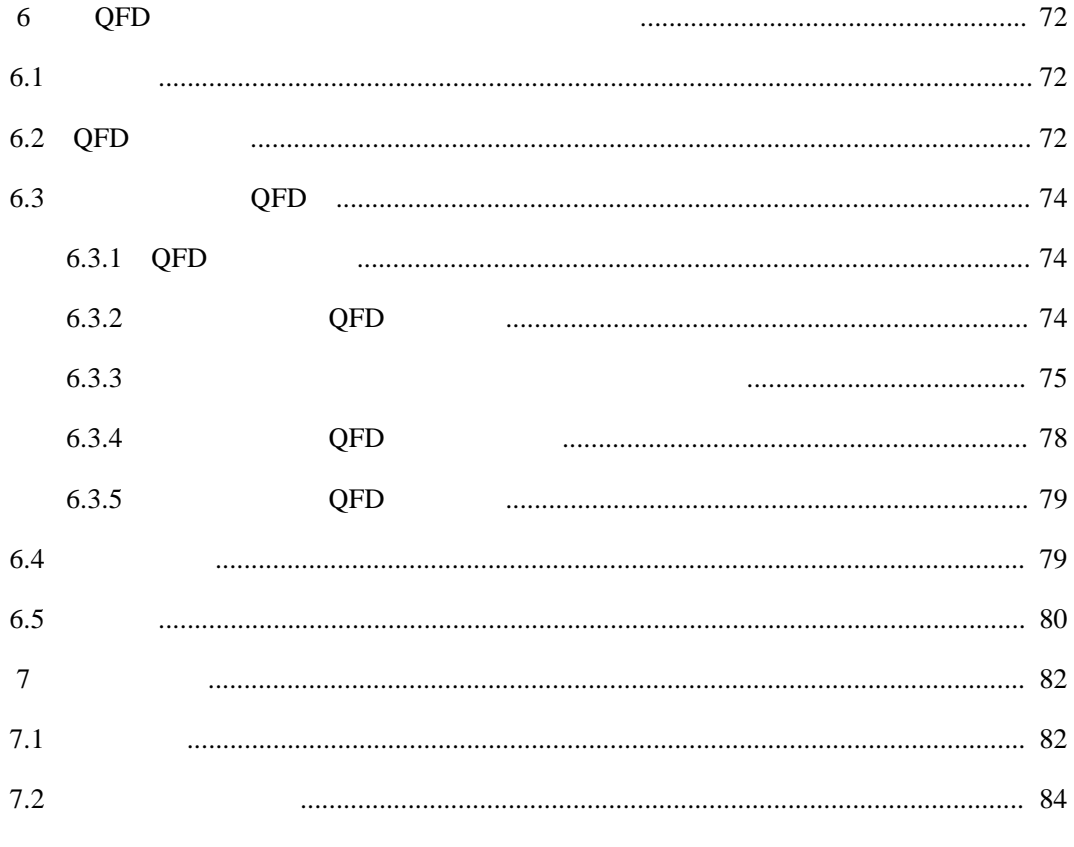

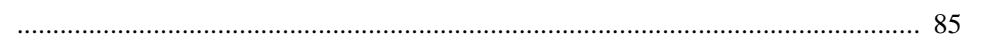

## 第 1 章 まえがき

#### 1.1 本研究の目的

コンピュータやネットワーク等のハードウェアの高性能化や低価格化, Windows, UNIX や LINUX 等の高機能で操作性のよい基本ソフトウェアの進化, Java や.NET 等の高効率の開発環境の出現により,情報化社会の進展は益々,著 しくなっている.

これらの基盤の上に、医療,福祉,交通,電力,通信,製造,流通,金融, 政府,自治体,教育,その他殆どの分野に属する組織が高度な情報システムを 構築し,日々の組織の活動に利用しており,今や情報システムなしでは,いか なる活動も考えられない.

 情報システムは,コンピュータやネットワーク等のハードウェアと,オペレ ーティングシステムやデータベース管理ソフトウェア等の基本ソフトウェアと, それらの上で動作するエンタープライズ系ソフトウェアと呼ぶソフトウェアか ら成り立つと考えてよい.

 エンタープライズ系ソフトウェアは,それを利用する組織の事業や運営と密 接に関係したソフトウェアであり,例えば,交通分野には,座席予約や車両の 運行管理を行うものがある.

 各分野とも顧客へのサービスが高度化し,また,組織間の競争が激しくなっ ており,高度な情報システムを構築し,活用することによって対応している. 情報システムの高度化に伴い,エンタープライズ系ソフトウェアは高機能,大 規模かつ複雑なものになっている.更に,開発にあたっては,短い納期と低い コストで高い品質を確保することが要求され,開発の難易度が高くなっている.

 エンタープライズ系ソフトウェアの開発を成功させるためには,設計や開発 に関する高い技術力だけでなく,開発規模やコストを正確に見積り,それに基 づいて適切なプロジェクト計画を作成し,品質や進捗を管理し,不具合点が見 つかれば修正をし,プロジェクトメンバ間での効果的なコミュニケーションを 図り、計画どおりに開発が進むようにプロジェクト管理を行うことも必要であ る.

 エンタープライズ系ソフトウェアの開発においては,約 40%が失敗すると言 われている [31].この原因は,開発規模やコストの見積の誤り,人手にのみ頼 った設計書の作成,不適切な進捗管理,ステークホルダーやプロジェクト内の

1

コミュニケーションの不足,機能仕様の追加や変更の頻発,変更管理の不履行 等,多岐にわたる.

 筆者は,日立製作所及び日本電子計算株式会社においてエンタープライズ系 ソフトウェア開発のためのソフトウェアエンジニアリングやプロジェクト管理 に携わってきた.実際に成功したプロジェクト,失敗したプロジェクトを目の 当たりにし,これらを分析すると,次の目標 1, 2, 3 の技術を実現することが, 特に重要であると考えるに至った.本研究の目的は,この 3 つの目標の実現に ある.

目標 1:早い段階での明確な根拠に基づいた精度の高い見積技法

目標 2:大規模なプロジェクトのプロジェクト管理を幅広く支援するシステム 目標 3:機能仕様の追加,変更の多発を防止し,仕様を早期に確定する技法

### 1.2 本研究の概要

 本研究では,1.1 節で説明した 3 つの目標を達成するために,以下の 4 点に ついて研究を行った.

(1)ファンクションポイント法を応用した早期見積技法

(2)WBS に基づくプロジェクト管理システム

(3)プロジェクト管理システム「プロナビ」の進捗管理機能強化

(4)QFD を応用した機能仕様の早期確定技法

(1)は目標 1,(2), (3)は目標 2,(4)は目標 3 の実現のための研究である. (1)ファンクションポイント法を応用した早期見積技法

 プロジェクトの開始前や初期段階での,ソフトウェアの開発費,開発工数, 開発期間の見積は非常に重要であるが,そのためには,まず対象となるソフト ウェアの開発規模を見積り,それに品質や性能等の要素を加味して予測するこ とが多い[10],[12],[33],[45],[51],[54].

 一方,ソフトウェアの開発規模をファンクションポイント(以後,FP という) という尺度によって計測する,ファンクションポイント法(以後,FP 法という) が標準になりつつある[2],[32],[44].FP 法は,ユーザの視点から機能量を定量 化するため,開発言語や実装方法に影響されない値を得ることができ,優れた 見積技法であると考えられている.ところが,プロジェクトの開始前や初期段 階では,発注者から提案依頼書(RFP: Request For Proposal)が提示されるのみ で,実装すべき機能仕様が詳細には定まっておらず,FP 法による規模見積を実 施するには,いくつかの困難を伴う.この課題を改善したものとして NESMA 法[24],ユースケースポイント法[38],[56],電中研法[53]等いくつか考案されて いる.

 本研究では,プロジェクトの開始前や初期段階での適用を目的とする,要素 見積法と呼ぶ新しい見積技法を提案する.要素見積法では,画面上の 1 個の GUI ボタンや 1 回のファンクションキー押下で実行される,ユーザ視点での入出力 の最小単位を要素機能と呼び、16種類の要素機能を予め定義しておく.対象と なるソフトウェアに,これらの要素機能が,それぞれいくつ含まれているかを 計測してソフトウェアの規模を算出する.

(2)WBS に基づくプロジェクト管理システム

 プロジェクト管理とは,プロジェクトの適切な計画を作成し,プロジェクト を計画通りに進めることである.プロジェクトは複数の作業と,その結果であ る複数の成果物から成り立っていると考えられるので,プロジェクト管理とは, それらの作業を効率よく遂行できるようにすることと,作業や成果物を管理す ることと考えることができる.

 大規模なソフトウェア開発のプロジェクトでは,作業や成果物が膨大な数に 渡るほか,多数のプロジェクトメンバが複数の開発拠点に分散しており,プロ ジェクトの進捗状況の把握,プロジェクトの計画や状況及び成果物等の情報共 有が難しい.また,作業にあたって参考にする設計標準等の資料も膨大であり, 適したものを捜す負荷も大きい.このため,プロジェクト管理を人手で実施す るのでは非常に難しく,支援するシステが必要とされている.

 プロジェクトの作業や成果物は,WBS(Work Breakdown Structure)[3],[16],[22], [47]モデルにより階層化され,管理される.即ち,WBS の要素毎に,スケジュ ールや作業者を設定し,進捗を管理する.また,プロジェクト管理を支援するシ ステムには Microsoft Project[55], ProcessDirector[46], PMOffice Enterprise[25]等 が存在するが,上記のモデルに基づいたものが殆どである.

 作業者がある作業を行おうとする場合,別の作業者が作成した成果物や設計 標準等の資料を参考にすることが多い.また,管理者は,報告を受けて進捗状 況を把握するだけでなく,成果物の内容を直接,自らの目で確認することで把 握したい場合がある.これを実現するには,WBS の要素毎に,スケジュールを 設定し,進捗を管理するだけでなく,成果物の実体や参考資料を対応づけ,更 に WBS の要素間の関係をつけ, WBS の要素をキーにして, スケジュール, 進 捗状況,関連する成果物や参考資料を容易に参照することのできる仕掛が必要 である.

 本研究では,上記に述べたような WBS モデルに基づいた作業,成果物,参 考資料を管理するプロジェクト管理支援の方法の提案と,その方法に基づくプ ロジェクト管理システム「プロナビ」を開発する.

(3)プロジェクト管理システム「プロナビ」の進捗管理機能強化

 プロナビを実際に利用したプロジェクト管理者に対し,プロナビの適用評価 のためのアンケートやヒアリングを実施したところ,プロナビはプロジェクト 管理を支援する有効なシステムであることが確認できた.一方,成果物作成の 進捗管理では,個々の成果物の状況から人手で進捗を集計しなくてはならず負 荷が大きいので,進捗情報を自動的に収集する機能が欲しいという要望がでた.

 そこで,プロナビ標準 WBS のモデルに機能の階層を新設し,機能毎に進捗 情報を自動収集することができるように機能強化を行う.これにより,成果物 作成の進捗の実態に基づく,恣意性を排除した進捗情報をタイムリーかつ容易 に把握できることになり,プロナビを更に有効なプロジェクト管理システムと することができる.

(4)QFD を応用した機能仕様の早期確定技法

 ソフトウェアの開発では,当初設定した予算や納期を守ることができない, テスト段階や顧客への納品後に品質上の重要な欠陥が発見される等の,いわゆ る失敗プロジェクトが多い.これらの主な原因は,見積誤りによるコスト超過 と不適切なプロジェクト管理の2つであるが、それは、次のようなソフトウェ アの性質に起因するところが多い.即ち,ソフトウェアは無形物であるため, プロジェクト初期の段階では仕様を明確にしにくく,プロジェクトの進行とと もに少しずつ明確にしていかなければならないという性質である.そのことが, 見積誤りの発生や,プロジェクト管理を難しくしているのである.

 上記課題を解決するには下記のような方策をとることが必要と考えられる. (a)ソフトウェアの仕様や制約,プロジェクトの作業内容,顧客との作業分担 等,コストを左右する部分の要件や前提条件を見積段階で明確にすること. (b)その上で,これらの変化を常に追跡し,コストやスケジュールへの影響を 把握し,その影響度に応じた適切な措置をとること.

 追跡すべき項目として特に重要なのが,ソフトウェアの仕様の確定の状況で ある.仕様追加,変更が多発し仕様が確定しないと,開発作業量も増加し,コ スト増や納期遅れを引き起こすことが多い.開発規模の実績が見積時の 2 倍以 上に達することもあり,ソフトウェアの仕様の確定状況を管理することがソフ トウェアの開発においては極めて重要である.

品質機能展開 (OFD (Quality Function Deployment) 以降, OFD と呼ぶ)は, 顧客のニーズ(品質)を設計・製造等の技術的手段(機能)へ変換するための プロセスを提供する技法である[4],[5]. QFD は, 定量的な評価手段により決定 過程を明確化・可視化することで,定型化による意思伝達手段や重点指向,網 羅性を実現する.

 本研究では,ソフトウェアの仕様の確定状況の管理に,QFD の定量化,可視 化,重点指向という考え方を応用することを提案する.先ず,開発すべき機能 毎に,影響範囲の大きさや難易度を数値化する.次に,定期的にその機能の仕 様の確定状況を数値化し,数値の遷移の状況を評価することで仕様の確定を急 がねばならない機能を特定する.これにより,重要な機能の仕様を早期に確定 でき,プロジェクトの円滑な推進を期待できる.

#### 1.3 本論文の構成

 本論文では,第 2 章でエンタープライズ系ソフトウェアの開発に関する課題, 技術・研究動向を,第 3 章でファンクションポイント法を応用した早期見積技 法を, 第4章で WBS に基づくプロジェクト管理システム「プロナビ」を, 第5 章でプロジェクト管理システム「プロナビ」の進捗管理機能強化を,第 6 章で QFD を応用した機能仕様の早期確定技法を,第 7 章で,これらのまとめと今後 の研究方針を説明する.

# 第 2 章 エンタープライズ系ソフトウェア開発を取囲む環境と課題

# 2.1 緒言

 本章では研究対象であるエンタープライズ系ソフトウェアの開発を取囲む課 題,技術動向,研究動向について説明する.

### 2.2 エンタープライズ系ソフトウェアとは

 ソフトウェアの分類方法は,いくつか知られている.Capers Jones は[32]で, 次のような 6 種類に分類している.

(1)エンドユーザソフトウェア

職業としてプログラマまたはソフトウェア技術者でない人々が、個人的に作 成し,利用するソフトウェアを指す.物理学の研究者,建築家,会計士等の専 門知識を持ち,かつ,プログラミングのための技術的な能力を持ち合わせてい る人々が作成することが多いが,その規模は大きくない.

(2)経営情報システム

 給与システム,会計システム,窓口及び後方支援の銀行業務システム,保険 の苦情管理システム,航空座席予約システム等のビジネスや経営を支援するた めに企業が開発しているソフトウェアを指す.また,多くの行政機関も市町村, 都道府県,国レベルでの課税関連ソフトウェア,社会保障福祉システム,運転 免許及び自動車登録システムを開発しているが,これらも経営情報システムに 含まれる.

 経営情報システムは,メインフレームで稼動する大規模なソフトウェアから, パソコンで動作する小規模なソフトウェアまで存在し,規模,型とも広範囲に 及んでいる.

(3)受託開発ソフトウェア

 依頼主である企業や行政機関からの依頼に対して,受託開発企業が契約に基 づいて開発する特定のソフトウェアを指す.

 通常,規模の大きな経営情報システムの開発は,受託開発企業に委託される ことが多く,この傾向は益々広がっている.

(4)市販ソフトウェア

 数百から数百万の顧客を対象とする大規模な市場向けに開発されたソフトウ ェアを指す.市販ソフトウェアには,Microsoft Word のようなワープロ,Lotus, Excel のような表計算, Microsoft Project 等, 多種多様のソフトウェアがある. 市販ソフトウェアの分野が多種多様なことは,UNIX, LINUX, DOS, Windows, MVS, VMS 等の多様なオペレーティングシステムと複数のハードウェアプラッ トフォームをサポートする必要があることに拠る.また,パソコンの能力が高 くなるにしたがって,市販ソフトウェアの規模は大きくなっている.

(5)システムソフトウェア

 物理的な装置を制御するソフトウェアを指す.典型的なシステムソフトウェ アは, UNIX, LINUX, DOS, Windows, MVS, VMS 等のコンピュータのハードウェ アを制御するオペレーティングシステムである.また、PBX 交換機,医療装置 のソフトウェア,携帯電話,電子レンジや乾燥機等の家庭用電化製品用の組込 みソフトウェアも,これに含まれる.

(6)軍需ソフトウェア

 米国等,軍隊の存在する国に特有の分類であり,空軍,陸軍,海軍等の軍や 国防総省(または,これに相当する組織)のために開発されるソフトウェアを 指す.これらのソフトウェアの例としては,指揮・管制・通信システムや後方 支援システムがある.

この 6 種類のソフトウェアの中で, 受託開発ソフトウェアを除くものは, 用 途に基づいた分類によるものであるが,受託ソフトウェアは,その開発の形態 によったものである.即ち、依頼者からの委託によって開発されるソフトウェ アを指しており,開発されるソフトウェアは主に経営情報システムであると考 えてよい.したがって,[32]の分類は,本質的には,エンドユーザソフトウェ ア,経営情報システム,市販ソフトウェア,システムソフトウェア,軍需ソフ トウェアの 5 種類と言ってよい.

一方, SLCP-JCF98[40]では, ソフトウェアを次のように分類している. (1)業務システム

(a)事務系アプリケーションソフトウェア

(b)制御系ソフトウェア

(c)エンジニアリング系ソフトウェア

(2)ソフトウェア製品

(a)ファームウェア

(b)基本ソフトウェア

(c)パッケージソフトウェア

(d)ソフトウェア部品

Capers Jones と SLCP-JCF98 の分類の対応を表 2.1 に示す.

| Capers Jones による分類 | SLCP-JCF98 による分類  |
|--------------------|-------------------|
| エンドユーザソフトウェア       |                   |
| 経営情報システム           | 事務系アプリケーションソフトウェア |
|                    | エンジニアリング系ソフトウェア   |
| 市販ソフトウェア           | パッケージソフトウェア       |
|                    | ソフトウェア部品          |
| システムソフトウェア         | 制御系ソフトウェア         |
|                    | ファームウェア           |
|                    | 基本ソフトウェア          |
| 軍需 ソフ ト ウ ェ ア      |                   |

表 2.1 ソフトウェアの分類

エンジニアリング系ソフトウェアには CAD(Computer Aided Design), 即ち, コンピュータを用いて設計するための支援ソフトウェアと,製造業での設計図 や部品を管理するシステム等があるが,ここでは後者を指しており,CAD はパ ッケージソフトウェアに含まれている.

 また,ソフトウェア部品は,再利用部品,フレームワーク,テンプレート等 を指す.これらを,業務システムを開発する時に利用することで,高い品質と 生産性を確保することができる.

 本研究で扱うエンタープライズ系ソフトウェアとは, [32]の分類での経営情 報システムを指す.

# 2.3 エンタープライズ系ソフトウェアの特徴

 既に説明したように,エンタープライズ系ソフトウェアは,企業や行政機関 のビジネスや経営を支援する経営情報システムのことである.企業や行政機関 には,医療,福祉,交通,電力,通信,製造,流通,金融,政府,自治体,教 育等の非常に多くの分野が存在する.

これらの分野によって,必要とする経営情報システムは異なる.例えば,金 融分野では勘定系オンラインシステムが必要であり,交通分野では座席予約シ ステムが必要となる.

また,同じ分野の企業や行政機関の経営情報システムであっても,組織によ って,微細な部分は異なることが多いし,それが組織の特徴となる.例えば, A 銀行と B 銀行では, 同じ勘定系オンラインシステムでも, バックアップシス テムの方式等,微細なところは異なるであろう.C 鉄道と D 鉄道では,同じ座 席予約システムでも,座席番号の付け方や予約開始日等,微細なところは異な るであろう.

 更に,一つの組織内でも,生産管理システム,社員の給与計算システムや旅 費生産システム等,複数の経営情報システムが必要となる.

 このように,エンタープライズ系ソフトウェアは,多くの用途のものが存在 するが,その特徴を次のように纏めることができる.

(1)多種多様である.

 上に説明したように,分野,組織毎に異なり,また,一つの組織内でも複数 の経営情報システムが存在する.

(2)大規模である.

組織の事業,経営,活動を支援するシステムであるために,組織のプロセス そのものがシステム化されていると言える.また,画面,帳票等,人間とのイ ンタフェースが多い.これらをソフトウェアで実現するために,規模が非常に 大きくなることが多い. したがって,ソフトウェア技術者等,プロジェクトに 参加するメンバも膨大になる.

(3)個別開発である.

 例えば,同じ座席予約システムでも,鉄道会社によって,微細なところに差 異があるので,汎用的な座席予約システムを開発し,これを異なる鉄道会社に 適用することが難しく,個別開発となることが多い.

(4)受託開発が多い.

 いったん開発されると,途中で規模の小さな改善のような開発はあるが,長 期間にわたって利用されることが多く,新規に開発することは 5 年とか 10 年に 1 回というような頻度である.そのために,自社内にソフトウェア技術者を抱 えておくことが難しい.また,新規開発では規模が大きく,開発期間が長くな

り,開発の難易度が高いことが多い.これらの理由により,自社でエンタープ ライズ系ソフトウェアを開発しないで,受託開発企業に開発を委託することが 多い.

(5)プロジェクト型の開発である.

 エンタープライズ系ソフトウェアの開発では,開発の開始と終了が明確であ る.オペレーティングシステムのようなシステムソフトウェアでは,いったん, リリースをしても,引き続きバージョンアップが行われ,同じ技術者が引き続 き,開発を担当することが多い.一方,エンタープライズ系ソフトウェアでは, 開発の開始時にプロジェクトが組織され,開発が完了して本稼動ができると, プロジェクトは解散される.したがって,同じメンバによるプロジェクトは殆 どなく,プロジェクト内のコミュニケーションが重要となる.

(6)業務知識は顧客側にある.

 エンタープライズ系ソフトウェアは企業,行政機関の各組織のプロセスその ものをシステム化したものであるので,業務知識に関しては顧客が深く持って おり,ソフトウェア技術者は必ずしも詳しくはない.したがって,依頼主であ る顧客と一緒になって,業務仕様を確定する必要がある.ところが,顧客組織 内には,経営者,システム部門,システムを利用するエンドユーザ等,ステー クホルダーが沢山おり,業務仕様の確定が難しく,時間がかかる.

#### 2.4 エンタープライズ系ソフトウェア開発に関する課題

 エンタープライズ系ソフトウェアの開発においては,約 40%が失敗すると言 われている [30],[31].この原因は,エンタープライズ系ソフトウェア自身の特 徴に内在していると言えるが,次のような課題があると考えられる.

課題 1:開発委託時に開発すべきソフトウェアの機能仕様が曖昧である.

 エンタープライズ系ソフトウェアは,それを必要とする組織自身で開発しな いで,受託開発企業に開発を委託することが多い.今後,便宜上,開発を委託 する組織を購入者,開発を受託する受託開発企業を供給者と呼ぶ.このような 場合,購入者は新しく開発するエンタープライズ系ソフトウェアの企画を行っ た後,開発するソフトウェアの要件を記載した提案依頼書(RFP: Request For Proposal)を作成し,複数の供給者に提案書の提出を依頼する.供給者は,そ の要件を満たすソフトウェアのアーキテクチャ,開発するためのコスト,期間

等を記載する提案書を作成し,購入者に提出する.購入者は,複数の供給者か ら提出された提案書の内容,供給者の能力を評価して,供給者を決定し,開発 を委託する.

 委託を受けた供給者はプロジェクトを組織し,プロジェクト計画を作成して, 開発を進めていくことになる. ところが、開発の拠り所とする RFP には、開発 するソフトウェアが備えるべき機能仕様が正確に記載されていないことが多い.

これは、次の理由にあると考えられる.

 (a)購入者は,ソフトウェア開発に習熟していないために,どのレベルまで詳 細に書くべきかがわからない.

 (b)購入者の組織内には,経営者,システム部門,ソフトウェアを実際に利用 するエンドユーザ部門等,ステークホルダーが沢山いる.ステークホルダー の要望や意見を RFP に反映する必要があるが,纏めるのが難しく,未完成と もいえる RFP を提出することが多い.

課題 2:開発規模,開発コスト,開発期間の見積精度が低い.

 購入者,供給者の双方にとって,開発コスト,開発期間の見積は重要である. この見積の誤差が大きい場合,購入者にとっては,予算の超過や,新システム の予定した稼働日を守れないことになり,経営的な影響が大きい.供給者にと っても,開発コスト,開発期間の見積の誤差が大きいと,いわゆる赤字プロジ ェクトになり,やはり経営的な影響が大きい.したがって,開発コスト,開発 期間を算出する基となる開発規模の見積が重要となる.

開発規模の見積は, RFP を基に行う. しかし, 課題 1 で説明したように RFP 自身の記述が曖昧であり,正確に見積ることが難しい.

 また,RFP に実現して欲しい要件が正確に記載されていたとしても,それは, ユーザの観点から直接,必要となる機能が記載されているのみで,その機能を 実現するために必要となる 2 次的な機能については記載されていず,精度の高 い見積を行うことは難しい場合が多い.

更に,見積技法にも課題がある. 従来は,プログラムのコード行数 (SLOC: Software Lines Of Codes)により開発規模を見積っていた. しかし, コード行数 を尺度とする場合,開発言語に依存,開発者の技術レベルに依存,再利用可能 プログラムの行数の扱い方の不統一等の課題が多い.最近では,ソフトウェア

の機能量をファンクションポイントという尺度によって定量的に計測する,フ ァンクションポイント法が標準になりつつある[32].FP 法は,ユーザの視点か ら機能量を定量化するため,開発言語や実装方法に影響されない値を得ること ができ,優れた見積技法であるが,習熟者でないと適用が難しい.

課題 3:機能仕様の確定に時間がかかる.

課題 1 で説明したように, いったんプロジェクトが開始されても, RFP に記 載されている要件が曖昧なために,プロジェクトを進める中で,機能仕様を確 定していく必要がある.また、RFP に正確に書いてある場合でも、プロジェク トを進めるなかで,機能仕様の変更や追加が発生することが多い.

 このような場合,購入者側にはステークホルダーが多いために,要望や意見 を纏めることが難しく,また,せっかく開発するシステムを少しでも良くした いという気持が強いために,機能仕様の確定に時間がかかる.

 この結果,仕様追加や変更の多発,開発規模の増大,開発コストの予算超過, 進捗の遅延が発生し,プロジェクトの失敗の原因となることが多い.

課題 4:プロジェクト管理が難しい.

 エンタープライズ系ソフトウェアの開発では,開発規模が大きく,作業や成 果物が膨大な数に渡るほか,多数のプロジェクトメンバが複数の開発拠点に分 散しており,大規模プロジェクトになることが多い.その結果,次のようなこ とが発生し,プロジェクト管理が難しくなる.

 (a)作業,成果物,プロジェクトメンバが膨大になり,これらの整合性のとれ たプロジェクト計画を作成することが難しい.

 (b)プロジェクトの計画,状況,成果物等情報を,プロジェクトメンバ間で共 有するのが難しい.

 (c)作業や成果物が膨大な量になり,かつプロジェクトメンバが多いために, 進捗状況の把握や, 成果物の管理が難しい.

 (d)作業の遂行,成果物の作成にあたって,関連する成果物や設計標準等の 利用する資料が膨大であり,適したものを捜す負荷が大きい.

本研究の目的は,上記の 4 つの課題のうち,課題 2, 3, 4 の解決にある.1.1 節

で 3 つの目標を説明したが,目標 1 は課題 2 の解決を,目標 2 は課題 4 の解決 を,目標 3 は課題 3 の解決を図るものである.課題 1 については,開発すべき 要件を確定するプロジェクトと,その要件に基づきソフトウェアを開発するプ ロジェクトに分割し,要件を確定するプロジェクトが完了した後に,ソフトウ ェア開発のプロジェクトを開始するという方法を採用することで,解決を図る ことが主流になりつつある. また, 2.5.3(3)で説明する SEC の活動が抜本的な 解決になるであろう.

#### 2.5 エンタープライズ系ソフトウェアを取囲む技術動向,研究動向

 エンタープライズ系ソフトウェアに関しては,これまで説明してきたような 特徴や課題があり,それらの解決や改善を目的として,技術開発や研究が幅広 く行われている.

#### 2.5.1 見積技法

 見積には,開発規模を見積ることの他,開発工数,開発期間や開発コストの 見積がある.

(1)ファンクションポイント法

開発規模は,ソフトウェアの業界が誕生して以来 50年間,プログラムのコー ド行数(SLOC: Software Lines Of Codes)で測定されてきた.しかし,コード行 数を尺度とする場合の問題を,Capers Jones が 1978 年の IBM Systems journal に掲載した論文[28]で、初めて明確にした.

 コード行数の問題点は,同じ Capers Jones の著書[32]で次のように整理され ている.

(a)コード行数についての標準的定義が存在しない.

 行の数え方に,物理行と論理行がある.物理行の終わりは ENTER キーであ る.一方,論理行の終わりはセミコロン,コロン,ピリオド等の区切り記号で ある.物理行で数えるか,論理行で数えるかで,算出結果に大きな差異が出る.

 COBOL のような言語では,1 つの条件節が複数の物理行にわたる場合があ り,物理行で測定した場合,論理行に比べ約 2 倍,規模が大きくなることがあ る.一方,Basic のような言語では,物理的な 1 行に複数の論理行が許され, 論理行で測定した場合,物理行に比べ約 5 倍,規模が大きくなることがある. (b)様々な種類の行が存在する[29].

殆どのプログラミング言語は、実行文,データ定義,コメント,空白行の4 種類の行から成っている.この 4 種類の行のうち,どれを測定の対象にすべき かの標準が存在しない.

(c)再利用コードの測定が不正確である.

 プログラマは,開発すべきプログラムの約 20%から 30%を,開発済みのプ ログラムからコピーし再利用している.再利用されたコードについて,1)再利 用されたコードを出現ごとに測定する,2)再利用されたコードを一度だけ測定 する,3)再利用コードは測定しない,の 3 種類の考え方が存在するが,いずれ にするかの標準が存在しない.

 (d)プログラマの技術レベル,プログラミングスタイルによる規模の差異が大 きい.

 同一の仕様を実現するために開発したプログラムのコード行数に,大きな差 が生じることがある.これはプログラマの技術レベルやプログラミングスタイ ル, 仕様の解釈の仕方に拠るものである.

(e)高水準言語による見かけ上の生産性低下が発生する.

 アセンブラのような低水準言語から COBOL, Ada, VisualBasic のように高水 準言語になるにしたがって,同じ仕様を実現するためのプログラムのコード行 数は少なくなる傾向にある.一方,プログラムを完成させるためには,要件定 義,アーキテクチャ設計等のためのコストの比率が大きく,全体の費用はコ ード行数が少なくなるほどは小さくならない.この結果,コード 1 行当りの費 用 は高水準言語の方が高くなり,見かけ上の生産性は低下する.

 これらのコード行数を尺度とする場合の課題を解決するものとして,ソフト ウェアの機能量をファンクションポイントという尺度によって定量的に計測す るファンクションポイント法が普及してきており,特にエンタープライズ系ソ フトウェアでは FP 法が標準になりつつある[1],[15],[32],[33], [37],[39],[42],[50].

FP 法は 1979 年に Albrecht によって提案された[2].これはユーザの視点から 機能量を定量化するため,開発言語や実装方法に影響されない値を得ることが でき,優れた見積技法であると考えられている.

 企画段階や開発の前段階での規模見積が必要である.ところが,この段階で は,実装すべき機能仕様が詳細には定まっておらず,FP 法による規模見積を実

14

施するには,いくつかの困難を伴う.この課題を改善するものとして NESMA 法[24],ユースケースポイント法[38],[56],電中研法[53]等いくつか考案されて いる.

#### (2)COCOMO, COCOMOⅡ

 開発規模から開発工数,開発期間を算出する技法として,COCOMO,COCOMO Ⅱがある.

(a)COCOMO(COnstructed COst MOdel)

 COCOMO は 1981 年に B. W. Boehm により提案された工数見積技法である[8]. ソフトウェアのコード行数(SLOC)で計測した開発規模に,コスト誘因と呼ぶシ ステムの開発特性を反映した 15 個の工数変動要因や,開発モードと呼ぶプロジ ェクトの開発形態を加味して,開発工数と開発期間を算出するものである.

 コスト誘因は,プロジェクトの開発環境の違いが開発工数に与える影響を考 慮したものである. 表 2.2 に示す 15 個の項目についてレベルを評価し, 0.75~ 1.66 の値を設定する.平均的なレベルの場合,1.00 となる.

| 属 性     | コスト誘因               |
|---------|---------------------|
|         | ソフトウェア ソフトウェア信頼性要求  |
| 製品      | データベースの規模           |
|         | 製品の複雑性              |
| 計算機     | 実行時間の制約             |
|         | 主記憶の制約              |
|         | OS やハードウェアの変更頻度     |
|         | コンピュータのターンアラウンド時間   |
| 開 発 要 員 | 分析者の能力              |
|         | アプリケーションの経験         |
|         | プログラマの能力            |
|         | OS やハードウェアの経験       |
|         | プログラミング言語の経験        |
| プロジェクト  | 近代的プログラミング手法の使用     |
|         | ソフトウェアツールの使用        |
|         | 開 発 ス ケ ジ ュ ー ル 要 求 |

表 2.2 コスト誘因

 また,プロジェクトの開発形態の違いが生産性の違いに表れると考えて開発 モードを設定している.生産性の高い順に,組織モード,半組込モード,組込 モードの 3 種がある.

①組織モード:少人数での熟練度の高い開発形態.

②組込モード:大規模なプロジェクトで厳しい制約条件の下での開発形態.

③半組込モード:組織モードと組込モードの中間の開発形態.

 これらの準備の下,COCOMO では,開発規模から開発工数と開発期間を,表 2.3 に示すように算出する.

表 2.3 COCOMO での開発工数, 開発期間の算出式

| 開発モード  | 開 発 工 数 ( 人 月 )                                 | 開発期間 (月)                |
|--------|-------------------------------------------------|-------------------------|
| 組織モード  | MM=3. 2 (KSLOC) <sup>1.05</sup> $\cdot \Pi$ CD  | TDEV=2.5 $(MM)^{0.38}$  |
| 半組込モード | MM=3.0 (KSLOC) <sup>1.12</sup> $\cdot$ T CD     | TDEV=2.5 (MM) $^{0.35}$ |
| 組込モード  | MM=2.8 (KSLOC) <sup>1.20</sup> $\cdot$ $\Pi$ CD | TDEV=2.5 (MM) $^{0.32}$ |

MM : 開発工数(人月)

KSLOC: ソースコード行数(1000 SLOC)

TDEV : 開発期間(月)

ПCD : 15 個のコスト誘因(CD)の積.

#### (b)COCOMOⅡ

COCOMOⅡは 1997 年に公開された COCOMO の改訂版である[10],[12].

COCOMO はウォーターフォールモデルやインクリメンタルモデル等の,し っかりした開発プロセスによる大規模システムの開発が仮定されていた.一方, クライアント・サーバ・システム(CSS)の開発の場合,開発方法が多様化して いる,マルチベンダーによる製品の組合せが多様である,開発期間の短縮等の ユーザの CSS に対する過信がある,ユーザの品質要求が多様化しているの問 題があり,これらが生産性に影響を与える.それらに対応できるように COCOMO を改定したものが COCOMOⅡである.

 COCOMO と同様に開発規模から次のように開発工数や開発期間を算出する. •開発工数 MM=2.45× (KSLOC)  $B \times \Pi EM_i$  (i=1~15)

• 開発期間 TDEV=2.66 (MM)<sup>(0.33+0.2(B-1.01))</sup>

ここで B はスケールファクターと呼び, プロジェクトの特性の違いによっ てプロジェクトの生産性が,どう変化するかを説明する指標であり, B=1.01+0.01( $\Sigma$  W<sub>i</sub>) で計算される.

Wi は表 2.4 に示す 5 個のスケール誘因の重みであり,COCOMOⅡの特徴である.

プロジェクトのレベルにしたがって評価され,0.00~6.07 の値をとる.

EMi は COCOMO のコスト誘因を拡張したものであり,表 2.5 に示す 17 個の項 目についてレベルを評価し,0.75~1.67の値を設定する.平均的なレベルの場 合,1.00 となる.

| 開発の先例性    | 関連するシステムの開発経験があるか,革新的な技術を必要と        |
|-----------|-------------------------------------|
|           | しないか等の先例性の度合を表す.                    |
| 開発の柔軟性    | 要求仕様や外部インタフェースに対する準拠の必要性の度合を        |
|           | 表す.                                 |
| アーキテクチャ/リ | <b>重要なモジュール・インタフェースや重要なリスクが解決され</b> |
| スクの解決度    | ている度合を表す.                           |
| チームの凝集度   | 利害関係者間の文化の一貫性等、プロジェクトとしての纏りの        |
|           | 程度を表す.                              |
| プロセスの成熟度  | プロジェクトで使用されるプロセスの成熟度のレベルを表す.        |

表 2.4 スケール誘因

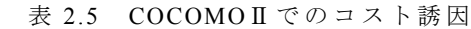

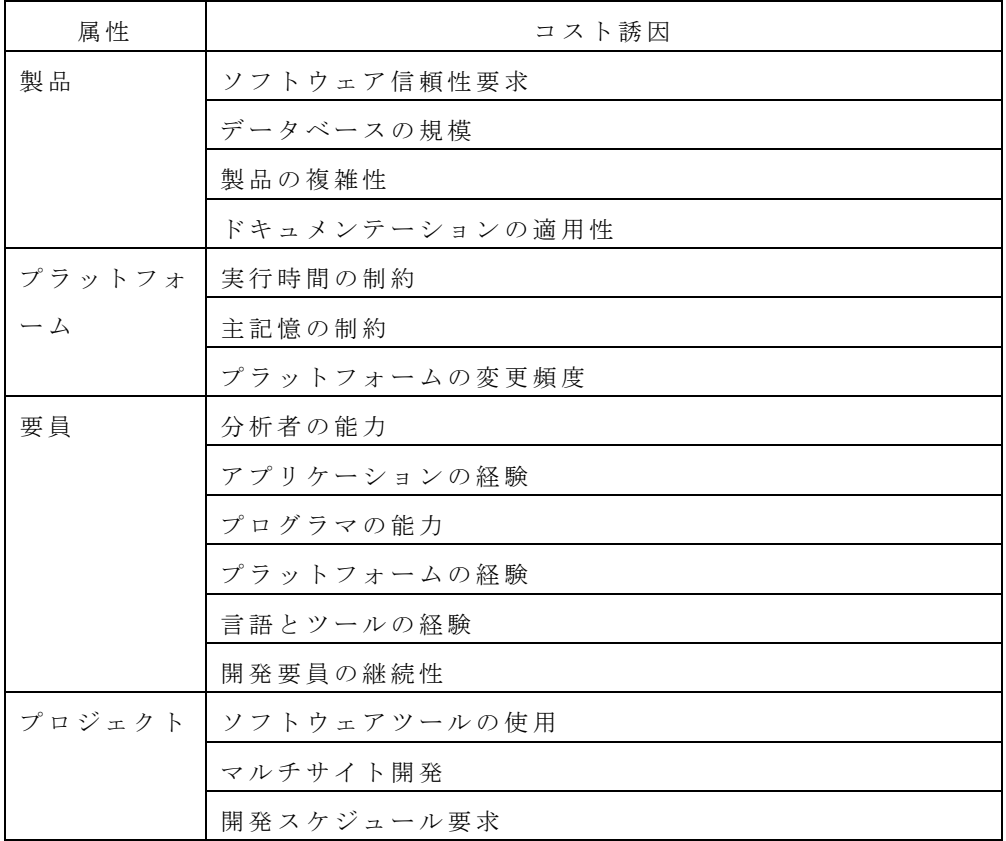

# 2.5.2 プロジェクト管理

(1)PMBOK

 ソフトウェアの開発を成功させるためには,適切なプロジェクト管理を行う ことが必要である. 従来のプロジェクト管理は, OCD, 即ち, 品質, コスト, 納期の 3 つに着目した管理手法であったと言える.

 一方,最近では,顧客の満足する価値を届けるための開発計画を作成し,そ の計画を遂行することを目的としており,従来の手法と区別して,モダンプロ ジェクトマネジメント,若しくはプロジェクトマネジメントと呼ばれる.これ は,1950 年代後半に米国国防総省が大規模プロジェクトを管理するために,マ ネジメント手法を体系化したのが始まりとされる.現在では, PMI(Project Management Institute)が PMBOK(Project Management Body Of Knowledge)と呼ぶ プロジェクトマネジメントの遂行に必要な基本的な知識を汎用的な形で体系立 てて整理している[3],[36].PMBOK は 1984 年にプロトタイプ版,1987 年に第 1 版が発行され,2004 年に発行された第 3 版が最新のものである.

 PMBOK は,QCD のみでなく,トータルプロジェクトマネジメントの観点にた ち,スコープ,タイム,コスト,品質,組織,コミュニケーション,リスク, 調達の 8 つの知識エリアと,8 つの知識エリアの統合の合計 9 つの知識エリア から構成されている.

次に9つの知識エリアの概要を説明する.

(a)スコープマネジメント

プロジェクトのスコープを明確にし,スコープの変更を管理するプロセス である.プロジェクトの目標を明確にし,それを実現するために必要な作業, 成果物を全て洗い出し,WBS で記述する.

(b)タイムマネジメント

 プロジェクトを所定の時期に完了させるために管理するプロセスである. スコープマネジメントで明確になった作業のスケジュールを作成し,スケジ ュール通りに進捗するようにコントロールする.このプロセスでガントチャ ートや PERT 図を作成する.

(c)コストマネジメント

プロジェクトを予算内で完了させるためのプロセスである.コストの計画, 見積,予算化,コントロールのプロセスからなる.

(d)品質マネジメント

高品質なソフトウェアを実現するためのプロセスである.品質目標の設定, 設定した品質目標を達成するために必要な具体的な活動の計画と遂行,結果の 監視のプロセスからなる.

(e)人的資源マネジメント

プロジェクト内の役割・責任・報告ルートの明確化,プロジェクトチームの 編成,プロジェクトメンバの育成,プロジェクトメンバが最大のパフォーマン スがあげられるようなマネジメントのプロセスからなる.

(f)コミュニケーションマネジメント

 プロジェクト情報の生成,収集,配布,保管,検索,廃棄を実行するための プロセスからなる.

(g)リスクマネジメント

プロジェクトのリスクを管理し,最小化するためのプロセスである.リスク の定量的・定性的な分析,リスクを減少させるための施策の策定,リスクの監 視のプロセスからなる.

(h)調達マネジメント

 プロジェクトを遂行する上で必要なプロダクト,サービスをプロジェクトの 外部から調達するプロセスである.納入者選定,契約の管理のプロセスからな る.

(i)統合マネジメント

プロジェクト全体を計画通り進めていくためのプロセスである.プロジェク ト憲章の作成,プロジェクトマネジメント計画書作成と遂行,プロジェクト状 況の監視とコントロールのプロセスからなる.

(2)アーンドバリュー

 スコープ,スケジュール,コストを統合し,プロジェクトの進捗を客観的に 測定するプロジェクト管理手法である[18].

 スケジュール上の特定の期間で達成される予定の価値を計画価値 (PV: Planned Value),実際に達成された価値を達成価値 EV: Earned Value),実際にか かったコストを実コスト(AC: Actual Cost)と呼ぶ.

具体的には、PV, EV は、次のように算出する.

- ・PV:プロジェクトでの作業全てを WBS に展開し,WBS の各構成要素を実 施するために必要なコストを設定しておく.スケジュール上の特定期 間で実行されることになっている WBS の構成要素のコストの合計が PV である.
- ・EV:スケジュール上の特定期間で実行された,WBS の構成要素のコスト の合計が EV である.

通常, PV, EV, AC の関係は, 図 2.1 に示すようになるが, 進捗状況, コスト 状況を同時に把握でき,優れた指標であると言えよう.

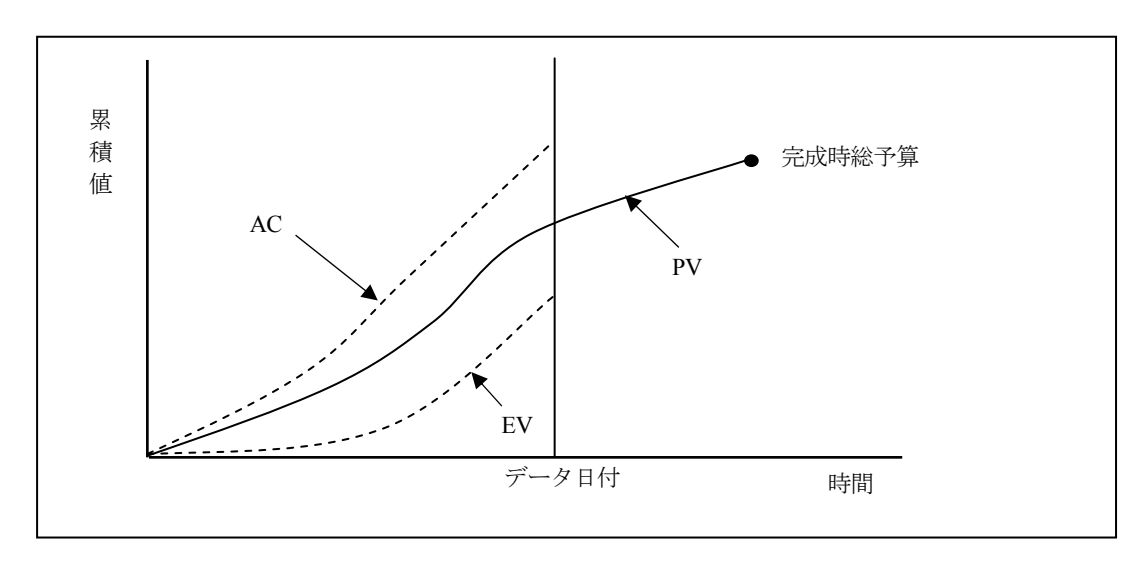

図 2.1 アーンドドバリューにおける各指標の関係

アーンドバリューは 1960 年代以前からも利用されていたが,1967 年に米国国 防総省が,コスト/スケジュール管理システム基準(C/SCSC)を発表し,ある限 度額以上の大規模なシステムの開発を委託する場合,委託業者に利用を義務づ けた.以後,30 年間にわたり利用されてきた.この 30 年間の成果を踏まえ, 1998 年に,米国国家基準/電子産業連盟 748 ガイド(ANSI/EIA748)として公布 され,PMBOK にても,統合マネジメント,タイムマネジメント,コストマネ ジメントの技法として採用されている.

## 2.5.3 ソフトウェアエンジニアリング

 ソフトウェアエンジニアリング(software engineering)という用語は,1968 年 にドイツで開催された NATO(北大西洋条約機構)会議の表題として使われた のが最初である.

IEEE Computer Society は,ソフトウェアエンジニアリングを,「ソフトウェ アの開発,運用,保守を行うための工学的な方法である.工学的とは,方法論 が確立しており,系統的かつ定量的な方法をいう.」と定義している[26].

(1)SWEBOK

IEEE によって「ソフトウェアエンジニアリング知識体系」が策定されたが, 膨大な資料となっているために,それに対するガイドが,2004 年に SWEBOK 2004 として発行された[52].

 $SWEBOK$ には、次の12の知識領域が記述されている.

(a)ソフトウェア要求

対象とするソフトウェアに対する要求の,抽出,分析,仕様作成,妥当性確 認に関する工学的な方法を扱う.

(b)ソフトウェア設計

ソフトウェア要求を実現するための,設計に関する工学的な方法を扱う.

(c)ソフトウェア構築

 コーディング,検証,ユニットテスト,組合せテストに関する工学的な方法 を扱う.

(d)ソフトウェアテスティング

ソフトウェアのテストに関する工学的な方法を扱う.

(e)ソフトウェア保守

 ソフトウェアの開発が終了し運用に入った後の,ソフトウェアの改変,顧客 に対する訓練,相談機能の運用等の,保守に関する工学的な方法を扱う.

(f)ソフトウェア構成管理

ソフトウェア及び付随する文書の,個々の構成要素の管理に関する工学的な 方法を扱う.

(g)ソフトウェアエンジニアリングマネジメント

 ソフトウェアの開発,保守,運用に対して,工学的な方法が適用されるよう に管理するための手法を扱う.

(h) ソフトウェアエンジニアリングプロセス

 ソフトウェアの開発,保守,運用に対して,工学的な方法を適用していく ためのプロセスを扱う.

(i) ソフトウェアエンジニアリングのためのツール及び手法

ソフトウェアの開発,保守,運用を支援するツール,技法を扱う. (j)ソフトウェア品質

 ソフトウェアの品質保証,検証,妥当性確認,レビュー,監査及び品質の計 量化に関する工学的な手法を扱う.

(k) ソフトウェアエンジニアリングに関連する専門分野

 ソフトウェアに対する工学的な方法と関連する科学分野,工学分野を特定す る.その分野とは,コンピュータエンジニアリング,コンピュータサイエンス, マネジメント,数学,プロジェクトマネジメント,品質マネジメント,ソフト ウェアエコノミクス,システムエンジニアリングである.

 上記のように,SWEBOK は知識体系であるために抽象的であるが,ソフトウ ェアエンジニアリングの構成要素を網羅的に整理している.PMBOK を基にし てプロジェクトマネジメントが発展したように,SWEBOK を基にしてソフトウ ェアエンジニアリングの更なる発展が期待できるであろう.

(2)EASE プロジェクト

EASE(Empirical Approach to Software Engineering)プロジェクトは,文部科学省 のリーディングプロジェクト「e-Society 基盤ソフトウェアの総合開発」の一環 として 2003 年度より開始したプロジェクトで,ソフトウェア開発の分野におけ るエンピリカルソフトウェア工学(Empirical Software Engineering)の確立を目指 している.

 エンピリカルソフトウェア工学とは,ソフトウェア開発プロジェクトのデー タを常時,測定,定量化し,科学的根拠により分析・フィードバックするアプ ローチにより,生産性と品質の継続的な改善を支援する手法である.

 EASE プロジェクトでは,プロジェクト管理者とプロジェクトマネジメント オフィスを支援することを目的として,EPM(Empirical Project Monitor)と呼ぶ 観測型プロジェクト管理支援システム及び分析手法を開発した.

EPM 基本機能はデータ収集とデータ分析の支援システムであり,拡張機能は 基本機能ではカバーしきれない,より高度な分析を行うのを支援するツール類 である.EPM を実際のプロジェクトに適用し,データの収集と分析結果が得ら

れている[17],[43].

(a)EPM 基本機能

 データを自動収集して,ソースコードの規模推移グラフ等の分析・評価・ 予測情報を出力する.

収集データには次のものがある.

・構成管理履歴情報

 プログラムの変更・追加・削除やバージョン更新の日時等.これらの情 報は構成管理ツール CVS(Concurrent Versions System)と連携して取得す る.

- ・不具合履歴情報
- ・メール履歴情報
- ・ソースコード
- (b)EPM 拡張機能
- ・協調フィルタリング機能 プロジェクトのデータに欠損値があっても,データ中の類似度の高い過 去のデータから類推する機能.
- ・コードクローン検出ツール ソースコードに存在するコードクローンを抽出するツール.コードクロ ーンとは,同一若しくは類似したコードの断片で,多くは他のプログラ ムからコピーされたものである.コードクローン量を計測することで, ソフトウェア保守における潜在的リスクを把握できる.
- ・開発者間,プログラムモジュール間の類似分析 開発者間、プログラムモジュール間の類似性を分析、明示化.これによ り,人員配置や作業割当の合理化,品質改善を行うことができる.

 $(3)$ SEC

SEC(ソフトウェアエンジニアリングセンタ)は,日本のソフトウェア産業 において高品質なソフトウェア開発の実現を目的として,2004 年 10 月に,IPA (独立行政法人 情報処理推進機構)の中に設置された組織である.特にエン タープライズ系ソフトウェアと組込ソフトウェアの開発力強化に重心を置いて いる.本研究とはエンタープライズ系ソフトウェアの開発力強化と関係が深い

が,そこでは,開発プロセス共有化,定量データ分析,見積手法,要求工学・ 設計・開発技術,プロジェクト見える化,プロセス改善を研究しており,その 成果が次の出版物となって発行されている.

①経営者が参画する要求品質の確保[41]

②IT ユーザとベンダのための定量的見積の勧め[27]

 エンタープライズ系ソフトウェア開発に関して,2.4 節で,1) 開発委託時に 開発すべきソフトウェアの機能仕様が曖昧である, 2) 開発規模, 開発コスト, 開発期間の見積精度が低いことを説明したが, [27],[41]は、これらの改善を目 的として発行された. [41]では,経営層が機能要件の確定に参加すべきである ことが説かれている. [27]では、開発の前段階で定量的な見積を行うための要 点が記載されている.
# 第 3 章 ファンクションポイント法を応用した早期見積技法の提案と そのシステム化

## 3.1 緒言

 インターネットや Web の普及拡大に代表されるように情報化社会の進展は 著しく,それに伴いエンタープライズ系ソフトウェアの開発においても大規模 化,高機能化,短納期化,低コスト化の要求が急速に高まってきている.これ を実現するためには,プロジェクトの開発計画を立て,開発計画どおりに開発 が進むようにプロジェクト管理を行うことが必要である[23],[35],[48]. 開発計 画の中でも,開発費,開発工数,開発期間は,特に重要であると考えられてお り,これらを予測することを見積という.通常,開発費,開発工数と開発期間 は、まず対象となるエンタープライズ系ソフトウェアの開発規模を見積り、そ れに品質や性能等の要素を加味して予測されることが多い [6],[7],[9],[11],[12], [13],[34],[45],[51],[54].

 従来,ソフトウェアの規模はプログラムのコード行数(SLOC: Software Lines Of Codes)で測定されてきた.しかし,コード行数を尺度とする場合,2.5.1(1) で説明したように,開発言語に依存,開発者の技術レベルに依存,再利用可能 プログラムのコード行数の扱い方の不統一等の課題が多く[28],[29],[32], 最近 では,ソフトウェアの機能量をファンクションポイントという尺度によって定 量的に計測する,ファンクションポイント法が普及してきており,特にエンタ ープライズ系ソフトウェアでは FP 法が標準になりつつある[32].

FP 法は 1979 年に Albrecht によって提案された[2].これはユーザの視点から 機能量を定量化するため,開発言語や実装方法に影響されない値を得ることが でき,優れた見積技法であると考えられている.

FP 法によるエンタープライズ系ソフトウェアの規模見積の時点には,企画段 階, 開発の前段階,要求要件設計終了段階等があるが, プロジェクトの開発計 画を立てるためには開発の前段階での規模見積が必要である.ところが,この 段階では発注者から提案依頼書(RFP: Request For Proposal)が提示されるのみ で実装すべき機能仕様が詳細には定まっておらず,FP 法による規模見積を実施 するにはいくつかの困難を伴う.この課題を改善したものとして NESMA 法[24], ユースケースポイント法[38],[56], 電中研法[53]等いくつか考案されている.

本論文では,開発の前段階でも FP を計測できる,要素見積法と呼ぶ見積技

法を提案する. また, この見積技法を実装した見積システム(AP-Estimate)に ついて説明する.

 画面上の 1 個の GUI ボタンや 1 回のファンクションキー押下で実行される, ユーザ視点での入出力の最小単位を要素機能と呼ぶ.要素見積法では,16 種類 の要素機能を予め定義しておき,対象となるソフトウェアに,これらの要素機 能が,それぞれいくつ含まれているかを計測して FP を算出するものである. これまで約 200 プロジェクトで,開発の前段階で AP-Estimate を用いた規模見 積を実施しており,精度の高い結果を得ている.

 以降,3.2 節で IFPUG 法の概要と課題を,3.3 節で要素見積法を,3.4 節で AP-Estimate の実現方式を,3.5 節で適用事例を,3.6 節で評価を行い,3.7 節で は結論を述べる.

# 3.2 エンタープライズ系ソフトウェアの見積技法

## 3.2.1 エンタープライズ系ソフトウェアのライフサイクルと見積の時点

(1)ソフトウェアライフサイクル

 図 3.1 に示すように,エンタープライズ系ソフトウェアの開発では,開発を 委託する側と,委託を受けて開発する側の 2 つの組織が考えられる.[40]に倣 って,開発を委託する側を購入者,開発を担う側を供給者と呼ぶことにする. 購入者は新しく開発するエンタープライズ系ソフトウェアの企画を行った後, 高品質のソフトウェアを低コストかつ短期間で開発できる供給者を選んで、開 発を委託することが多い.

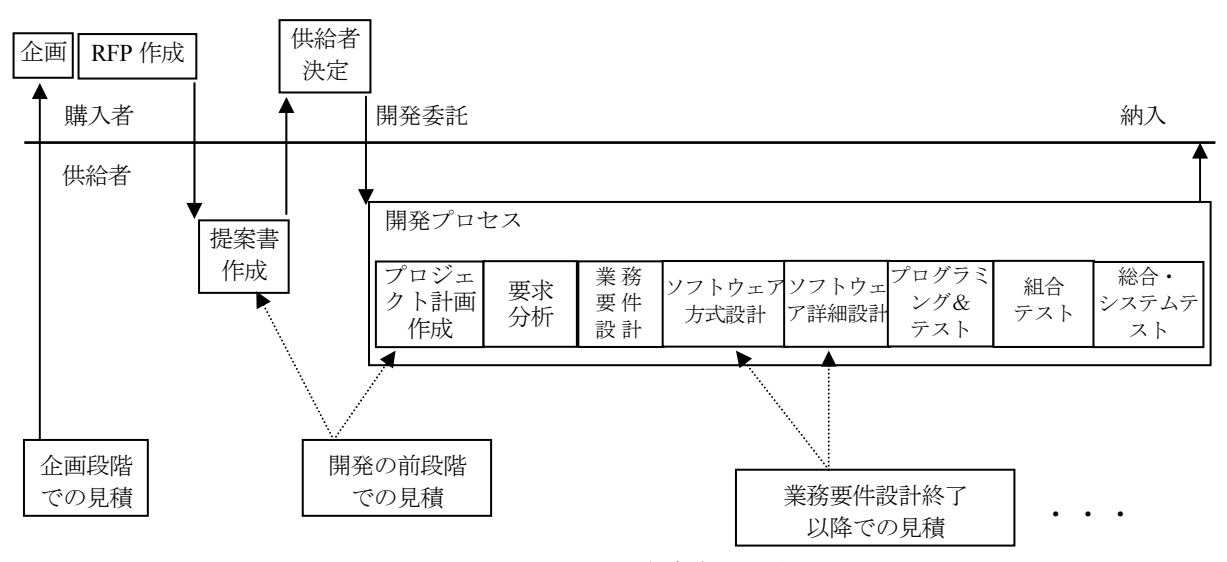

図 3.1 ソフトウェアライフサイクルと見積時点の関係

そのために,購入者は開発するソフトウェアの要件を記載した RFP を作成し, 複数の供給者に提案書の提出を依頼する.供給者は,その要件を満たすソフト ウェアのアーキテクチャ,開発するためのコスト,期間等を記載する提案書を 作成し,購入者に提出する.購入者は,複数の供給者から提出された提案書の 内容,供給者の能力を評価して,供給者を決定し,開発を委託する.

委託を受けた供給者はプロジェクトを組織し,プロジェクト計画を作成して, 開発を進めていくことになる.

 開発は,要求分析,業務要件設計,ソフトウェア方式設計,ソフトウェア詳 細設計,プログラミング&単体テスト,組合テスト,総合・システムテストと いうように複数の工程に分割され,この順序で行われていく.

このような開発プロセスは[40]で標準化されており,上記の 7 つの工程も標準 化された開発プロセスと対応をつけることができる.

(2)見積の時点

 ソフトウェアライフサイクルの様々な時点で見積を行うことは,企画の作成 や,開発を進めていくうえでの改善に役立つが,特に,図 3.1 に示す次の 3 つ の時点での見積が重要であると考えられる.

(a)企画段階での見積

 予算化等を目的に開発費,開発期間を算出するために行う見積である.企画 段階では,機能要件が明確になっていないことが多く,ここで見積る開発費は 非常に粗い概算というべきものになる.

(b)開発の前段階での見積

 図 3.1 に示すように,提案書の作成時点やプロジェクト計画作成時点等の開 発の前段階で,開発費,開発工数,開発期間を算出するために行う見積である. 購入者が作成した RFP に記載されている要件を基に見積を行う.RFP には, 業務要件,ユーザ要件,機能要件が記載されている.業務要件とは,購入者で ある組織が,ソフトウェアを購入する理由や達成したいと望む目的を表す.ユ ーザ要件とは,ユーザがソフトウェアを使って実行できなければならない目標 や仕事を表す.機能要件は,ユーザが仕事を遂行して業務要件を満たすために, ソフトウェアが備えていなければならない機能を表す. 即ち, RFP には、実現 して欲しいことは記載されているが,それをどのように実現するかは記載され ていない.どのように実現するかは,開発プロセスの中で明確にされていく.

したがって,RFPには、ユーザの観点から直接,必要となる機能が記載されて いるが,その機能を実現するために必要となる2次的な機能について明確にな っていないことが多く,精度の高い見積を行うことは難しい場合が多い.ここ で見積る開発費,開発工数,開発期間は企画段階のものよりも精度は高いもの の,概算というべきものになる.

(c)業務要件設計終了以降での見積

 購入者,供給者間の契約内容の見直しや,プロジェクトの開発計画をより詳 細化すること等を目的に,図 3.1 に示すように,業務要件設計やソフトウェア 方式設計完了時に,開発するソフトウェアで実現する機能,性能,信頼性等の 機能仕様が明確になった時点で行う見積である.高い精度での見積が可能な場 合が多い.

なお、今後、第3章では、エンタープライズ系ソフトウェアを単にソフトウ ェアと呼ぶ.また,見積とはソフトウェアの規模を見積ることを指す.

#### 3.2.2 FP 法の概要と課題

 FP 法には, IBM 法 [44], IFPUG 法 [19]等、数十種類の計測方法があるが [1],[15],[37],[42],[50],現在では IFPUG 法が主流となっており,本論文では IFPUG 法を用いる.

(1)IFPUG 法の概要

IFPUG法には、開発するソフトウェアの規模を表すアプリケーション FP, 新 規にソフトウェアを開発するプロジェクトの規模を知るために使用する新規開 発プロジェクト FP,既存ソフトウェアを機能改良するプロジェクトの規模を知 るために使用する機能改良プロジェクト FP の 3 種類がある.

 IFPUG 法では,ファンクションポイントを次の手順で計測する[19],[39].な お,説明の中にでてくるアプリケーションとはエンタープライズ系ソフトウェ アと同じ意味である.

#### Step1:算出種類の選択

アプリケーション FP, 新規開発プロジェクト FP, 機能改良機能改良プロジ ェクト FP の 3 種類の中から適切な種類を選択する.

Step2: アプリケーション境界と計測範囲の設定

 FP を計測する範囲を明確にするために,計測対象のアプリケーション境界 (ソフトウェアの境界)を設定する.アプリケーション境界を今後,計測境界 と呼ぶ.

#### Step3: データファンクションの計測

 データファンクションとは,計測対象となるソフトウェアから参照,若しく は更新を行う論理的な意味でのデータのまとまりのことである.データファン クションは,計測対象のソフトウェアから更新される内部論理ファイル (ILF: Internal Logical File)と,計測対象のソフトウェアから参照されるのみの外部イ ンタフェースファイル(EIF: External Interface File)の 2 種類のファンクションタ イプに分類できる.

 最初に,計測対象のソフトウェアからデータファンクションを抽出し,ファ ンクションタイプを決定する.次に,それぞれのデータファンクションの複雑 度を、データ項目数,レコード種類数の2つのパラメータによって、低,中, 高の 3 段階に分類する.データ項目とはデータを定義する最小の単位であり, データ項目数は 1 つのデータファンクションの中に存在するデータ項目の個数 である.また, 1 つのデータファンクションの中に,異なる意味合いをもつデ ータの纏まりが混在している場合,その個数をレコード種類数という.混在し ていない場合は,レコード種類数は 1 となる.

Step4:トランザクションファンクションの計測

 ソフトウェアに対するデータの入出力を伴う処理をトランザクションファン クションという.トランザクションファンクションは,計測境界外からのデー タ入力によってデータファンクションの更新を行う外部入力 (EI: External Input),計測境界外へ派生データ(計算や条件判断など何らかの加工を必要とす るデータ項目)の出力を行う外部出力(EO: External Output),計測境界外へデー タをそのまま出力する外部照会(EQ: External Inquiry)の 3 種類のファンクショ ンタイプに分類できる.

 最初に,計測対象のソフトウェアからトランザクションファンクションを抽 出し,ファンクションタイプを決定する.次に,それぞれのトランザクション ファンクション の複雑度を,関連ファイル数,データ項目数の 2 つのパラメー タによって,低,中,高の 3 段階に分類する.関連ファイル数とは,対象とな るトランザクションファンクションで参照,若しくは更新するデータファンク

ションの個数である.データ項目数は,実際に参照,若しくは更新するデータ 項目の個数である.

Step5: 未調整ファンクションポイントの算出

| タイプ        | 低             | 中              | 高              | 合計       |
|------------|---------------|----------------|----------------|----------|
| <b>ILF</b> | $a1 \times 7$ | $a2 \times 10$ | $a3 \times 15$ | ILF の合計  |
| EIF        | $b1 \times 5$ | $b2 \times 7$  | $b3 \times 10$ | EIF の合計  |
| EI         | $c1 \times 3$ | $c2 \times 4$  | $c3 \times 6$  | EIの合計    |
| EO         | $d1 \times 4$ | $d2 \times 5$  | $d3 \times 7$  | EOの合計    |
| EQ         | $e1 \times 3$ | $e2 \times 4$  | $e3 \times 6$  | EQの合計    |
|            |               |                |                | 総計       |
|            |               |                |                | (未調整 FP) |

表 3.1 未調整 FP 算出表

 Step3, Step4 の結果を基に,表 3.1 を用いて未調整ファンクションポイント(未 調整 FP)を計算する.

表 3.1 における a1, a2, a3, b1, b2, b3, c1, c2, c3, d1, d2, d3, e1, e2, e3 は, 次の 値である.

・a1, a2, a3:計測対象ソフトウェアに含まれる複雑度が低,中,高の ILF の数 ・b1, b2, b3:計測対象ソフトウェアに含まれる複雑度が低,中,高の EIF の数 ・c1, c2, c3:計測対象ソフトウェアに含まれる複雑度が低,中,高の EI の数 ・d1, d2, d3:計測対象ソフトウェアに含まれる複雑度が低,中,高の EO の数 ・e1, e2, e3:計測対象ソフトウェアに含まれる複雑度が低,中,高の EQ の数 Step6:調整係数の算出

 未調整 FP には性能,信頼性,ユーザインタフェースらのシステム特性を反 映していないので,これらを反映した FP を求めるために,表 3.2 に示す 14 項 目のシステム特性の影響度を,0~5 の 6 段階で評価して,調整係数を次の式で 算出する. 調整係数=0.01×影響度の合計+0.65

Step7: 最終ファンクションポイントの算出

 未調整 FP と調整係数から最終 FP を算出するが,算出種類によって算出式が 異なる.本研究の対象であるアプリケーション FP の場合は次の式で算出する.

最終アプリケーション FP=未調整 FP×調整係数

なお,今後はアプリケーション FP の未調整 FP のみを対象にし,未調整 FP を

| データ通信機能    | 6  | オンラインデータ入力 |    | インストレーションの容易さ |
|------------|----|------------|----|---------------|
| 分散データ処理    |    | エンドユーザの効率  | 12 | 運用の容易さ        |
| 性能条件       | 8  | オンライン更新    | 13 | 複数サイト         |
| 高負荷構成      | 9  | 複雑な処理      | 14 | 変更の容易さ        |
| トランザクション処理 | 10 | 再利用性       |    |               |

表 3.2 システム特性の 14 項 目

(2)IFPUG 法の課題

 どの時点の見積も重要であるが,特に開発の前段階での見積が重要であると 考えられる.この時点での見積が誤って過小になった場合,実際にかかった開 発費,開発工数,開発期間は計画したものよりも大きくなる.その結果,例え ば,購入者は新しいソフトウェアの稼動開始時期が遅れて事業の好機を逃すこ とになり,供給者は購入者から支払われる金額を超える開発費がかかり,所謂, 赤字になる.即ち,見積を誤った場合の影響が大きい.また,筆者らが,開発 費が当初の計画よりも超過したプロジェクトの原因を分析したところ, 見積不 良によるものが非常に大きな割合を占めていることが判明した.したがって, 開発の前段階で精度の高い見積を行うことが重要となる.この時点では,RFP に記載されている機能要件を基に見積を行う必要がある.しかし,記載されて いる機能に漏れがある場合や,業務要件設計やソフトウェア方式設計が完了し ていないために詳細部分が固まっていない場合が多い.したがって,IFPUG 法 に習熟していない人が計測しようとした場合,次のような課題があると考えら れる.

 (a)Step3 でのデータファンクションの複雑度を分類するときのパラメータで あるレコード種類数,データ項目数を正確に把握することが難しい.

 (b)Step4 でのトランザクションファンクションの複雑度を分類するときのパ ラメータである関連ファイル数,データ項目数を正確に把握することが難し い.

 (c)Step4 での EI, EO, EQ の 3 種類のファンクションタイプは,データの入出力 を伴う処理を,最も小さな単位に細分化したものであり,抽象的で,具体的な 処理や操作との対応づけが難しい.その結果,トランザクションファンクショ ンの抽出が難しい.

このような IFPUG 法の課題を改善するものとして, NESMA 法[12], 電中研法 [45]等いくつか考案されている.

NESMA 法には,FP 概算法と FP 試算法の 2 種類の見積方法がある.

FP 概算法は,データファンクションやトランザクションファンクションの抽 出及びファンクションタイプの決定の仕方は,IFPUG 法と同じであるが,複雑 度をデータ項目数,レコード種類数,関連ファイル数で分類するのでなく,そ れぞれ予め設定されているデフォルト値を当てはめる.したがって,IFPUG 法 での複雑度の分類が難しいという課題は解決されている.しかし,実際のエン タープライズ系ソフトウェアでは,3 種類のトランザクションファンクション は,低,中,高,いずれの複雑度もとりえるが,デフォルト値が一意に当ては められるために,精度が粗くなると考えられる.また,IFPUG 法と同様に,ト ランザクションファンクションの抽出が難しいと考えられる.

FP 試算法は, データファンクションの計測は FP 概算法と同じであるが, ト ランザクションファンクションの抽出を行わず,データファンクションの ILF, EIF の個数から,FP=35×(ILF の数)+15×(EIF の数) により FP を算出する.し たがって,FP 概算法よりも更に精度が粗いと考えられる.

 電中研法は,表 3.3, 表 3.4 で示すように,機能の要素として画面,帳票,フ ァイル,電文を,入力,出力,入出力に分類し,それぞれの難易度を単純,普 通,複雑の 3 段階で評価し FP を算出する.

|      | データ型 | FP 基準值 |    |    |  |  |
|------|------|--------|----|----|--|--|
|      |      | 単純     | 普通 | 複雑 |  |  |
| ファイル | 入力   | 3      | 5  | 8  |  |  |
| または  | 出力   | 3      | 5  | 8  |  |  |
| 電文   | 入出力  | 3      | 6  | 13 |  |  |
| 画面   | 入力   | 3      | 6  | 13 |  |  |
|      | 出力   | 3      | 5  | 8  |  |  |
|      | 入出力  | 6      | 11 | 19 |  |  |
|      | メニュー | 2      | 2  | 3  |  |  |
| 帳票   |      | 3      | 6  | 10 |  |  |

表 3.3 データ型と FP 基準値

 電中研法は,IFPUG 法のように,データファンクションについてはデータ項 目数や関連ファイル数を評価せず,トランザクションファンクションについて はデータの入出力で分類するのでなく,画面,帳票,電文を対象とするので,

わかりやすく,早期の見積に適しているが,IFPUG 法とは互換性がないのが問 題と考えられる.

表 3.4 難易度判定表

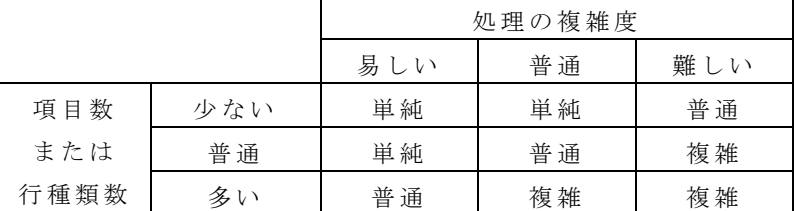

 本論文では,開発の前段階でも高い精度で見積を行えるように IFPUG 法を改 善した,「要素見積法」を提案する.要素見積法は FP 概算法と類似の手法であ る.

# 3.3 要素見積法

 要素見積法では,3.2 節であげた IFPUG 法の課題の改善のために,データフ ァンクションの複雑度の分類の簡易化と,トランザクションファンクションの 抽出及び複雑度の分類の簡易化を図っている.

(1)データファンクションの計測

 IFPUG 法と同様に,データファンクションを抽出し,ILF, EIF のいずれかに ファンクションタイプを決定する.ただし,複雑度をレコード種類数,データ 項目数の 2 つのパラメータによって分類するのでなく, FP のデフォルト値 (ILF:8, EIF:5)を FP 単価として用いる.

(2)トランザクションファンクションの計測

 要素見積法では,トランザクションファンクションのファンクションタイプ を EI, EO, EQ の 3 種類に分類するのでなく,表 3.5 に示す,要素機能と呼ぶ 16 種類のファンクションタイプに分類する.

 要素機能は,IFPUG 法ではトランザクションファンクション EI, EO, EQ の抽 出が難しいので,これらを想起しやすくするための処理を用意しようという着 想から生まれた.例えば,EI として抽出される処理には,「新規登録」,「既存 データ変更」,「既存データ削除」があり,これらを要素機能として設定した. IFPUG 法の EI, EO, EQ はデータの入出力を伴う処理を最小の単位に細分化した ものであるが,要素見積法での 16 種類の要素機能は,画面上の 1 個の GUI ボ タンや 1 回のファンクションキーを押すことで実行される具体的な処理であり, ユーザ視点での入出力の最小単位と考えることができる.

|               | 要素機能名   | 概<br>機<br>能<br>要                    | FP             |
|---------------|---------|-------------------------------------|----------------|
| 更             |         |                                     | 単価             |
| 新             | 新規登録    | 登録データ入力後、マスタファイルへの新規データ登録. 例えば      | 5 <sup>5</sup> |
| 系             |         | SQL $\oslash$ insert $\gtrsim$ .    |                |
|               | 既存データ変更 | 変更データ入力後, マスタファイルのデータ変更. 例えば SQL の  | $\mathcal{F}$  |
|               |         | update $\overline{\mathcal{K}}$ .   |                |
|               | 既存データ削除 | 削除データの指示により, マスタファイルのデータ削除.         | $\overline{4}$ |
|               | マスタ     | マスタファイルの内容をメンテナンスする機能.              | 12             |
|               | メンテナンス  |                                     |                |
|               | その他更新   | 更新データ入力後, 追加, 変更, 削除が混在する更新.        | 6              |
|               | 問合せ応答   | 画面上からの条件入力により, データを表示.              | 5              |
| 画             | 一覧照会    | 画面上からの条件入力により,該当データの一覧を表示.          | 5              |
| 面             | 明細照会    | 画面上で一覧から選択により,該当データの詳細内容を表示.        | 5              |
| 出             | 計算結果表示  | 画面上からデータ入力後, 計算結果を表示.               | 6              |
| 力             | 更新のための  | 変更や削除のために、前もって現在値を照会.               | $\overline{4}$ |
| 系             | 照会      |                                     |                |
|               | 選択肢一覧   | ListBox や PopUp らで商品コード、商品名の選択肢を表示. | $\mathfrak{Z}$ |
|               | その他照会   | 上記にあてはまらない照会機能                      | 5              |
| z             | 帳票出力    | 印刷帳票の出力, PDF ファイルの作成, EUR 帳票出力のためのデ | 6              |
| $\mathcal{O}$ |         | ータの引渡し.                             |                |
| 他             | CSV 出力  | 電子ファイルの出力機能.                        | 5              |
| 出             | その他データ  | 帳票や電子ファイル以外のデータ出力                   | $\mathfrak{H}$ |
| 力             | 出力      |                                     |                |
| 系             | 他システムへの | 他システム送信用のファイル作成、他システム送信用の電文の作       | 5 <sup>5</sup> |
|               | 出力      | 成, API 呼び出しによる他システムへのデータ引渡し.        |                |

表 3.5 要素機能一覧

 要素見積法でのトランザクションファンクションの計測では,最初に要素機 能を抽出する.これは,IFPUG 法におけるトランザクションファンクションの 抽出と,ファンクションタイプの決定に該当する.要素機能の複雑度は,IFPUG 法のように,関連ファイル数やデータ項目数で分類するのでなく,表 3.5 の「FP 単価」の列に示す,各要素機能の 1 個あたりの FP のデフォルト値を当てはめ る.したがって,IFPUG 法と同様に,FP を算出することができる.

(3)要素見積法での FP 単価の設定と評価

データファンクション ILF, EIF の FP 単価,要素機能の FP 単価は,次のよう

な考え方で設定した.

 著者らが所属する組織では,1996 年~1998 年にかけて実施されたプロジェク トの IFPUG 法による実績から,データファンクション,トランザクションファ ンクションの FP を,複雑度を評価せずに,ILF:8, EIF:5, EI:5, EO:6, EQ:4 と FP 単価を設定すると,実用上,有用であることが経験的に得られていた. そこで, 要素見積法における FP 単価は,これらの値を基に設定した.

(a)データファンクションの FP 単価

 ILF, EIF の FP 単価は上記の値をそのままを採用し,ILF:8, EIF:5 とした.ま た,これらの FP 単価が妥当であるかを,金融分野のソフトウェアから 1 つ 、 製造分野のソフトウェアから2つ、公共分野のソフトウェアから3つの計6 つのソフトウェアの IFPUG 法と要素見積法による実測データを用いて評価し た.IFPUG 法による実測結果では,ILF, EIF の FP の平均値は,それぞれ 7.3, 5.0 であり, 要素見積法の FP 単価との誤差は 10%未満であり, 実用的に問題がな いため,要素見積法で設定したデータファンクションの FP 単価は妥当である と判断した.

(b)要素機能の FP 単価

各要素機能の FP 単価は、次のような考え方で設定した.

 要素機能はデータの入出力を伴う処理であるので,その中には IFPUG 法での トランザクションファンクション EI, EO, EO が含まれる.そこで,各要素機 能でのトランザクションファンクションの出現頻度と FP を表 3.6 のように想 定して,要素機能の FP 単価を設定した.また,ここでの EI, EO, EQ の FP は, 先に説明した経験的に得られた EI, EO, EO の FP 単価, 即ち EI:5, EO:6, EO:4 を基に設定した.

例えば「新規登録」はデータファンクションの更新があり, EI のみが必ず 1 回出現するので,FP は EI の FP 単価の 5 を,そのまま採用した.同様に「既 存データ削除」は, EI のみが必ず 1 回出現するが, 削除処理ではデータ項目 数が少なく複雑度が低くなる傾向にあるので FP には 4 を採用した.「問合せ 応答」は EO のみが 1 回出現するものと, EO のみが 1 回出現するものが, ほ ぼ同等であるので,EO, EQ の出現頻度を 0.5 ずつに設定した.また,FP は EO, EQ の FP 単価をそのまま採用した. マスタメンテナンスは登録,変更,削除 の EI が計 3 回と EQ が 1 回出現するが,複雑度が低いので FP にはそれぞれ 3

## を採用した.

|          |             | 新   | 既   | 既              | $\prec$             | そ             | 問              | $\overline{\phantom{a}}$ | 明              | 計   | 更              | 選                        | そ              | 帳   | $\mathsf{C}$   | そ              | 他                       |
|----------|-------------|-----|-----|----------------|---------------------|---------------|----------------|--------------------------|----------------|-----|----------------|--------------------------|----------------|-----|----------------|----------------|-------------------------|
|          |             | 規   | 存   | 存              | ス                   | $\mathcal{O}$ | 合              | 覧                        | 細              | 算   | 新              | 択                        | $\mathcal{O}$  | 票   | $\mathbf S$    | $\mathcal{O}$  | シ                       |
|          |             | 登   | デ   | デ              | タ                   | 他             | せ              | 照                        | 照              | 結   | $\mathcal{O}$  | 肢                        | 他              | 出   | $\mathbf{V}$   | 他              | ス                       |
|          |             | 録   |     |                | メ                   | 更             | 応              | 会                        | 会              | 果   | た              | $\overline{\phantom{a}}$ | 照              | 力   | 出              | デ              | テ                       |
|          |             |     | タ   | タ              | $\boldsymbol{\vee}$ | 新             | 答              |                          |                | 表   | め              | 覧                        | 会              |     | 力              |                | 厶                       |
|          |             |     | 変   | 削              | テ                   |               |                |                          |                | 示   | $\mathcal{O}$  |                          |                |     |                | タ              | $\widehat{\phantom{0}}$ |
|          |             |     | 更   | 除              | ナ                   |               |                |                          |                |     | 照              |                          |                |     |                | 出              | $\mathcal{O}$           |
|          |             |     |     |                | $\vee$              |               |                |                          |                |     | 会              |                          |                |     |                | 力              | 出                       |
|          |             |     |     |                | ス                   |               |                |                          |                |     |                |                          |                |     |                |                | 力                       |
| E        | 出現頻度        | 1.0 | 1.0 | 1.0            | 3.0                 | 1.0           |                |                          |                |     |                |                          |                |     |                |                |                         |
| I        | <b>FP</b>   | 5   | 5   | $\overline{4}$ | $\mathfrak{Z}$      | 6             |                |                          |                |     |                |                          |                |     |                |                |                         |
| E        | 出現頻度        |     |     |                |                     |               | 0.5            | 0.5                      | 0.5            | 1.0 |                |                          | 0.5            | 1.0 | 0.5            | 0.5            | 0.5                     |
| $\Omega$ | FP          |     |     |                |                     |               | 6              | 6                        | 6              | 6   |                |                          | 6              | 6   | 6              | 6              | 6                       |
| E        | 出現頻度        |     |     |                | 1.0                 |               | 0.5            | 0.5                      | 0.5            |     | 1.0            | 1.0                      | 0.5            |     | 0.5            | 0.5            | 0.5                     |
| Q        | ${\rm FP}$  |     |     |                | 3                   |               | $\overline{4}$ | $\overline{4}$           | $\overline{4}$ |     | $\overline{4}$ | 3                        | $\overline{4}$ |     | $\overline{4}$ | $\overline{4}$ | $\overline{4}$          |
| 要        | 素<br>機<br>能 | 5   | 5   | $\overline{4}$ | 12                  | 6             | 5              | 5                        | 5              | 6   | $\overline{4}$ | 3                        | 5              | 6   | 5              | 5              | 5                       |
|          | の FP 単価     |     |     |                |                     |               |                |                          |                |     |                |                          |                |     |                |                |                         |

表 3.6 要素機能毎の FP 単価算出表

 このように,IFPUG 法による実測の経験から表 3.6 を作成し要素機能の FP 単価を設定したが,これらの FP 単価の妥当性について,データファンクショ ンの FP 単価と同様に 6 つのソフトウェアについて,IFPUG 法と要素見積法に よる実測データを比較することで評価した.その結果を表 3.7 に示す.

 FP 単価の評価では,表 3.7 における FP 単価-FP 平均値が FP 平均値の-10% ~+25%の範囲に納まっているかを妥当であるかの基準とした[12].したがっ て,「その他更新」,「更新のための照会」,「その他照会」,「CSV 出力」を除い て,FP 単価は妥当なものであると判断した.この範囲に納まっていない要素 機能については,出現頻度を加味して評価した.例えば「その他更新」は+57.9% と大きく外れているが,一方,要素機能の出現頻度の平均値が 6.7%に対して 「その他更新」の出現頻度は 1.8%と少なく,実質的な影響は少ない.同様に「更 新のための照会」,「その他照会」,「CSV 出力」も実質的な影響は少ないと評 価できる. これらの結果より,我々が対象としているドメインにおいては, 設定した FP 単価の値は妥当なものであると判断した.

表 3.7 6 つのエンタープライズ系ソフトウェアの実測結果

| 要素機能   | 個数   | 出現     | FP 合計 | FP 比率   | FP 平均 | FP             | (FP 単価-FP 平均值) |
|--------|------|--------|-------|---------|-------|----------------|----------------|
|        |      | 頻度(%)  |       | $(\% )$ | 值     | 単価             | /FP 平均值(%)     |
| 新規登録   | 580  | 11.8   | 2526  | 12.0    | 4.4   | 5              | 13.6           |
| 既存データ  | 712  | 14.5   | 2980  | 14.2    | 4.2   | 5              | 19.0           |
| 変更     |      |        |       |         |       |                |                |
| 既存データ  | 439  | 9.0    | 1671  | 8.0     | 3.8   | $\overline{4}$ | 5.3            |
| 削除     |      |        |       |         |       |                |                |
| その他更新  | 87   | 1.8    | 334   | 1.6     | 3.8   | 6              | 57.9           |
| 問合せ応答  | 537  | $11.0$ | 2362  | 11.2    | 4.4   | 5              | 13.6           |
| 一覧照会   | 565  | 11.5   | 2564  | 12.4    | 4.6   | 5              | 8.7            |
| 明細照会   | 131  | 2.7    | 692   | 3.3     | 5.3   | 5              | $-5.7$         |
| 計算結果表  | 12   | 0.2    | 61    | 0.3     | 5.1   | 6              | 17.6           |
| 示      |      |        |       |         |       |                |                |
| 更新のため  | 94   | 1.9    | 455   | 2.2     | 4.8   | $\overline{4}$ | $-16.7$        |
| の照会    |      |        |       |         |       |                |                |
| 選択肢一覧  | 650  | 13.3   | 2045  | 9.7     | 3.1   | $\overline{3}$ | $-3.2$         |
| その他照会  | 17   | 0.3    | 59    | 0.3     | 3.5   | 5              | 42.9           |
| 帳票出力   | 586  | 12.0   | 3170  | 15.1    | 5.4   | 6              | 11.1           |
| CSV 出力 | 133  | 2.7    | 433   | 2.1     | 3.3   | 5              | 51.5           |
| その他デー  | 294  | $6.0$  | 1285  | 6.1     | 4.4   | 5              | 13.6           |
| 夕出力    |      |        |       |         |       |                |                |
| 他システム  | 61   | 1.2    | 329   | 1.6     | 5.4   | 5              | $-7.4$         |
| への出力   |      |        |       |         |       |                |                |
| 合計     | 4898 | 100.0  | 20996 | 100.0   | 65.5  | 74             | 221.8          |

 なお,これまでの説明から,要素見積法で測定した FP と IFPUG 法で測定し た FP は,精度を別にすれば,基本的には同じものとなることが理解できる.

# 3.4 要素見積法のシステム化(AP-Estimate)

見積の容易化,見積結果の蓄積らを目的に,見積支援システム AP-Estimate を開発した.本章では AP-Estimate の構成,機能について説明する.

# 3.4.1 AP-Estimate の構成

図 3.2 に AP-Estimate の構成を示す.

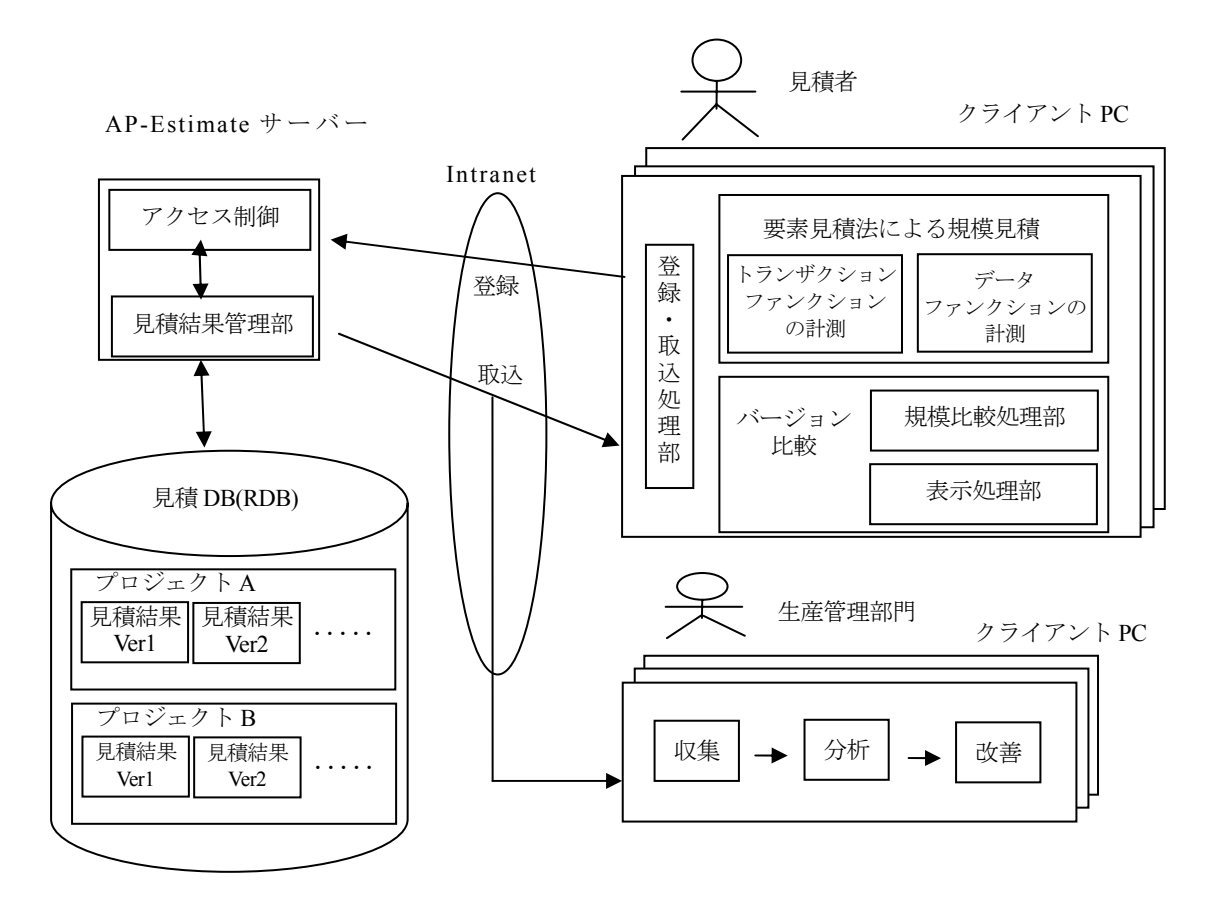

図 3.2 AP-Estimate の構成

AP-Estimate は図 3.2 で示すように,1 台のサーバーと複数のクライアント PC から構成され,イントラネットを介して通信を行う.サーバーには見積 DB が 接続されている. 見積を行うプロジェクト管理者や開発者は,クライアント PC から必要な情報を入力して見積結果(FP)を得る.また,この結果は見積 DB に格納される.見積技法の開発を担当している生産管理部門は,見積 DB に格 納されている多くの見積結果を分析し,例えば要素機能の FP 単価へのフィー ドバックらの見積精度の改善を実施する.

## 3.4.2 AP-Estimate の機能

(1)要素見積法のサポート

 利用者は,図 3.3 で示すように,クライアント PC から各要素機能の個数を入 力することによりトランザクションファンクションの FP を算出できる.同様 に図 3.4 で示すように,ILF, EIF の個数を入力することによりデータファンク ションの FP を算出できる.

| サブプロジェクト名                  |           | FP   | マスタ分FP            | 機能分FP       | 画面数                                         | 帳票数            | 見積ks      | 切取                      |
|----------------------------|-----------|------|-------------------|-------------|---------------------------------------------|----------------|-----------|-------------------------|
| ▶共通                        |           | 317  | 90                | 227         | $\overline{31}$                             | $\overline{2}$ | 75.98     | コピー                     |
|                            |           |      |                   |             |                                             |                |           | 貼付                      |
|                            |           |      |                   |             |                                             |                |           |                         |
|                            | プロジェクト全体  | 317  | 90                | 227         | 31                                          | $\overline{2}$ | 75.98     | 削除                      |
|                            |           |      |                   |             |                                             |                |           |                         |
| 機能分  <br>マスタ分              |           |      |                   |             |                                             |                |           |                         |
| 機能階層                       | 属性        |      |                   |             |                                             | 要素機能個数         |           |                         |
| 中共通<br>古 リソース管理            | 項目        |      | 值                 |             |                                             | 項目             | 值         | $\overline{2}$<br>圖     |
| 白 ユーザ管理                    | オン/バッチ区分  |      |                   | オンライン処理     | F<br>麙                                      | 個数合計           |           |                         |
| 新規7-开登録                    | 仕様の明確さ度合い |      |                   | ×不明点多い      |                                             | 新規登録           |           | $2\pm$                  |
| 管理者ユーザ管理                   | FP計       |      |                   |             | $\overline{10}$<br>$\overline{\phantom{a}}$ |                | 既存データ変更   | $0 \pm$                 |
| └──般ユーザ管理<br>商品カテゴリ管理<br>п | STEP数     |      | ■ 見積ks = 換算ks     |             |                                             |                | 既存デー婚職    | $0 \rightleftharpoons$  |
| 商品カテゴリ管理                   | 層         |      | 換算ks 見積ks 言語      |             |                                             |                | マスタメンテナンス | $0 \pm$                 |
| …サブカテゴリ管理                  | P層画面      | 1.35 | 1.35              | Servlet/JSP | 医肾                                          | 子の他更新          |           | $0 \div$                |
| 商品管理<br>Ė.                 |           | 0.00 | 0.00 <sub>1</sub> | Servlet/JSP |                                             |                | 問い合わせ応答   | $0 = \vert \cdot \vert$ |
| 商品登録<br>商品管理               | P層帳票      |      |                   |             | <b>Million</b>                              |                |           |                         |
| - 商品一括登録                   | 機能概要      |      |                   | 備考          |                                             |                |           |                         |
| 白 入出庫                      |           |      |                   |             |                                             |                | 詳細見積情報入力  |                         |
| 中 入庫処理                     |           |      | R                 |             |                                             |                |           |                         |

図 3.3 トランザクションファンクションの FP 算出のための入力例

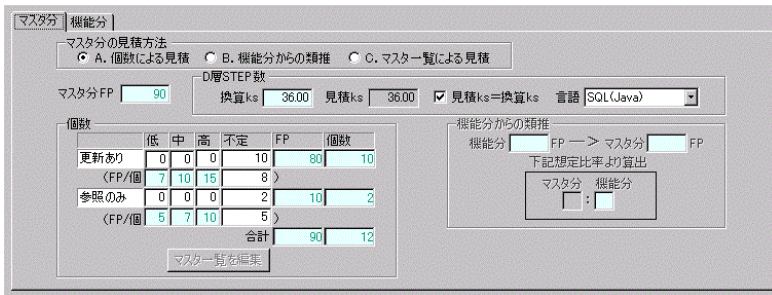

図 3.4 データファンクションの FP 算出のための入力例

#### (2)見積結果の蓄積

見積結果を見積 DB に格納する. 見積はプロジェクト毎に実施するが, 企画 段階,開発の前段階,業務要件設計終了以降等、複数回,実施することが多い と考えられるので,プロジェクト名,格納した年月日及び時刻を見積結果に付 加し,区別できるようにした.

見積実施時期で区別された各見積結果をバージョンと呼ぶ.なお,業務要件設 計終了以降は IFPUG 法によって見積を行うことが多いと考え,AP-Estimate で は IFPUG 法による見積結果も蓄積できるようにしている.

(3)バージョン比較

 バージョン間を比較し,差異を分析することにより,より精度の高い見積を 実施できる.

(4)アクセス制御

見積結果にパスワードを付加して登録することにより,特定の人以外の参照

を禁止することができる.

## 3.5 適用事例

 一般に RFP に記載されている機能要件ではソフトウェアの機能仕様は明確で なく, IFPUG 法による見積は難しいと考えられている. 3.5 節では, RFP に記 載されている機能要件から要素見積法で規模の見積を行えることを,在庫管理 ソフトウェアでの実例を用いて説明する.

#### 3.5.1 在庫管理ソフトウェアの機能要件

データに関する機能要件,業務に関する機能要件を図 3.5 に示す. ただし,図 3.5 は,業務仕様に関しては,商品管理,入庫管理,選択肢一覧についてのみ, 機能要件を示しており,他は省略してある.

## 3.5.2 FP の計測

(1)データファンクションの計測

 図 3.5 に記載されているデータに関する機能要件から,ILF,EIF の個数は, それぞれ 10, 2 であることがわかるので,データファンクションの FP は,10× 8+2×5=90 と算出できる.ここで 8, 5 は,それぞれ ILF, EIF の FP 単価である. (2)トランザクションファンクションの計測

共通機能である選択肢一覧と商品管理の FP を算出する. 算出のやり方は, 図 3.5 に記載されている機能要件に対して,見積者が更に想定する仕様を追加 し,要素機能を抽出して,個数を数えるものである.

(a)選択肢一覧

- ・機能要件「2.商品はいくつかのカテゴリー,サブコテゴリーに分類され,入 出庫情報の登録,更新時にカテゴリーやサブカテゴリーの一覧から選択す る.」には,カテゴリーから選択,サブカテゴリーから選択の 2 種類の処理 があり,それぞれが要素機能「選択肢一覧」に該当するので,「選択肢一覧」 が 2 個存在する.
- ・機能要件「3.入出庫情報の登録,更新時に,商品を一覧から選択する.」に は,要素機能「選択肢一覧」が 1 個存在する.
- ・機能要件「4.入出庫情報の登録,更新時に,在庫のある商品一覧から商品を

選択する.」には,要素機能「選択肢一覧」が 1 個存在する.

・したがって,選択肢一覧には,要素機能「選択肢一覧」が 4 個存在する.表 3 より, 選択肢一覧の FP 単価は 3 ゆえ, 中機能選択肢一覧の FP は, 4×3=12 となる.

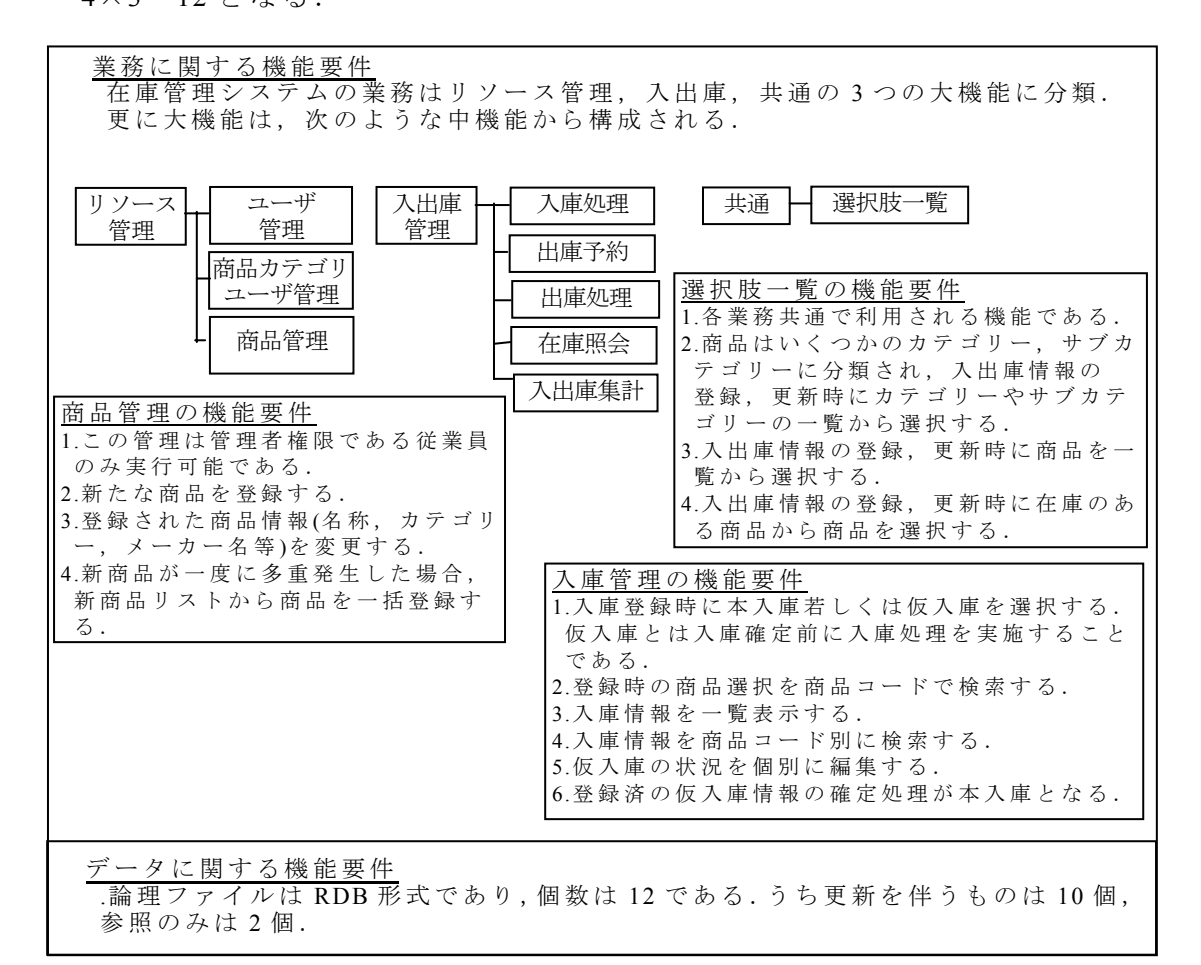

図 3.5 在庫管理ソフトウェアの機能要件

(b)商品管理

- ・機能要件の「2.新たな商品を登録する.」には,要素機能「新規登録」が 1 個存在する.
- ・機能要件の「3.登録された商品情報(名称,カテゴリー,メーカー名ら)を 変更,削除する.」には,商品を選択し,その商品の登録情報を照会し,変 更若しくは削除を行う処理が想定される.商品の選択のうち,カテゴリー, サブカテゴリーからの選択は共通機能の選択肢一覧に該当する.したがって, 要素機能「一覧照会」,「明細照会」,「既存データ変更」,「既存データ削除」 が各 1 個ずつ存在する.
- ・機能要件「4.新商品が一度に多重発生した場合,新商品リストから商品を一

括登録する.」は,要素機能「新規登録」が 1 個存在する.

・したがって,要素機能「新規登録」が 2 個, 「既存データ変更」が 1 個, 「既 存データ削除」が 1 個, 「一覧照会」が 1 個,「明細照会」が 1 個であり, FP は 2×5+1×5+1×4+1×5+1×5=29 となる.

他の中機能についても,同様の方法で FP を算出できる.

## 3.6 評価

(1)要素見積法の精度

 要素見積法の精度の評価では,要素機能の FP 単価の精度評価と,要素機能 の抽出精度の 2 つの面から行う必要がある.

(a)FP 単価の精度

 要素見積法では,各要素機能の FP 単価を表 3.5 の FP 単価の列に示すように 設定している.したがって,この FP 単価の設定値が要素見積法の精度に影響 を与えると考えられる.この精度分析も,3.3 節で要素機能の FP 単価の評価 と同時に行った.

図 3.6 は,6 つのエンタープライズ系ソフトウェアについて,IFPUG 法で計 測した FP を 100%として,要素見積法で算出した FP を評価したものである. 図 3.6 では,FP を更にデータファンクションの FP(DF FP)とトランザクション ファンクションの FP(TF FP)に分解して表示している.

 図 3.6 に示すように,要素見積法は,IFPUG 法に対し,-4%~+11% の範囲 に納まっていることを確認できた.

 また,要素見積法が IFPUG 法より大きくなる傾向にあることが図 3.6 から わかる.特にデータファンクションは 6 つのソフトウェア全てで大きく,トラ ンザクションファンクションも 5 つのソフトウェアで大きい.6 つのソフトウ ェアを IFPUG 法で計測すると,ILF の平均値は 7.3 であり,EI, EO, EQ の平均 値は,それぞれ 4.3, 5.9, 4.0 である.一方,3.3(2)項で説明したように,要素見 積法での FP 単価設定では,ILF:8, EI:5, EO:6, EQ:4 を用いており,要素見積法 は IFPUG 法よりも, FP 単価が大きい.これが 6 つのソフトウェアにおいて, 要素見積法が IFPUG 法より大きくなる理由である.

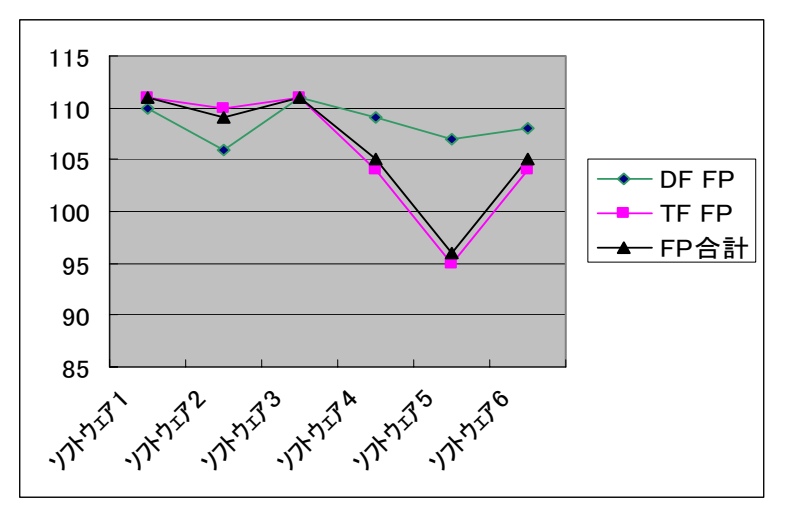

図 3.6 要素見積法の精度分析

(b)要素機能の抽出精度

 要素見積法では,開発の前段階において,RFP に記載されている機能要件か ら要素機能を精度高く抽出できることを,出張旅費精算を行うソフトウェアを 例にとり評価する.

表 3.8 旅費精算ソフトウェアの RFP

|                          | 機 | 能                                |
|--------------------------|---|----------------------------------|
|                          |   | 1)事前に登録しておいた出張案件から、精算したい案件を選択する. |
| 2)旅費に関する事項を入力しシステムに登録する. |   |                                  |
| 3)登録した旅費精算の内容を後で修正できる.   |   |                                  |
|                          |   | 4)領収書の提出などのために、旅費精算書という帳票を出力する.  |

 RFP では,出張旅費精算ソフトウェアの機能要件について,表 3.8 の程度し か示されていないことは,よくあることである.IFPUG 法や NESMA FP 概算 法では,この情報からトランザクションファンクションを抽出することになる.

表 3.9 IFPUG 法または NESMA 法による未習熟者の見積結果

| 機<br>能                           | 見積結果           |
|----------------------------------|----------------|
| 1)事前に登録しておいた出張案件から精算したい案件を選択する.  | $EO \times 1$  |
| 2)旅費に関する事項を入力しシステムに登録する.         | $E I \times 1$ |
| 3)登録した旅費精算の内容を後で修正できる.           | $E I \times 1$ |
| 4)領収書の提出などのために,旅費精算書という帳票 を出力する. | $EO \times 1$  |
|                                  | FP 合計:17       |

FP 合計の算出では EI, EO, EQ の複雑度を"中"と仮定している.

 手法に習熟していない人は,表 3.9 のように見積る可能性が高く,これでは 過小見積となってしまう。一方,見積手法に習熟している人は,機能の説明と トランザクションファンクションの関係を把握して,表 3.10 のような適切な 見積を行うが,ここまで習熟するには一定の経験を必要とする.

表 3.10 IFPUG 法または NESMA 法による習熟者の見積結果

| 習熟者の考え方                                                     | 見積結果           |
|-------------------------------------------------------------|----------------|
| 1)精算したい案件を選択するには、まず、条件入力→候補一覧とい                             | $EO \times 1$  |
| うステップがあり,続いて1件選択→ 精算案件内容表示となる.                              | $EO \times 1$  |
| 即 ち こ こ に は 2 つ の 照 会 が 存 在 し , 更 に 前 者 は 計 算 を 伴 う 可 能 性 が |                |
| 高いので EO と判断できる.                                             |                |
| 2)文面どおり、登録のトランザクションファンクションがあると判                             | $E I \times 1$ |
| 断する.                                                        |                |
| 3)修正するには登録した内容を表示する必要がある.                                   | $EO \times 1$  |
| その表示は 1)のケースと同様に 2 段階の照会となる.                                | $EQ \times 1$  |
| また,修正には削除機能も含まれると解釈できる.                                     | $E I \times 2$ |
| 4)帳票の出力は通常計算を伴うので EO と判断できる.                                | $EO \times 1$  |
|                                                             | FP 合計:36       |

FP 合計の算出では EI, EO, EQ の複雑度を"中"と仮定している.

IFPUG法や NESMA法で、このような習熟した考え方にたどりつけない要 因として以下の 2 点があると考えられる.

- ・「2 段階の照会」,「修正の陰に削除あり」等,いわゆる機能説明の行間にあた るものを,EI,EO,EQ のファンクションタイプの定義だけから想起すること は容易でない.
- ・開発の前段階での見積では,EOかEQかの判別は難しい.何故ならEQではな くEOとなる要件は「処理中に計算が含まれる」か「データファンクション更 新を伴う照会である」のいずれかであるが,いずれも,その時点では明確でな いことが多い.

要素見積法での見積結果は表 3.11 のようになる.

 表 3.11 で示すように,要素機能は具体的な機能を表すので,その機能に関連 する要素機能が想起しやすく,要素機能の抽出漏れを防止するナビゲーション としての役割を果たしていることがわかる.このように,IFPUG 法や NESMA 法等に比べて,要素見積法は見積の初心者であってもトランザクションファン

クションの抽出を容易に行うことができる.

表 3.11 要素見積法による見積結果

| 要素見積法での考え方                             | 見積結果     |
|----------------------------------------|----------|
| 1)「案件の選択」とあるので案件を表示する"明細照会"が洗い出せ       | 一覧照会     |
| るが"明細照会"があるなら"一覧照会"も存在するのではないか,        | 明細照会     |
| ということが想起される.                           |          |
| 2)旅費精算の登録は"新規登録"であるが"新規登録"があると"既       | 新 規 登 録  |
| 存データ変更"や"既存データ削除"を伴うことが多い。変更や削         |          |
| 除は 3)で示されているのでそちらで計上する.                |          |
| 3)修正が"既存データ変更"で、変更があれば"既存データ削除"も       | 既存データ変更  |
| 存在すると想起される。また"更新のための照会"という要素機能         | 既存データ削除  |
| 種別により, 変更・削除には登録内容の照会を伴うことが想起され,       | 一覧照会     |
| それが1)のケースと同様に2段階の照会となるかどうかという連鎖        | 明細照会     |
| 思考に結びつく.                               |          |
| 4)帳票の出力は EQ である可能性もある。早期見積時点では EO か EQ | 帳票出力     |
| かは判断がつかないことが多いが、要素見積法では EO か EQ かは     |          |
| 判断せず"帳票出力"として見積る.                      |          |
|                                        | FP 合計:40 |

(2)その他の評価

 AP-Estimate により規模の見積を実施した開発者に,AP-Estimate の効果につ いてアンケートをとり,次のような評価を得た.

 (a)各要素機能の個数の分布を評価することで,特定の要素機能の個数が多す ぎる,少なすぎるということが判断でき,見積誤りを防止できる.

 (b)IFPUG 法では,トランザクションファンクション,データファンクション の複雑度の評価に時間を費やすが,要素見積法では複雑度の評価が不要である. 実際にソフトウェアの FP を,IFPUG 法と要素見積法の 2 つの技法で計測した ところ,要素見積法の計測速度は IFPUG 法に対して 3 倍~5 倍速かった.

# 3.7 結論

 本論文では,IFPUG 法による見積が難しいと考えられている開発の前段階で も見積が可能な要素見積法の提案と,それをシステム化した AP-Estimate の開 発を行った.3.6 節で示すように,要素見積法は,1)精度が IFPUG 法の-4%~+11% の範囲に納まっており,2)仕様の明確でない開発の前段階でも要素機能の抽出 が容易であり,3)計測速度が IFPUG 法の 3 倍~5 倍速く,開発の前段階での見 積技法として,十分なものであることを確認できた.また,見積支援システム AP-Estimate は,膨大な量の見積結果の蓄積ができる.しかも,多くのソフトウ ェアの見積結果,同一のソフトウェアのライフサイクルの各時点での見積結果, 要素見積法や IFPUG 法ら異なる見積技法による見積結果が蓄積される.したが って,これらの膨大なデータを分析することで,より精度が高く,適用の容易 な見積技法への改善が期待できる.今後は,見積結果及び実績に関するデータ を十分に蓄積し,分析を行い,より精度の高い見積技法に改善していきたい.

# 第 4 章 WBS に基づくプロジェクト管理システムの実現

## 4.1 緒言

 インターネットや Web の普及拡大に代表されるように情報化社会はますま す進んでおり,それに伴い,ソフトウェアの開発においても,大規模化,高機 能化,短納期化,低コスト化の要求が急速に高まってきている.それに応じて, エンタープライズ系ソフトウェアの開発プロジェクトを計画通りに達成するた めに,プロジェクト管理の重要性も急速に高まってきている[14],[20],[21],[23], [35],[48],[49],[58].プロジェクトは,複数の作業とその結果である複数の成果 物から成り立っていると考えられる.したがって,プロジェクト管理とはそれ らの作業を効率よく遂行できるようにすることと,作業や成果物を管理するこ とと考えることができる.プロジェクト管理では,各作業や成果物に対して計 画を立て,遂行し,その進捗状況をチェックし,問題があれば対策を取るとい う,いわゆる Plan-Do-Check-Action を繰り返し行うことが必要である.しかし, 大規模なエンタープライズ系ソフトウェアの開発プロジェクトにおいては、作 業や成果物が膨大な数に渡るほか,多数のプロジェクトメンバが複数の開発拠 点に分散しており,プロジェクトの計画や状況,成果物等の情報共有が難しい. また,作業や成果物作成にあたって設計標準等の利用する資料も膨大であり, 適したものを捜す負荷も大きい.このため,プロジェクト管理を人手で実施する のでは非常に難しく,支援するシステムが必要とされている.

 そこで本章では,WBS(Work Breakdown Structure)モデル[3],[16],[22],[47]に基 づいた作業や成果物の管理方法やプロジェクト管理支援方法を提案する.また, 実際に開発した,WBS モデルに基づくプロジェクト管理システム「プロナビ」 について述べる.

 プロジェクト管理のシステム化については,様々な研究が行われてきている. また, Microsoft Project [55], ProcessDirector[46], PMOffice Enterprise[25]等, システム管理を行うツールも数多く存在する.しかし,これらの現実の大規模 プロジェクトへの適用事例の報告は少なく,適用可能性はあまり議論されてい ない.

 我々は,大規模プロジェクトの管理には,工程,作業の階層化,そして成果 物,参考資料等の情報を関連付けが重要であると考え WBS モデルを用いて, プロナビを開発した.また,開発現場への適用を進めてきた.

 プロナビでは,それらの情報を WBS モデルにより相互に関連付けし,一元 管理することで,1)プロジェクト計画時の工程,作業,成果物の明確化,2)プ ロジェクト進捗状況の把握,3)プロジェクトメンバ間での成果物の共有,4)規 則,標準,ワークシート等の組織に蓄積された知識の活用,5)開発プロセス及 び作業の標準化を実現しており,プロジェクト管理の効率化に役立っている.

 プロナビは現在までに,延べ 2000 を超えるプロジェクトで適用された実績が あり,今後も増加する見込みである.

 以降,4.2 節で WBS によるエンタープライズ系ソフトウェアの開発プロジェ クトのモデル化を,4.3 節でプロナビの実現方式を,4.4 節でプロナビの適用実 績と評価及び考察を,4.5 節では関連研究を,4.6 節ではまとめと今後の課題に ついて述べる.

# 4.2 WBS によるプロジェクトのモデル化

#### 4.2.1 WBS モデル

WBSは,プロジェクトの目標をより具体的に記述するための階層図で,次の ように定義されている[16].

(1)WBS は,システム開発していく中で作成されるハードウェア,ソフトウェ ア,役務,マニュアル,設備を要素とする階層図である.

(2)WBS は開発される成果物を明確化し,また,そのための作業を相互に関連 づける.

(3)WBS は必要な階層まで展開できる.

また, [3]では, 「WBS はプロジェクト目標を達成するのに必要な成果物を生 み出すためにプロジェクトチームが実行する作業を,要素成果物を基にして階 層的に要素分解したもの.一段レベルが下がるごとにプロジェクトの作業は更 に詳細に定義される. WBS はワークパッケージまで要素分解される. ここでワ ークパッケージとは WBS の最下位レベルにある要素成果物またはプロジェク ト作業構成要素である.」と定義している.ここでは作業を構成要素として階層 化を行うこととする.通常,作業とその成果物の対応関係は明白であるため, [3]で述べているこの WBS は,プロジェクトの成果物を要素として階層化した [16]と等価なモデルと考えることができる.本論文では以降,[3]での定義を用 いて説明する.また,WBS の各要素をワーク(work)と呼ぶ.

# 4.2.2 WBS に基づくプロジェクト計画

(1)WBS モデルの考え方

 エンタープライズ系ソフトウェアの開発プロジェクトは,設計書等の成果物 と,その成果物を作成するための作業から構成されており,WBS モデルを作成 することができる.エンタープライズ系ソフトウェアは規模が大きいために, 相互の関連が比較的緩いサブシステムに分割して,各サブシステムを開発しや すい規模にすることが多い.このサブシステムを開発するプロジェクトをサブ プロジェクトと呼ぶ.

 一般にプロジェクトは要求分析のようなプロジェクトの初期時に行う作業か らプログラミング&単体テストのような作業を経てプロジェクトの終了に至る. このように各作業には時間的な順序性がある.そこで,プロジェクトの開始か ら終了までを,時間的な順序に基づき,フェーズと呼ぶ複数のグループに分割 する[32],[35].これらのフェーズは順を追って終了していくので,フェーズの 進捗状況によりプロジェクトなけんはサブプロジェクトの進捗状況を把握する ことができる.そこでエンタープライズ系ソフトウェアの開発プロジェクトの WBS モデルには,サブプロジェクト,フェーズを取り入れた.

(2)標準プロナビ WBS の作成

 エンタープライズ系ソフトウェア開発プロジェクトで用いる WBS モデルと して,次に示す 5 階層から構成されるモデルを提案し,これを標準プロナビ WBS と呼ぶ.

①第 1 階層:プロジェクト

- ②第 2 階層:サブプロジェクト.
- ③第 3 階層:フェーズ
- ④第 4 階層:作業ステップ
- ⑤第 5 階層:成果物

 図 4.1 に標準プロナビ WBS の例を示す.第 1 階層はプロジェクトそのものと する.第 2 階層はプロジェクトを分割したサブプロジェクトとする.

例えば,ある企業の経営管理システムを構築するプロジェクトの場合,第 1 階 層は「経営管理システム」が,第 2 階層は経営管理システムのサブシステムで ある「従業員管理システム」,「経理管理システム」,「商品管理システム」とな る.

第 3, 第 4, 第 5 階層は, それぞれ, フェーズ, 作業ステップ, 成果物とする. これらの作業ステップ,作業項目は,ソフトウェアを中心としたシステム開発 および取引のための共通フレーム SLCP-JCF98 における開発プロセスでのアク ティビティ,タスクにほぼ対応している[40].

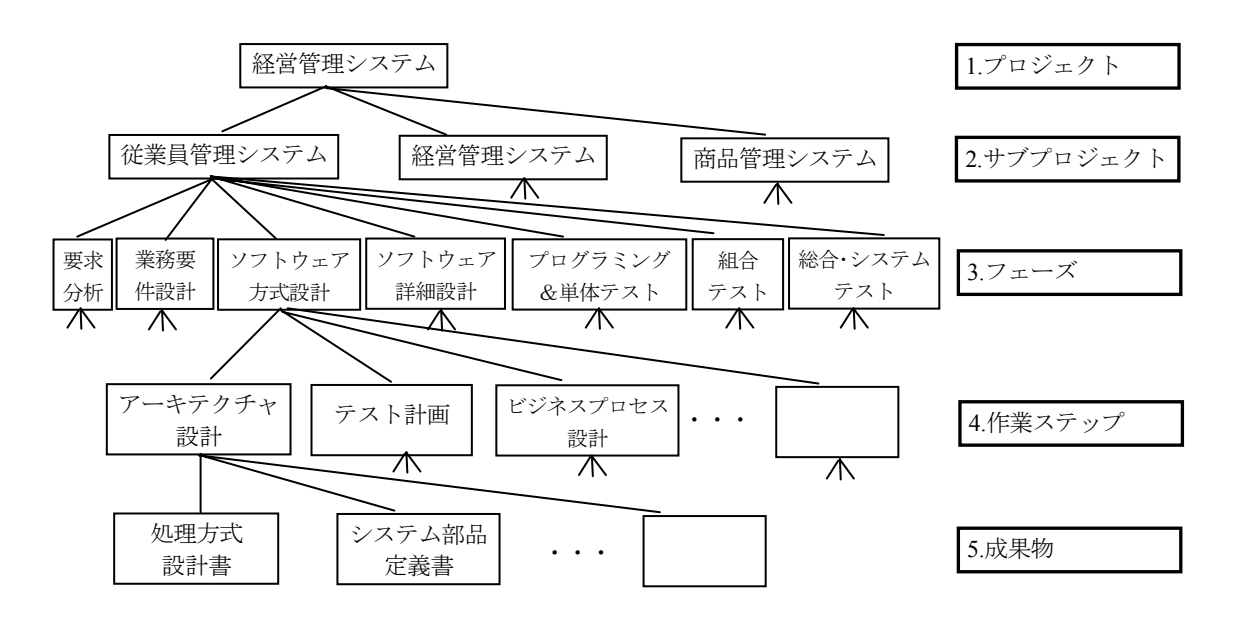

図 4.1 標準プロナビ WBS

標準プロナビ WBS は図 4.1 のように, 第 3, 4, 5 階層のワーク名をあらかじ め定めている.第 3 階層の各フェーズは,要求分析,業務要件設計,ソフトウ ェア方式設計,ソフトウェア詳細設計,プログラミング&単体テスト,組合テ スト,総合・システムテストの7つであり,プロジェクトライフサイクルを分 割したものとなる.これらは,時間的にもこの順序で進行する.

 第 4 階層の作業ステップは,各フェーズの作業内容を詳細化して,複数の具 体的な作業に分割したものである.例えば、ソフトウェア方式設計は、アーキ テクチャ設計,テスト計画,ビジネスプロセス設計,データベース層クラス設 計,機能層クラス設計,プレゼンテーション層イベント設計,データベース物 理設計の7つの作業ステップに分割する.

第5階層の成果物は、処理方式設計書,システム部品定義書,ビジネスプロ セスフロー図,画面遷移図等である.

 成果物の実体はファイルで管理される.1つの成果物を複数の担当者で分担 して作成すること等を考慮して,1 つの成果物は複数のファイルから構成され

る場合も許す.例えば,処理方式設計書という成果物はオンライン処理方式設 計書,バッチ処理方式設計書という 2 つのファイルから構成されるようにでき る.このファイルを成果物ファイルと呼ぶが,成果物ファイルはプロナビ WBS 上には表れない.なお,成果物と成果物ファイルを区別する必要がない場合は, 単に成果物と呼ぶことにする.

 フェーズの間は,その並びのとおりの時間的な順序関係が存在するが,作業 ステップ,成果物の間には必ずしも時間的な順序関係は存在しない. (3)標準プロナビ WBS の適応

 プロジェクトの開始時に,プロジェクト管理者が,プロジェクトを管理する のに適した WBS を作成する.通常,[3]のような参考書や組織内に存在する WBS 作成のための標準を基にして作成することが多い.本研究では、標準プロナビ WBS を基にプロジェクトに適した WBS を作成する.しかし,標準プロナビ WBS は,エンタープライズ系ソフトウェア開発の標準的な開発プロセスを定義 するものであり,個々のプロジェクトに適用する場合,ワークの過不足が生じ ることがある.そこで,標準プロナビ WBS に対し,必要なワークの追加,不 要なワークの削除,ワーク名の変更等を行い,標準プロナビ WBS を自プロジ ェクトに適用できるようにする.この WBS を個別プロナビ WBS という.標準 プロナビ WBS に対する無制限な変更を許可すると,個別プロナビ WBS と標準 プロナビ WBS の構造の間の差異が大きくなり,プロジェクト管理の標準化が 難しくなる恐れがある.そこで,特定のワークに対しては省略・変更を制限す ることで,各プロジェクトの個別プロナビ WBS は成果物名称,作業名称,基 本構造がほぼ同一になり,一定の構造を保つようにできる.標準プロナビ WBS と個別プロナビ WBS を特に区別しないとき、単にプロナビ WBS と呼ぶ. プロ ナビでは,当初,2 種類の標準プロナビ WBS を用意した.

(4)プロナビ WBS に基づくプロジェクト計画

 プロジェクトの計画は,プロジェクトの開始日,終了日,プロジェクトメン バ,WBS, 各ワークの開始日,終了日,担当者を決めることで明確になるが, プロナビ WBS を適用することにより,作業や成果物間の,プロジェクトの進 行方向での対応関係と,上位レベルから下位レベルへの階層的な方向での対応 関係を付けることができる.

プロジェクトのメンバがある作業を遂行するとき,その作業の前提となる作

51

業での成果物を利用する必要が生じる. また, 規則, 標準, 手順, ワークシー ト,過去のベストプラクティスのような組織に蓄積された知識(今後,知識情 報と呼ぶ)を利用することで,作業を効率よく,かつ均等品質を確保して進め ることができる.しかし,成果物は,作成者自身が個人で管理していて,プロ ジェクト全体での共有や版管理が行われていない場合が多い.また,知識情報 は組織内で蓄積されていても,量が膨大な上に,目的別に整理されていない場 合が多く,適したものを捜す負荷が大きい.そこで,成果物は電子化してプロ ジェクトで共有できるデータベースに,知識情報は電子化して組織全体で共有 できるデータベースに格納する.更に,プロナビ WBS の各ワークに対し,1) 当該ワークの前提となるワーク(前提ワーク)とその実体の格納場所,2)当該 ワークを実行するのに利用する知識情報とその実体の格納場所,3)ワークの担 当者,期限及びワークの進捗状況(未着手,着手,作成完,審査完,承認完), 4)成果物を構成する成果物ファイル及び担当者,更新時刻,バージョン番号, 進捗状況の 4 種類の情報を付加する.これにより WBS のワークをキーにして 担当者,スケジュール,進捗状況,成果物,知識情報が一元管理されることに なる.更にプロナビ WBS の構造がプロジェクトの開発プロセスと一致してい るので,プロジェクトのメンバはナビゲーションされながら作業を進めること になる.

 図 4.2 は,プロナビ WBS に付加された情報の例である.この例では,「経営 管理システム」プロジェクトの基本情報に個別プロナビ WBS とプロジェクト メンバの情報が付加されている.更に,個別プロナビ WBS の各ワークにワー ク自身の計画や前提ワーク,参照する共通資料,成果物ファイルに関する情報 が付加されている.図 4.2 では,メンバの一人である原田が「業務用語集」を 2004 年 4 月 16 日までに作成予定であり,業務用語集を構成する成果物ファイ ルの一つである"用語集-製造"の作成を粟根が担当していて,4 月 12 日に更新 したことを示している.

52

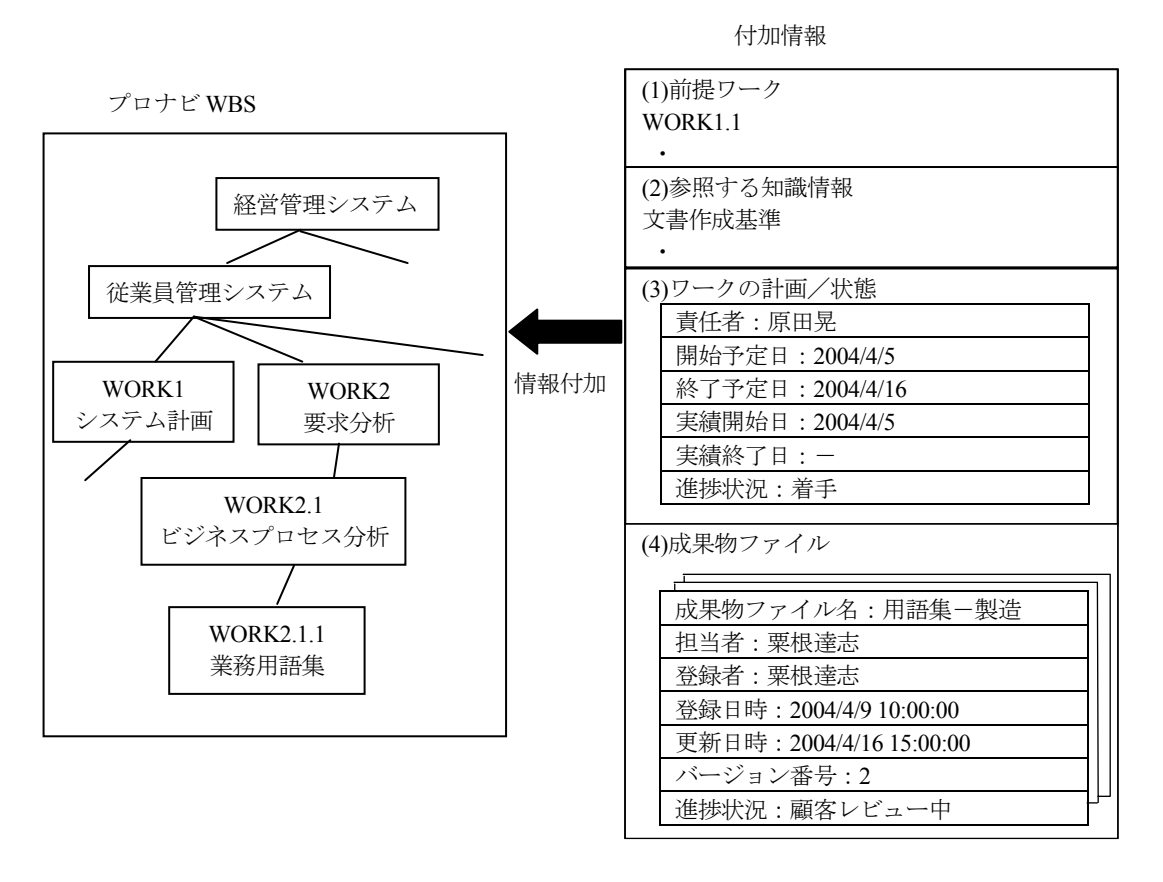

図 4.2 プロナビ WBS への付加情報の例

# 4.3 WBS に基づくプロジェクト管理システム「プロナビ」

## 4.3.1 プロナビの構成

 大規模なエンタープライズ系ソフトウェアの開発プロジェクトでは,多数の プロジェクトメンバが複数の開発拠点に分散しており,プロジェクトの計画や 状況,成果物等の情報共有が難しい.また,参照する資料が膨大であり捜す負 荷も大きい.このような課題を解決するものとしてプロジェクト管理システム 「プロナビ」を開発した.

 プロナビは,プロジェクトの計画,現在の状況,成果物及び知識情報を電子 化された文書ファイルとして,サーバで一元管理する.これらのファイルはプ ロナビ WBS の各ワークと対応がつけられている.プロジェクトメンバのクラ イアント PC は,サーバとイントラネット若しくはインターネットで接続され ており,クライアント PC からワークを指定すると,そのワークの計画,状況, 前提となるワークでの成果物一覧,ワークを遂行する時に利用する知識情報一 覧が PC 上に表示される.更に成果物や知識情報の内容をクライアント PC 上に 表示させることができる.

 プロジェクト管理者は,「4.2.2(4)プロナビ WBS に基づくプロジェクト計画」 で説明したように,クライアント PC から,プロナビが用意した複数個の標準 プロナビ WBS の中から自プロジェクトに適したものを選び,カスタマイズし, 更に各ワークの開始日等の情報を付加してプロジェクト計画を作成できる. 図 4.3 はプロナビ全体の構成を示した図である.

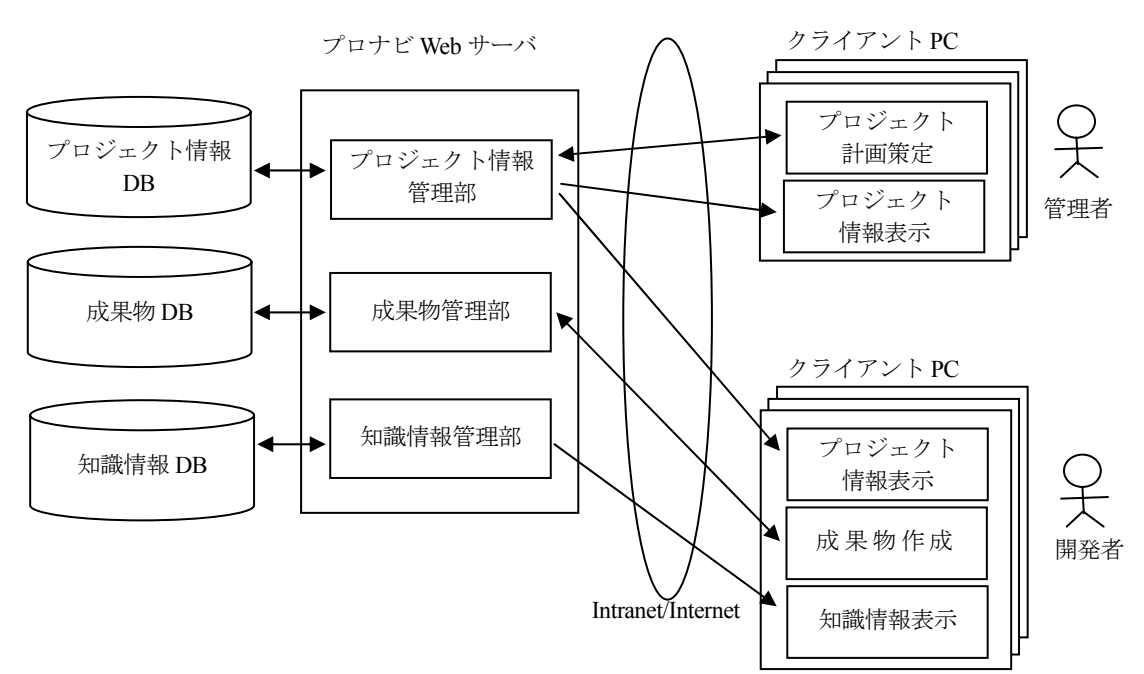

図 4.3 プロナビの構成

 プロナビは Web サーバと複数のクライアント PC から構成され,インターネ ット若しくはイントラネットを介して相互に通信を行う.Web サーバにはプロ ジェクト情報 DB, 成果物 DB, 知識情報 DB が接続されている. プロジェクト 情報 DB には,図 4.2 で示した情報が格納されている.成果物 DB には成果物の 実体である成果物ファイルが格納されている.知識情報 DB には知識情報が格 納されている. Web サーバはプロジェクト情報管理部,成果物管理部,知識情 報管理部を有している.管理者がクライアント PC で作成したプロジェクト計 画は Web サーバに送信され,プロジェクト情報管理部で処理されてプロジェク ト情報 DB に格納される.開発者がクライアント PC で作成した成果物ファイ ルは Web サーバに送信され,成果物管理部によって処理されて成果物 DB に格 納される.プロジェクト情報 DB に格納されているプロジェクト情報は,プロ ジェクトメンバのクライアント PC からの指示により, Web サーバのプロジェ

クト情報管理部によって処理後,クライアント PC に送信されて表示される. 同様に,成果物や知識情報の内容はプロジェクトメンバのクライアント PC か らの指示により,成果物管理部や知識情報管理部によって処理後,クライアン ト PC 上に表示される.

# 4.3.2 プロナビの機能

(1)プロジェクト計画の作成

 プロジェクト管理者はプロジェクトの計画を作成するために,自プロジェク トに適した標準プロナビ WBS を選択し、カスタマイズするための情報, ワー クの計画,前提ワーク,参照する共通資料,成果物ファイル情報をクライアン ト PC から入力する. 更に, プロジェクト名, 期間, プロジェクトメンバを付 加したプロジェクト計画は,ネットワーク経由でサーバに送信され,プロジェ クト情報 DB に格納される.

(2)プロジェクト情報,成果物,知識情報の表示

プロジェクトメンバのクライアント PC 上にプロジェクト情報, 成果物, 知 識情報を表示する機能として, private view と project view と呼ぶ 2 種類の画面 がある.

(a)private view

 クライアント PC 上を操作しているプロジェクトメンバ自身が担当している ワーク,成果物ファイルの一覧及びその進捗状況を示す画面である.実際の画 面例を図 4.4 に示す.

ここでは,あるメンバの参加している複数のプロジェクトまたはサブプロジェ クトにおいて,担当者として登録されているワークと,作成,登録した成果物 ファイルの一覧が表示されている.図中の「プロジェクトパス」はプロナビ WBS の 1,2 階層を表しており,「ワークパス」は 3 階層以下を表している.

 図 4.4 における最初の項目は,「事業統合化プロジェクト」プロジェクトの ワーク「非機能要件(システム要件)の定義」の担当であり,"2004/12/10"が期 限で,「着手」している状態であることを示している.

一人のメンバが複数のプロジェクトに属している場合は,属しているプロジェ クトで担当しているワーク,成果物ファイルの一覧が表示される.

| Cosminexus Project Management Server[#19] - Microsoft Internet Explorer        | $-10x$                                           |
|--------------------------------------------------------------------------------|--------------------------------------------------|
| ファイル(E) 編集(E) 表示(Y) お気に入り(A) ツール(I) ヘルプ(H)                                     | æ                                                |
|                                                                                | リンク "                                            |
| <b>Private View</b><br><b>Project View</b>                                     | 閉じる                                              |
| ユーザ:原田晃 一割り当てワーク一覧 一                                                           | 目次 解説                                            |
| フロジェクトパス: (選択なし)<br>$\blacktriangledown$                                       | 表示件数: 10 ■ 件すつ表示                                 |
| 表示更新                                                                           |                                                  |
| 該当件数:6件  前へ 次へ                                                                 |                                                  |
| # 状態<br>プロジェクトパス<br> 期限 <br>ワークパス                                              | 操作<br>成果物<br>サイズ<br>登録日時<br>Ver.                 |
| 2004/12/10 /S 社情報インフラ再構築 /事業統合化プロジェクト/要求分析/ビジネスプロセス分析/非機能要件〈システム要件〉の定義<br>1 若手 | 編集                                               |
| 2004/12/24 /S社情報インフラ再構築 /事業統合化プロジェクト/要求分析/ビジネスプロセス分析/業務用語集<br>2 若手             | 編集                                               |
| 3未着手 2005/01/10 / S社情報インフラ再構築 /事業統合化プロジェクト/要求分析/ビジネスプロセス分析/現行業務プロー図(アクティビティ図)  |                                                  |
| 2004/12/03 / S 社情報インフラ再構築 /事業統合化プロジェクト/システム計画/ビジネスプロセス分析/システム化目的の定義<br>4 完了    | 編集                                               |
| /S社情報インフラ再構築 /事業統合化プロジェクト /雲求分析/ビジネスプロセス分析/非機能要件(システム要件)の定義<br>5 審査待           | ■ システム性能要件定義書 2537KB 2004/12/06 12:14:20 1<br>編集 |
| 6 完了<br>/S社情報インフラ再構築/事業統合化プロジェクト/要求分析/ビジネスプロセス分析/非機能要件(システム要件)の定義              | ■ 利用モデル<br>編集<br>164KB 2004/12/06 12:17:02 1     |
| $\left  \cdot \right $                                                         |                                                  |
| 圈                                                                              | <b>レ</b> イントラネット                                 |

図 4.4 private view の表示例

# (b)project view

プロナビ WBS と各ワークの成果物情報と,そこで利用する知識情報を示す

画面である.画面例を図 4.5 に示す.

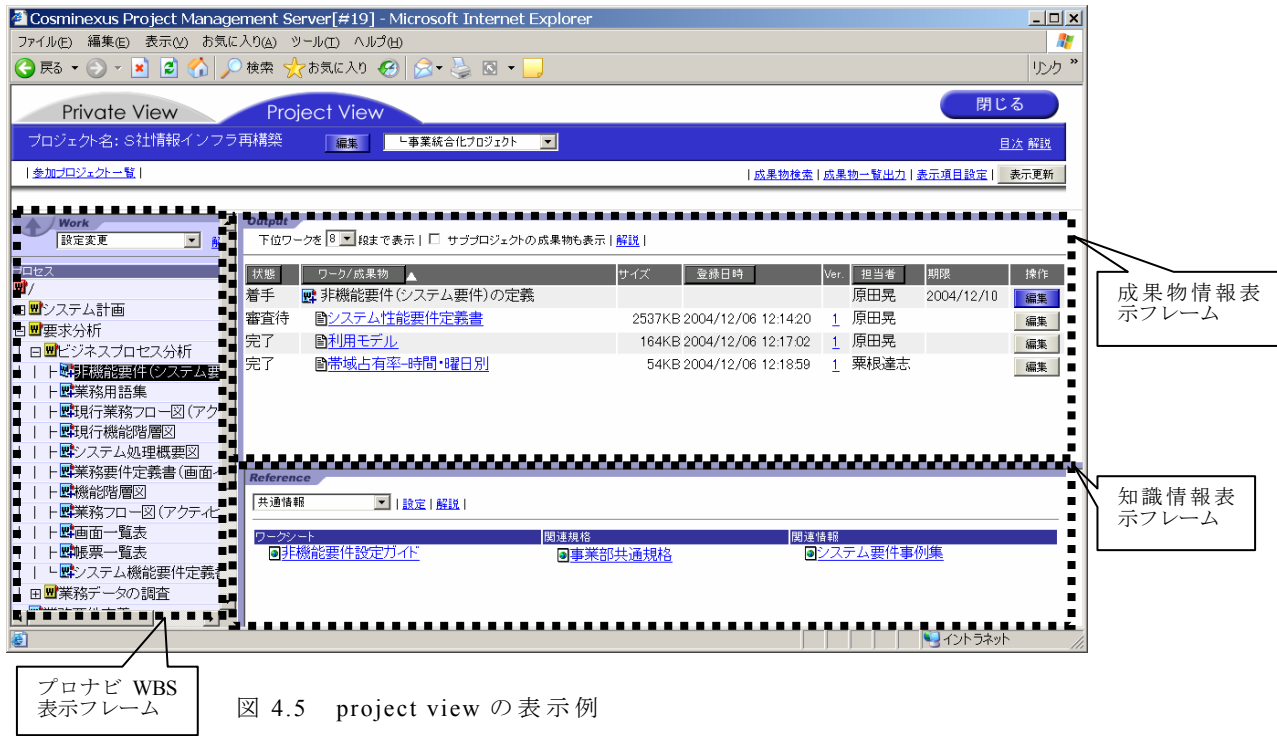

 画面左側のプロナビ WBS 表示フレームで見たいワークを選択すると,画面 右上半面の成果物情報表示フレームに,そのワークの成果物ファイルの一覧, 担当者,期限,進捗状況を表す状態が表示される.更に,一覧の中から成果物

ファイルを選択すると成果物として登録されたファイルの内容を参照できる. 画面右下半面の知識情報表示フレームには,前提ワークの成果物一覧や知識情 報一覧が表示される.その中から選択すると,該当するファイルの内容を参照 できる.

例えば図 4.5 で,プロナビ WBS 表示フレームで「非機能要件(システム要 件)の定義」を選択した場合,成果物情報表示フレームに,担当者は原田,期 限は 2004 年 12 月 10 日で,着手済であることが示される.更に,非機能要件 (システム要件)の定義は,システム要件定義書,利用モデル,帯域占有率― 時間曜日別の 3 つの成果物ファイルから構成され,それぞれの担当者名と状態 が示されている.また,参照情報表示フレームには,非機能要件(システム要 件)の定義を行うときに利用する知識情報として、非機能要件設定ガイド,事 業部共通規格,システム要件事例集が表示されている.

#### (3)進捗状況の確認

 プロジェクト管理者は,project view の成果物情報表示フレームに表示された ワークや成果物ファイルの状態から進捗状況を確認する.また,必要があれば 成果物ファイルそのものの内容を参照して,進捗状況や完成度を確認できる.

(4)To Do 管理

 開発者は,クライアント PC に表示された private view 若しくは project view を参照し,自分に割り当てられたワークを確認する.これを"To Do 管理"と呼 ぶ.また,project view を参照し,所属しているプロジェクトの計画や進捗状況 を確認する.

(5)成果物の作成と To See 管理

 開発者は private view 若しくは project view の成果物情報表示フレームに表示 された一覧から自分の担当する成果物ファイルを選択しクライアント PC にダ ウンロードし,成果物の作成を進める.更新の終わった最新の成果物ファイル はサーバに送信され,成果物 DB に格納される.このとき,成果物ファイルの バージョン番号を1更新するが,バージョン番号により成果物ファイルの版管 理がされる.作成が完了すると,成果物や成果物ファイルの状態を作成完に変 更する.

 成果物を作成する際,project view の知識情報表示フレームに表示された前提 ワークの成果物一覧や知識情報から利用する資料を選択し,内容を参照する.

57

これを"To See 管理"と呼ぶ.

 "To Do 管理"により,成果物の着手順序や作成期限が示され,"To See 管理"に より,記載内容や記載形式の例や指針が示されるため,作業するときにナビゲ ーションがなされると考えることができる.

(6)承認機能

 プロジェクト管理者は,成果物情報表示フレームに表示された一覧から,承 認を依頼された成果物ファイルを選択して内容を確認し承認をする.また、こ の結果を状態に反映する.

#### 4.4 評価

これまでのプロナビの適用状況と,適用効果について述べる.

#### 4.4.1 適用実績

 図 4.6 で適用プロジェクトの総数を示すように,2000 年 3 月からプロナビの 適用を開始し,2005 年 5 月時点で,累計で約 2000 のプロジェクトがプロナビ を適用してきている.また,常時,約 200 のプロジェクトがプロナビを適用中 であり,プロナビは社内の標準的なプロジェクト管理システムとなっている. それらのプロジェクトから登録された設計ドキュメントのうち著作権を持つ約 5 万件はナレッジとして再利用されており, 適切なアクセス管理の下に,社内 の誰からも利用が可能であり,設計作業の効率化と高品質化に貢献している.

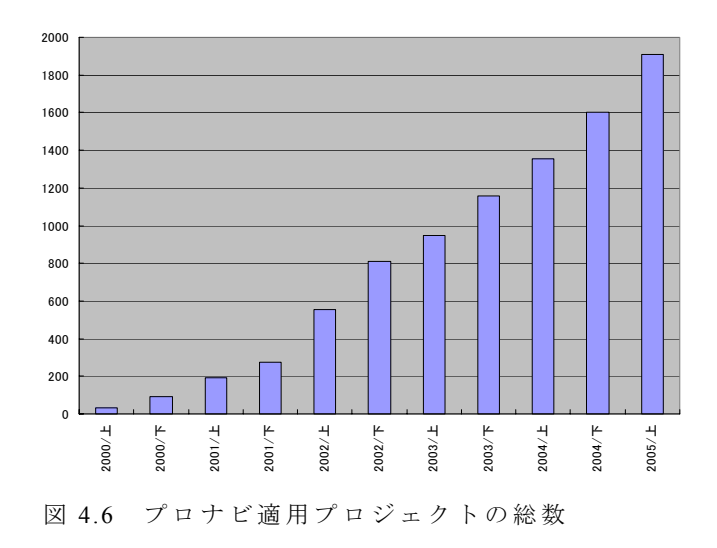

# 4.4.2 プロナビを利用したプロジェクト管理の方法

プロナビによるプロジェクト管理の具体的な方法を,プロナビを利用しない

従来手法によるプロジェクト管理と対比して,表 4.1 にて説明する.

|          | 従来手法によるプロジェクト管理           | プロナビによるプロジェクト管理          |  |
|----------|---------------------------|--------------------------|--|
| 管理者      |                           |                          |  |
| 1)プロジェクト | ·組織内に存在する WBS 作成標準        | ・標 準プロナビ WBS の中からプロジェ    |  |
| 計画作成     | や参考書を参考にして WBS モデルを       | クトに適したものを選択し、カスタマイ       |  |
|          | 作成する. 作成された WBS モデルの      | ズし個別プロナビ WBS を作成する.      |  |
|          | ワーク毎に担当者,開始日,終了日          | 個別プロナビ WBS のワーク毎に, 担     |  |
|          | 等を決めガントチャートを作成する.         | 当者, 開始日, 終了日, 前提ワーク,     |  |
|          | ・標 準の WBS モデルが用意されてい      | 参照する共通知識等の情報をプロナ         |  |
|          | ないので、WBS モデルの作成に手間        | ビ WBS に付加し、プロジェクト情報      |  |
|          | がかかる. 作成された WBS モデルの      | DB に格納する.                |  |
|          | 基本構造の統一を図ることが難しい.         | ・WBS モデルの作成が容易である.,      |  |
|          |                           | 作成された WBS モデルの基本構造       |  |
|          |                           | は,管理者によらず,統一される.         |  |
| 2)進捗状況の  | •定期的に開発者から進捗状況の報          | ·project view を参照してワークの進 |  |
| 把握       | 告を受けガントチャートに実績を記入         | 捗状況を把握する. 必要に応じて成        |  |
|          | する. 事実と異なった報告のなされる        | 果物 DB に格納されている成果物ファ      |  |
|          | ことや,報告者側の負荷が高くなる可         | イルの内容を直接,確認する. 報告の       |  |
|          | 能性がある                     | ための担当者の負荷が少ない.           |  |
|          | ・成果物の完成度まで把握することが         | •成果物の内容まで踏み込むことがで        |  |
|          | できない.                     | きるので,正確かつ詳細に進捗状況         |  |
|          |                           | の把 握 ができる.               |  |
| 3)成果物の承認 | ・送付されてきた成 果 物の内 容を確認      | ・成 果 物 DB に格 納されている成 果 物 |  |
|          | して承認を行う. 作成者は成果物が         | の内容を確認して承認を行い, 結果        |  |
|          | 戻ってきて初めて承認結果を確認で          | をプロナビ WBS に反映させる. 作成     |  |
|          | きるので, タイムラグが発生しやすい.       | 者は結果をすぐに知ることができ、タイ       |  |
|          | ・成 果 物 の受 取 や送 付 というアクション | ムラグが発 生しない.              |  |
|          | が必 要になる.                  | ・成果物の受取や送付というアクション       |  |
|          |                           | は不要である.                  |  |
| 4)成果物の管理 | ・電子 的ファイル若しくは印刷物にし        | ・成 果 物 ファイルとしてバージョン番 号   |  |
|          | て、決められたデータベースか書棚に         | が付加され、プロナビの成果物 DB に      |  |
|          | 保存し、プロジェクト内で共有できるよ        | 格納されるので、プロジェクト内で常に       |  |
|          | うに管理する.                   | 最新の成果物の共有を実現でき,ま         |  |
|          | ・常 に最 新 の成 果 物を管 理 するため   | た、そのための負荷が殆どかからな         |  |
|          | の負荷が大きく、かつ、版管理が不十         | $\mathbf{v}$ .           |  |
|          | 分になりやすいので、最新情報の伝          |                          |  |
|          | 達が洩れることが多い.               |                          |  |
|          |                           |                          |  |

表 4.1 プロナビを利用したプロジェクト管理の方法

表 4.1 続 き

|          | 従来手法によるプロジェクト管理     | プロナビによるプロジェクト管理             |
|----------|---------------------|-----------------------------|
| 開発者      |                     |                             |
| 1)割当てられた | ・ガントチャートを参照して確認する.  | ·private view を表示させるだけで、割   |
| 作業及び     | ガントチャートは開発者毎でなく、ワー  | り当てられた全ての作業とスケジュー           |
| スケジュールの  | ク毎になっているので、割り当てられた  | ルを確認することができる.               |
| 確認       | 作業とスケジュールを確認するには、   | ·project view を表示させることで、プロ  |
|          | 全てのワークをチェックする必要 があ  | ジェクト全 体と自 分 に割り当てられた        |
|          | る.                  | 作業の関係を把握できる.                |
| 2)成果物作成  | • 前提ワークの成果物や知識情報を   | ·project view を表示された前提ワー    |
|          | 利用し, 成果物を作成する. 成果物  | クの成果物一覧や知識情報一覧か             |
|          | はプロジェクトで管理しているデータベ  | ら,適したものを選択して内容を参照           |
|          | ースや書棚から捜し出す. 知識情報   | する. 表示される資料は、プロナビ           |
|          | は標準やワークシートのようにカテゴリ  | WBS のワークと関連付けられており,         |
|          | ー別に保存されており、そこから必要   | 適したものを捜しだす負荷は非常に            |
|          | なものを捜し出す.このために必要な   | 軽い.                         |
|          | 資料を捜すための負荷が大きく、時に   | ・成果物の作成にあたっては, 知識情          |
|          | は見つからない場合が起こる.      | 報の活用が促進され, 成果物の均等           |
|          |                     | な品質を確保し易い.                  |
| 3)成果物の   | •作成の完了した成果物を承認者に    | •承認者にメール等で承認の依頼を            |
| 承認依頼     | 送付する. 承認者から戻ってきた成果  | する. 承認者は成果物 DB から該当         |
|          | 物に付加された承認者のサインによ    | の成果物を表示させ内容を確認し承            |
|          | り,承認されたことを知ることができる. | 認をし、結果をプロナビ WBS に反映         |
|          | したがって、承認結果をすぐに知ること  | する. したがって, private view 若しく |
|          | ができない.              | は project view を見ることで、すぐに承  |
|          | ・成果物の送付,受取というアクション  | 認結果を知ることができる.               |
|          | が必要である.             | ・成果物の送付,受取というアクション          |
|          |                     | は不要である.                     |
| 4)進捗状況の  | ・定期的に進捗状況をプロジェクト管   | ・開 発 者 は, ワークの着 手, 作 成 完    |
| 報 告      | 理者に報告する. 作業の完了した時   | 了, 承認の都度, private view 若しく  |
|          | 点での報告でないために, 過去に完   | は project view の該当するワークに,   |
|          | 了した作業や進行中の作業の進捗     | その事象を反映する. そのために, 定         |
|          | 状況を整理して報告する必要があり,   | 期的に進捗状況を整理して報告する            |
|          | 負 荷 がかかる.           | 必要がなく負荷が軽い.                 |

# 4.4.3 適用評価

(1)アンケート結果

 社内でプロナビを利用した 100 プロジェクトの管理者に対してのアンケート により満足状況の評価を行った.109 名から回答があり,95%の人が満足して いることが確認できた.また,成果物等の情報の一元管理に最も満足したと回 答した人が 34%, 分散した複数の開発場所から利用できることに最も満足した
と回答した人が33%であった. 即ち、プロジェクト計画,成果物,組織共通の 知識,プロジェクト進捗状況等の情報が,プロナビ WBS により相互に関連付 けられて一元管理され,それらをプロジェクトの誰もが参照や利用できること に満足していると回答した人が 2/3 を超えている.

(2)ヒアリング結果

 アンケートとは別に,プロナビを利用した公共分野,産業流通分野, その他 からの計 7 プロジェクトに対し適用効果と改善要望についてヒアリングを行っ た.それぞれ表 4.2,表 4.3 に纏める.

| 評価項目      | 効果                                                           |
|-----------|--------------------------------------------------------------|
| 開 発 作 業 の | 標 準プロナビ WBS が用 意されているので個 別プロナビ WBS を簡 単に作成できた.               |
| 高効率化      | 他の担当者が作成した最新版の成果物を簡単に参照できるので、仕様の確認が簡                         |
|           | 単であり、作業ミスがなくなった.                                             |
|           | 作業手順,記述例等の知識情報を参照しながら作業をできるので、経験の浅い担                         |
|           | 当者でも効率的に作業を進めることができた.                                        |
|           | 他の作業者の成果物を流用できるので効率があがった.                                    |
| 成果物の管理    | 最新版の成果物を即時に入手できた.                                            |
|           | 版管理が行われているので、版の違いによる作業ミスがなくなった.                              |
|           | 目的の成果物を簡単に捜し出せるようになった.                                       |
| 情報の共有化    | 一 つのプロナビのサーバに, 物 理 的に離 れている複 数の開 発 拠 点 がネットワークで              |
|           | 接続されており、プロジェクトのメンバ全員が常に同じ情報を即時に共有できた.                        |
|           | プロジェクト基 準 書 , 開 発 計 画 書 のようなプロジェクトの方 針 のプロジェクト内 への周          |
|           | 知が簡単になった.                                                    |
| 進捗状況の     | 進 捗 状 況 の 把 握 や 成 果 物 の 内 容 確 認 等 ,煩 雑 になりがちな作 業を 簡 略 化 すること |
| 把握        | ができた.                                                        |
|           | 直接,成果物の状態や内容を確認できるので,進捗会議での報告の裏づけを簡単                         |
|           | にとれるようになった.                                                  |
|           | 成 果物 のチェックが簡 単に行えた.                                          |

表 4.2 プロナビの適用効果

表 4.3 プロナビへの改善要望

| 改善要望事項    | 内容                                             |
|-----------|------------------------------------------------|
| 成果物作成の    | 開発する機能毎に、その機能に関連した成果物の各状態の数を集計する機              |
| 進捗の集計機能   | 能があると, プロジェクト管理がより効率的になる. 現在は, 個々の成果物の状        |
|           | 況から人手で集計している.                                  |
| フォルダ単位の   | Windows のエクスプローラと同様のフォルダ単位の操作が可能になると, 大量       |
| 操作機能      | の成果物や知識情報の参照や利用が,より簡単になる.現在はファイル単位             |
|           | での登録,参照,コピーしかできない.                             |
| プロナビ利 用の  | プロナビ利 用 のベストプラクティスを収 集し, 後 続 のプロジェクトに公 開 する. こ |
| ベストプラクティス | れにより,効率的なプロナビの利用が拡大していく.                       |
| の収集       |                                                |

# 4.4.4 分析・考察

 プロナビの目的は,プロジェクトの工程,作業,成果物,参考資料等の情報 を WBS モデルにより相互に関連付けし,一元管理することで,1)プロジェクト 計画時の工程,作業,成果物の明確化,2)プロジェクト進捗状況の把握,3)プ ロジェクトメンバ間での成果物の共有,4)規則,標準,ワークシート等の組織 に蓄積された知識の活用,5)開発プロセス及び作業の標準化を実現し,多数の プロジェクトメンバが複数の開発拠点に分散している大規模なエンタープライ ズ系ソフトウェアの開発プロジェクトでのプロジェクト管理の効率化に図るこ とであった.3), 4)については,アンケート結果からはプロジェクト計画,成果 物,組織共通の知識,プロジェクト進捗状況等の情報が,一元管理され,プロ ジェクトの誰もが参照や利用できることに満足していると回答した人が 2/3 を 超えており,これらを実現できていると評価できる.1), 2), 5)についても,プ ロジェクトへのヒアリング結果から実現されていると評価できる.また,プロ ナビは平成 12 年の適用開始以来,6 年間で 2000 を超えるプロジェクトで利用 されてきており,現在も常時,200 を超えるプロジェクトで使い続けられてい るという実績からも,プロジェクト管理を支援する有用なシステムであると評 価できる.

## 4.5 関連研究

 一般のプロジェクト管理システムは種々提案され,製品化されている.その 代表的なものである Microsoft Project は、ガントチャートを元にして、プロセ ス定義と進捗管理,構成管理などを含む成果物管理を行うことができる[55]. ProcessDirector は、ワークフローを元にして、Microsoft Project と同様の機能の 他,情報共有機能等も有している [46].プロナビは,プロジェクト管理の対象 を主に大規模ソフトウェアに限定しており,WBS モデルを前提として各種の支 援,管理作業を行っている.例えば, SLCP- JCF98 に準拠した標準プロナビ WBS を用意し, 個別に変更可能な部分のみカスタマイズを許すことにより, プ ロセスの標準化を図っている.Microsoft Project 等のツールには,そのような機 能はない.

 大規模なソフトウェア開発のプロジェクト・プロダクト管理の例としては, PMOffice Enterprise が知られている[25].このシステムは,Microsoft project を用

62

いた WBS モデルに基づくプロジェクト管理を,独自のデータベースを使って 効率的に行うことを目指している.しかし,実際に大規模なソフトウェア開発 のプロジェクトのプロジェクト管理に有効に働くか,また,プロジェクトメン バに,どの程度有用な機能を提供できるかについては,詳しい報告はない.

 品質管理と進捗管理で用いる資料や帳票を管理するプロジェクト管理システ ムについても研究があるが[57],実際のプロジェクトへ適用した場合の評価に ついての報告はない.

#### 4.6 結論

 本章では,プロジェクトの工程,作業,成果物,規則,標準,手順,ワーク シート,過去のベストプラクティスのような組織に蓄積された知識情報を相互 に関連付けし,一元管理するための WBS モデルの提案と,その WBS モデルを 利用したプロジェクト管理システム「プロナビ」の開発を行った.4.4 節に示 すように,プロナビは,プロジェクト管理を支援するシステムとして有効であ ることを確認できた.

 一方,進捗状況の詳細な集計や,より細かな成果物への操作,改善要望もい くつか出ており,より優れたプロジェクト管理システムとなるように,改良を 進めている.

63

# 第 5 章 プロジェクト管理システム「プロナビ」の進捗管理機能強化 5.1 緒言

 第 4 章において,プロジェクト管理システム「プロナビ」の開発と評価を報 告した.

 プロナビの目的は,プロジェクトの工程,作業,成果物,参考資料等の情報 を WBS モデルにより相互に関連付けし,一元管理することで,1)プロジェクト 計画時の工程,作業,成果物の明確化,2)プロジェクト進捗状況の把握,3)プ ロジェクトメンバ間での成果物の共有,4)規則,標準,ワークシート等の組織 に蓄積された知識の活用,5)開発プロセス及び作業の標準化を実現し,多数の プロジェクトメンバが複数の開発拠点に分散している大規模なエンタープライ ズ系ソフトウェアの開発プロジェクトでのプロジェクト管理の効率化に図るこ とであった.

 これらについて,実際にプロナビを利用したプロジェクト管理者に対し,ア ンケートやヒアリングを実施し,プロジェクト管理を支援する有用なシステム であることが確認できた.

 一方,成果物作成の進捗管理において,現在は,個々の成果物の状況から人 手で進捗を集計していて負荷がかかるので,プロナビにより進捗情報を自動的 に収集する機能が欲しいという要望がでていた.

 プロナビを適用しない進捗管理では,ガントチャートを用いることが多いが, その場合,ガントチャートで報告される進捗状況と,実際の成果物の作成状況と の間で乖離が発生することが多い.

 プロナビにより,成果物作成の進捗の実態に基づいた進捗情報を自動的に収 集できると, 恣意性を排除した進捗情報をタイムリーに把握できることになり, 強力なプロジェクト管理システムになると考えられる.

# 5.2 プロナビ WBS モデルの変更

## 5.2.1 基本方針

 成果物の実態から進捗状況を機械的に把握するには,次の 3 点が必要である. ・プロナビ WBS の基本構造が,進捗の管理単位と一致していること

- ・成果物の粒度が適切に設定されていること
- ・成果物の状態を正しく管理できること

これらを、実現できるように、プロナビ WBS の基本構造を変更する.

# 5.2.2 プロナビ WBS の基本構造

現在のプロナビ標準 WBS を図 5.1 に示す.

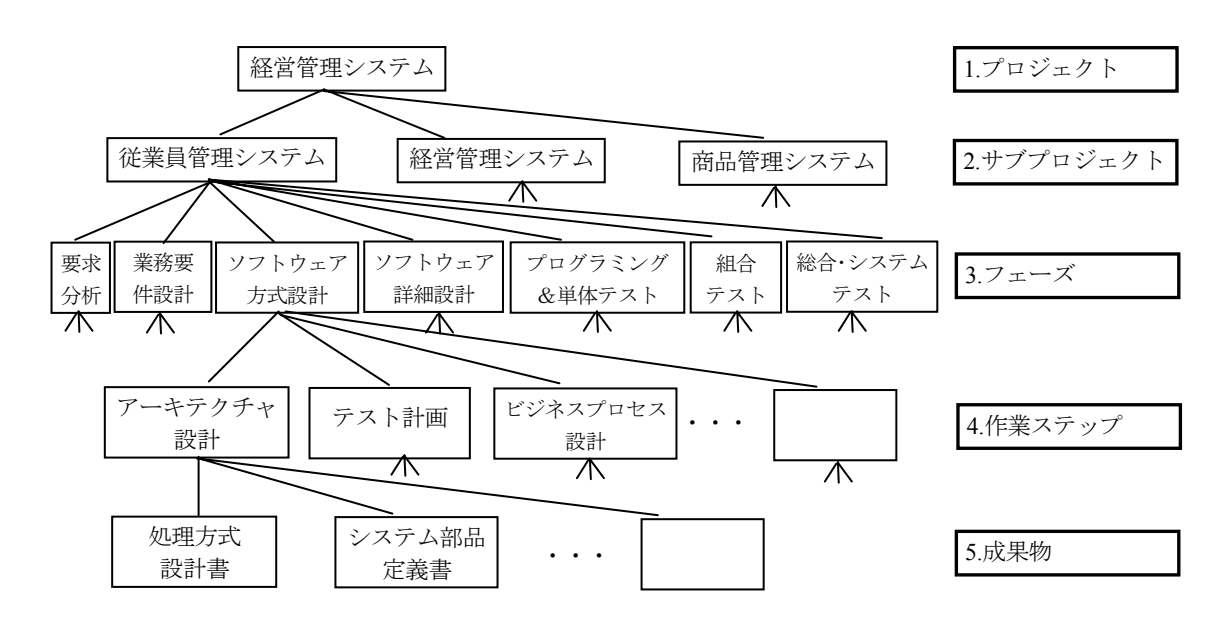

図 5.1 標準プロナビ WBS

 個々のプロジェクトに標準プロナビ WBS を適用する場合,ワークの過不足 が発生する場合がある.そこで,標準プロナビ WBS に対し,必要なワークの 追加,不要なワークの削除,ワーク名の変更等を行い,標準プロナビ WBS を 自プロジェクトに適用できるようにした個別プロナビ WBS を作成する.した がって,各プロジェクトの個別プロナビ WBS は,一定の基本構造をもったもの となる.

実際の個別プロナビ WBS が, どのような構造になっているかについて, プ ロナビを利用した 50 のプロジェクトを調査した.その結果を表 5.1 に示す.

| パターン名  | プロナビ WBS 構造パターン         | プロジェクト数       | 割合(%) |
|--------|-------------------------|---------------|-------|
| パターン 1 | 工 程 - 作 業 - 成 果 物 - 機 能 | 29            | 58%   |
| パターン 2 | 工程一成果物一機能               | 16            | 32%   |
| パターン 3 | 工 程 - 作 業 - 機 能 - 成 果 物 | $\mathcal{D}$ | $4\%$ |
| パターン 4 | 工程-機能-成果物               |               | 2%    |
| パターン 5 | 工程 一 作 業 一 成 果 物        |               | $2\%$ |
| パターン 6 | 工程一成果物                  |               | $2\%$ |

表 5.1 プロナビ個別 WBS の構造パターン

表 5.1 から, 個別プロナビ WBS には, 図 5.1 の標準プロナビ WBS にない 「機 能」という階層が表れていることがわかる.

 機能と成果物の観点から表 5.1 を分析すると,成果物が機能よりも上位に位 置づけられている構造パターンは,パターン 1 とパターン 2 であり,全体の 90% である.一方,機能が成果物よりも上位に位置づけられているのは,わずか 6% である.

# 5.2.3 進捗管理に適した WBS モデル

進捗情報の集計では、最下位に位置する成果物の進捗を積上げて上位の階層 で集計するので,WBS の構造が重要である.WBS の構造が進捗の管理単位に 適さない場合,その構造に従い,機械的に進捗を集計しても意味のある情報に はならない.

 一般に,システム化する業務を,概念や機能の独立性を基に,サブシステム, 機能単位に分割する.この体系に基づき,開発チームや開発者を割当てる.進 捗管理は,開発チーム単位に実施するので,進捗の管理単位は,機能単位に行 うのが妥当であると言える.

次に, WBS 上での, 成果物と機能の階層の位置と, 進捗状況の把握の関係に ついて評価する.

 図 5.2 は,パターン 1, パターン 2 のように,機能が成果物より下位に位置づ けられた WBS の構造である.

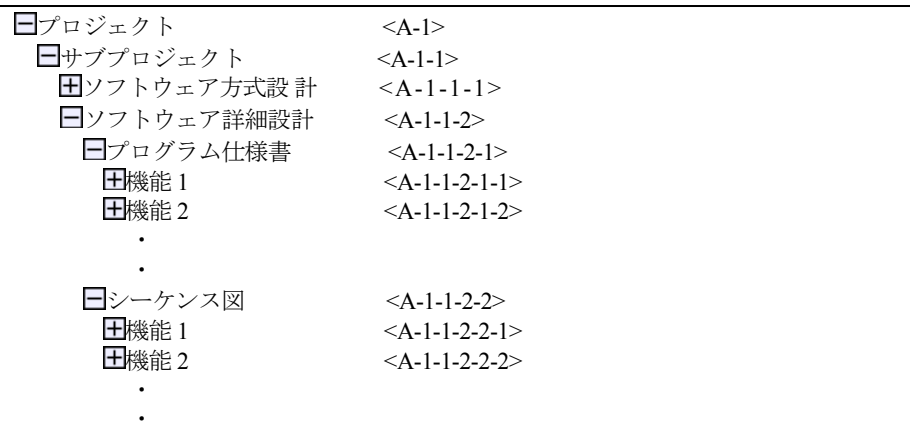

図 5.2 プロナビ WBS の例(機能が成果物より下位の場合)

 この WBS の場合,機能 1 の進捗状況を把握するには,プログラム仕様書 <A-1-1-2-1>の下位の機能 1<A-1-1-2-1-1>と,シーケンス図<A-1-1-2-2>の下位の 機能 1<A-1-1-2-2-1>の両方の進捗から集計する必要がある.したがって,図 5.2 のプロナビ WBS の構造は,進捗情報の自動集計に適していないと考えられる. 一方,表 5.1 のパターン 3, パターン 4 の WBS では,機能が成果物の上位に位

置している. この WBS の構造を整理すると図 5.3 になる.

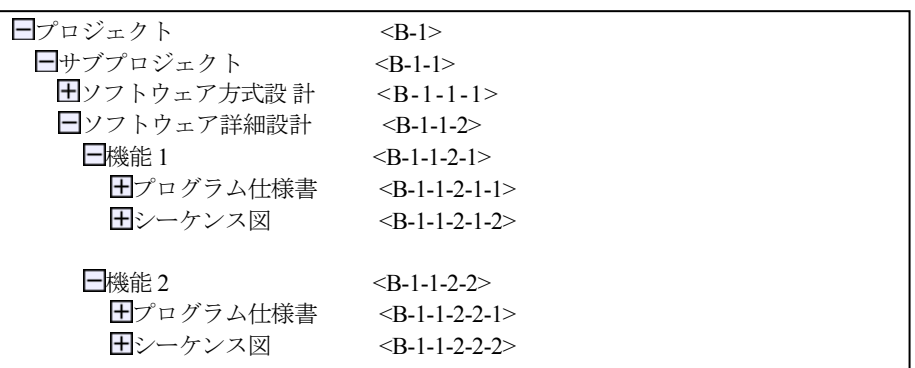

図 5.3 プロナビ WBS の例 (機能が成果物より上位の場合)

 図 5.3 では,機能 1<B-1-1-2-1> の階層の下位に,プログラム仕様書 <B-1-1-2-1-1>とシーケンス図<B-1-1-2-1-2>の成果物が位置づけられている.こ れらの成果物の進捗情報が機能 1<B-1-1-2-1>の進捗情報として集計されるので, 機能 1<B-1-1-2-1>を見るだけで進捗がわかる.したがって,図 5.3 のプロナビ WBS の構造は,進捗管理に適していると考えられる.

## 5.2.4 成果物の粒度

 成果物の作成状況から進捗を把握できるためには,適切に分割されている必 要がある.

 分割が適切でない例として,画面仕様書という成果物がシステムで 1 個しか ない場合を想定してみる.ある機能の画面仕様の作成は完了しているが,別の ある機能の画面仕様の作成が完了していない場合,画面仕様書の作成状態を見 るだけでは,どの機能が遅れているか,機械的には把握できない.しかし,画 面仕様書が機能単位に,別の成果物として分割されていれば,どの機能の画面 仕様書が完了して,どの機能の画面仕様書が完了していないかが,機械的に把 握できる.

 図 5.3 のようなプロナビ WBS の構造にすることで,成果物は機能単位の粒度 に分割されることになり,成果物の作成状況から機械的に進捗を把握しやすく なる.

# 5.2.5 成果物の状態管理

 プロナビでの進捗管理は,成果物と WBS の各階層の状態を集計した値で行 う.したがって,状態を正しく管理できることが必要である.成果物が承認さ れていないのに,"承認済"という状態が不当に設定されることを防ぐ仕掛が必 要となる.この実現のために,責任をもつ人だけに状態を変更できる権限を与 えるようにアクセス制御を行う.例えば、プロジェクト管理者だけが、"承認済" という状態を設定できる仕掛があれば,成果物は必ずプロジェクト管理者が承 認したということが保証でき,正確な進捗管理が可能になる.

## 5.3 実現方式

## 5.3.1 概要

5.2 節で説明したことを実現するために、プロナビに次の 3 つの変更及び機 能追加を行う.

- ・機能の階層を組込んだプロナビ WBS のモデル化
- ・成果物の状態管理機能
- ・進捗情報の集計とレポート機能

## 5.3.2 機能の階層を組込んだプロナビ WBS のモデル化

 ソフトウェアの開発規模の見積では,複数の機能に分割し,機能単位に開発 規模を見積る方が、見積も容易で、かつ精度も高くなると考えられる.また、 機能の分割も 1 階層よりも,大機能,中機能の 2 階層に分ける方が,更にそれ が徹底される.中機能毎に開発規模を表 5.2 のように見積した例を基に,図 5.4 のようにプロナビ WBS を作成する.このプロナビ WBS では成果物の上位に機 能を位置づけており成果物が適切な粒度に分けられることを期待できる.

| 大機能   | 中機能    | <b>FP</b> |
|-------|--------|-----------|
| 大機能 1 | 中機能 11 | 20        |
|       |        | 25        |
|       |        | 15        |
|       | 中機能 12 | 20        |
|       |        | 30        |
|       | 中機能 13 | 25        |
|       |        | 20        |

表 5.2 機能一覧

| □プロジェクト         | $\langle C-1 \rangle$          |
|-----------------|--------------------------------|
| ■サブプロジェクト       | $\langle C-1-1\rangle$         |
| 日ソフトウェア方式設計     | $<$ C-1-1-1>                   |
| □ソフトウェア詳細設計     | $\langle C-1-1-2\rangle$       |
| □大機能 1          | $\langle C-1-1-2-1\rangle$     |
| □中機能 11         | $\langle$ C-1-1-2-1-1>         |
| ■プログラム仕様書       | $\langle C-1-1-2-1-1-1\rangle$ |
| ╋シーケンス図         | $\langle C-1-1-2-1-1-2\rangle$ |
| <b>王</b> 中機能 12 | $\langle C-1-1-2-1-2\rangle$   |
| 日中機能 13         | $\langle C-1-1-2-1-3\rangle$   |
| 大機能 2           | $<$ C-1-1-2-2>                 |

図 5.4 機能の階層を組込んだプロナビ WBS モデル

# 5.3.3 成果物, WBS 階層の状態管理

(1)表 5.3 に示すように,プロナビの成果物の状態定義を行う.

表 5.3 成果物の状態定義

| 状能     | 定義                     | 更新者       |
|--------|------------------------|-----------|
| 着手     | 成果物の作成に着手した状態          | 担当者       |
| 作成完了   | 成果物の作成が完了した状況          | 担当者       |
| QA 承認済 | 品質保証部門(QA)が承認した状態      | 品質保証部門    |
| PM 承認済 | プロジェクトマネージャ(PM)が承認した状態 | <b>PM</b> |
| 顧客承認済  | 顧客が承認した状態              | <b>PM</b> |

 状態管理で重要なことは,客観的に状態を判断できること,正しく状態を管 理できることである.表 5.3 に示す成果物の状態は,客観的に判断可能であり, プロジェクトメンバの間で認識を共有しやすい.

成果物の状態の更新のうち, QA 承認済, PM 承認済, 顧客承認済の 3 つは, 表 5.3 の更新者に示すように責任のある者のみに更新を制限しており,状態が 正しいことが保証される.

(2)表 5.4 に示すように,WBS 階層の状態定義を行う.

表 5.4 WBS 階層の状態定義

| 状態 | 定義                   | 更新者       |
|----|----------------------|-----------|
| 未完 | 当該階層以下の成果物が完了していない状態 | <b>PM</b> |
| 完  | 当該階層以下の全成果物が完了した状態   | <b>PM</b> |

表 5.4 の状態についても, 客観的に判断可能である. 更新者もプロジェクト 管理者のみに制限するため,状態が正しいことが保証される.

(1),(2)により,成果物及び WBS 階層の状態を,正しく管理することができる.

## 5.3.4 進捗情報レポート機能

WBS の各階層の情報と成果物の状態より,進捗情報を集計し,レポート出力 する機能を組込む.

表 5.5 は、サブプロジェクト1の進捗情報をレポートした例である. WBS 階 層の情報と成果物の状態を示している.

(1)レポートの項目の説明

・FP:WBS の当該階層以下に含まれる機能の FP の合計.

この FP 値は、表 5.2 の機能一覧から WBS を作成するときに設定した 値である.

・進捗:当該階層以下に含まれる完了した機能の FP のみを集計した値. 表 5.5 の中機能のような機能階層の進捗は,当該機能より下位に存在 する全成果物が完了して初めて当該機能の FP を計上する. 未完了の 成果物が1つでも存在する場合, 当該機能の進捗は0とする.

・階層の状態:下位の階層に存在する全成果物が完了したか否かを示す.

・担当:各機能の担当者,若しくは当該機能を担当する開発チームの責任者.

- ・成果物予定数:各機能における作成予定の成果物数.
- ・成果物の状態:機能の下位に存在する成果物の状態を示している.

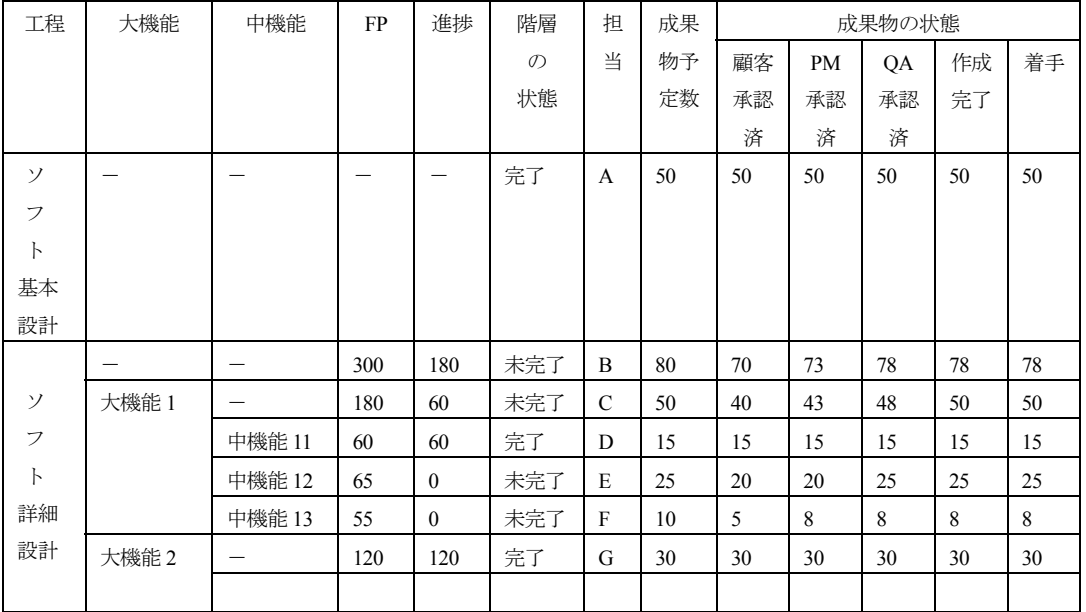

表 5.5 進捗状況のレポート出力例

(2)レポートの見方

(a)全体若しくは WBS 階層単位での進捗の把握

WBS 階層に対する"進捗"の項目を見る.

 表 5.5 のソフトウェア詳細設計では,全機能の FP が 240 に対し進捗が 180 であり,75%の進捗になる.

(b)機能単位の進捗の把握

成果物の予定数と,成果物の状態から評価する.

表 5.5 の中機能 13 は,未着手の成果物が 2 件残っており,他と比較して進 捗が遅れていることが分かる.また,各状態での数を見ることで,成果物 がどの状態で止まっているかを確認できる.

中機能 12 の場合, OA 承認済が 25 件であるのに対し, PM 承認済が 20 件 となっており,PM のところで 5 個の成果物の承認が滞っていることが分 かる.

 このように,最新の進捗情報をいつでも取得可能であり,問題部位の特定が 容易である.

#### 5.4 評価

 プロナビの進捗管理機能の強化により,次の効果を得ることが確認できた. (1)進捗情報の集計の機械化により,タイムリーな進捗の把握が可能となる.

(2)恣意性を排除でき,成果物の実態に基づいた進捗情報を得ることができる. (3)機能単位に分割した成果物の状態を把握することで,どの機能の成果物の作

成が遅延しているかを機械的に特定できる.

#### 5.5 結論

 プロナビ WBS のモデルを,進捗の把握の自動化という観点から再検討し, 機能の階層を組込んだ WBS モデルを採用することで,プロナビによる成果物 の実態に基づいた進捗の自動収集を実現することができた.また,収集した進 捗情報は恣意性を排したものであり,プロジェクトの進捗を管理する上で非常 に有用な情報であると言える.これにより,プロナビに対する改善要望に応え ることができ,プロジェクト管理を支援する一層,有効なシステムに強化でき たと判断できる.

# 第 6 章 QFD を応用した機能仕様の早期確定技法

#### 6.1 緒言

 エンタープライズ系ソフトウェアの受託開発ではプロジェクトの約 40%が, 当初設定した予算や納期に収めることができない,テスト段階や顧客への納品 後に品質上の重要な欠陥が発見される等の,いわゆる失敗プロジェクトに終わ ると言われている[30],[31].

 これらの主たる原因は見積誤りによるコスト超過,不適切なプロジェクト管 理の2つである.これは,昨今の顧客をとりまくビジネス環境の変化の速さ, IT の進歩の速さに起因することはいうまでもないが,より本質的な問題として, ソフトウェアの性質に起因するところが大きいのである.ソフトウェアは無形 物であるため,プロジェクト初期の段階では仕様を明確にしにくく,プロジェ クト進行とともに少しずつ仕様を明確にしていかなければならないという性質 を持つ.そのことにより,見積誤りの誘発や,プロジェクト管理の困難さを引 き起こしているのである.

 これらの課題を解決するには,下記のような方策をとることが必要と考えら れている.

①ソフトウェアの仕様や制約,プロジェクトの作業内容,顧客との作業分担等, コストを左右する部分の要件や前提条件を見積段階で明確にすること.

②その上で,これらの変更を常に追跡し,コストやスケジュールへの影響を把 握し,その影響度に応じた適切な措置をとること.

追跡すべき項目として特に重要なのがソフトウェアの仕様である.仕様変更 が多発すると必然的に開発作業量も増加し,コスト増に直結する.開発規模の 実績が見積時点の 2 倍以上に達することもあり,ソフトウェアの仕様の確定状 況を管理することがソフトウェア受託開発においては極めて重要である.

この課題を解決するために、定量化,可視化および重点化指向といった QFD(Quality Function Deployment:品質機能展開)[4],[5]の特徴を応用した仕様 発散防止 QFD と呼ぶ技法を提案する.

### 6.2 QFD の概要

QFD では,顧客要求を技術的な特性に変換するために,品質表と呼ばれる 2 元表を用いる.顧客要求を整理したものを要求品質と呼び,要求品質から変換

された技術的特性のことを品質要素と呼ぶ.品質要素は,品質を評価する尺度 となりうる要素を指し、具体的には顧客要求を実現するための機能である.ま た,要求品質項目毎に,重要度とセールスポイント(他社競合比較)を設定し たものを企画品質と呼ぶ.

図 6.1 に示すように,Y 軸に要求品質,重要度,セールスポイントを設定し, 品質要素を X 軸に設定する. 次に, X 軸と Y 軸との交差部分に XY 軸の各項目 の関連度を設定していくことで,各要素の因果関係を把握する.

 この結果,要求品質項目間の優先度が企画品質として決定され,更に,品質 要素間の優先度が決定される. この優先度に応じて実現する機能を選択し,設 計,製造を進めていけばよい.

OFD を適用することにより、次の効果を期待できる.

- ・顧客要求を技術者の言葉である品質要素に翻訳することにより,要求定義の 設計を容易にする.
- ・設計に採用すべき技術的手段の決定過程が,定量化,明確化,可視化できる.
- ・顧客要求を達成するための計画を,論理的に展開し,品質表として可視化す ることにより,情報の共有を容易にし,更に,知識の蓄積を容易にする.
- ・広い範囲の対象の中から,顧客要求の重点化が可能である.

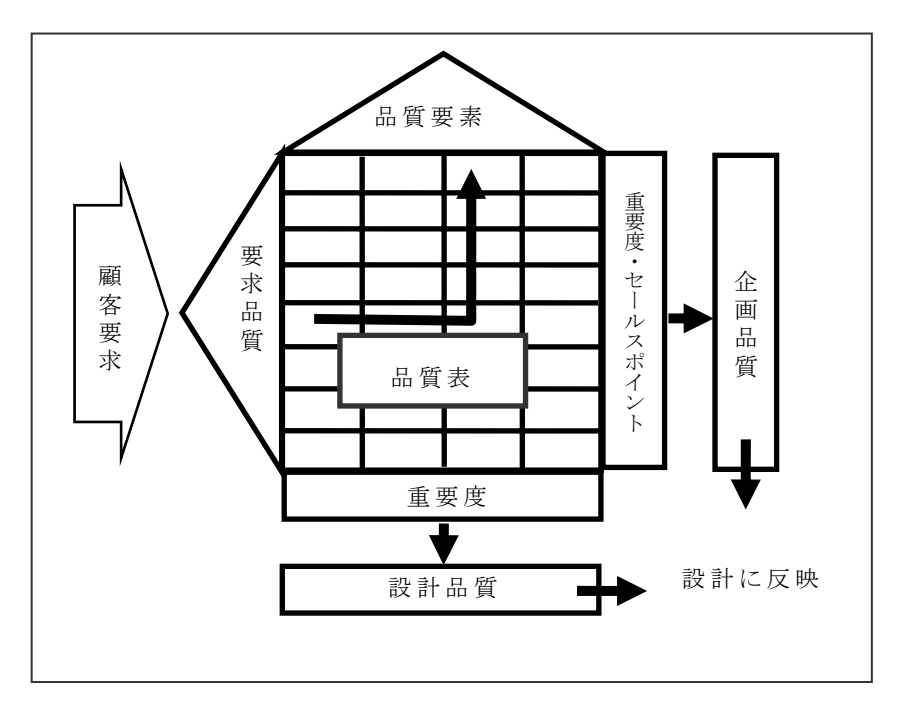

図 6.1 QFD の概要図

## 6.3 仕様発散防止 QFD

#### 6.3.1 QFD の有効性

QFD は,顧客の声を設計,製造といった技術的手段へ変換するための適切な プロセスを提供する技法である. OFD は, 定量的な評価手段により決定過程を 明確化,可視化することで,定型化による意思伝達手段や重点指向,網羅性を 実現する.

 一方,ソフトウェア開発のプロジェクト管理に,定量化,可視化,重点指向 の方法を採用するのは有効である.具体的には,ソフトウェアの備えるべき各々 の機能について,仕様確定状況を定量的に監視し,機能の重要度や複雑度を加 味して,対策の要/不要の判断や対策すべき機能の順序付けを行うことである. ソフトウェアの仕様や制約,プロジェクトの作業内容,顧客との作業分担等の 内容を数値で定量化することは課題解決への第一歩である.これを実現する技 法として研究したものが,QFD を応用した仕様発散防止 QFD である.

 失敗プロジェクトでは,どこに問題が潜んでいるか,またそれがどのような 要因によるものかをプロジェクトリーダクラスの人が把握できていないことが 多い.また,失敗プロジェクトでも,全ての機能に問題があるのでなく,実際 には一部の仕様が安定せず,その影響が広範囲に及んでいるような場合が多い. 仕様発散防止 QFD を利用することで,これらの課題を解決,若しくは改善する ことが期待できる.

## 6.3.2 仕様発散防止 QFD の概要

 仕様発散防止 QFD では,仕様確定の遅延への対策の必要がある機能の特定や, 対策の優先度を決めるために,各機能に対し危険度と呼ぶ指標を定義する.

 危険度は,機能のニーズを表す機能重要度と,機能の実装の難しさやシステ ム全体に及ぼす影響を表す機能複雑度と呼ぶ指標から,次の手順で算出される. ①機能一覧の作成

顧客要求から, QFD の要求品質に該当する機能一覧を作成する. ②機能重要度の設定

顧客ニーズを基に次の順序で機能重要度を設定する.

- ②-1 ユーザ一覧の作成
- ②-2 ユーザ重要度設定

②-3 ニーズ一覧の作成

②-4 ニーズ重要度の設定

②-5 機能×ニーズ突合せによる機能重要度の設定

③機能の複雑度の評価

 機能の複雑度を,仕様確定遅延時や仕様変更発生時の全体への影響の観点か ら評価する.

④機能の危険度の評価

機能複雑度に,仕様の提示度合,問題解決状況を加えて評価する.

①,②,③はプロジェクトの開始時に実施する.④は全ての仕様が確定するま で,1 週間毎や 2 週間毎のように定期的に実施する.

### 6.3.3 機能重要度,機能複雑度,機能危険度の算出

(1)機能重要度

機能重要度はその機能に対し、顧客がどのようなニーズをもっているか、そ の顧客のどの程度の決定権を持っているかによって設定する.図 6.2,図 6.3 に 示すように,次の順序で行う.

①ユーザ一覧の作成

 システムには,エンドユーザ,システムユーザ,経営者等のさまざまなユー ザがおり,顧客ニーズの評価を多面的な観点から行うために,ユーザを洗出し, 一覧にする.

②ユーザ重要度の設定

 洗い出したユーザ種別に対して,仕様決定権の強さ,システムを利用する人 数規模,システムの利用頻度により評価を行い,ユーザの重要度を設定する. ③ニーズ一覧の作成

システムに対するコンセプトや期待効果等を一覧にする.

④ニーズ重要度の設定

 ニーズに対し,それを必要としているユーザの重要度を基に,ニーズの重要度 を設定する.

⑤機能×ニーズ突合せによる機能重要度の算出

機能に対するニーズ重要度から機能重要度を算出する.

機能重要度の大きい機能ほど,顧客からの注目度が高いと判断できる.

|                                                                                                    |       |          | ユ              |  | ザ        | 覧                       |                                 |  |
|----------------------------------------------------------------------------------------------------|-------|----------|----------------|--|----------|-------------------------|---------------------------------|--|
|                                                                                                    |       | ユ        | ユ              |  | 그        |                         |                                 |  |
|                                                                                                    |       | ザ        | ザ              |  | ザ        | $\cdot$ $\cdot$ $\cdot$ | $\boldsymbol{\mathcal{K}}$<br>重 |  |
|                                                                                                    |       | 1        | $\overline{2}$ |  | n        |                         | 要                               |  |
|                                                                                                    |       | $u_1$    | $u_2$          |  | $u_n$    |                         | 度                               |  |
|                                                                                                    | ニーズ1  | $a_{11}$ | $a_{12}$       |  | $a_{1n}$ |                         | a <sub>1</sub>                  |  |
|                                                                                                    | ニーズ 2 | $a_{21}$ | $a_{22}$       |  | $a_{2n}$ |                         | $a_2$                           |  |
| $\vec{\mathcal{K}}$                                                                                                    |       |          |                |  |          |                         |                                 |  |
| $\overline{\phantom{0}}$                                                                                                    | ニーズ m | $a_{m1}$ | $a_{m2}$       |  | $a_{mn}$ |                         | $a_m$                           |  |
| 覧                                                                                                    |       |          |                |  |          |                         |                                 |  |
| u <sub>n</sub> : ユーザ n の重要度. 重要度が大きいほど, 1~3 の範囲で値が大きくなる.<br>amn: ニーズ m に対するユーザ n の必要度合. 必要度合いが大きいほど, 1~3 の範囲<br>で値が大きくなる.<br>$a_m$ : ニーズ m の 重 要 度 . $a_m = a_{m1} \times u_1 + \cdots + a_{mn} \times u_n + \cdots$ |       |          |                |  |          |                         |                                 |  |

図 6.2 ニーズ重要度の算出

(2)機能複雑度の算出

 各機能についての機能複雑度を,表 6.1 に示す 5 つの評価項目について評価 して,図 6.3 に示すように算出する.

機能複雑度が大きいほど,設計,製造の難易度が高いと考えられる.

表 6.1 機能複雑度の評価項目一覧

| 評価項目      | 評価観点                                                         |
|-----------|--------------------------------------------------------------|
| 機能特性      | システム全体におけるその機能の重要性を評価する.                                     |
| システム I/F  | システムインタフェースの有無を評価する.                                         |
| 有無        | システムインタフェースの状況は開発の進行に大きく影響する.                                |
| 接続マシンの    | 接続先の他システムの状況を評価する.接続先が同時開発である場                               |
| 新規性       | 接続 先 の 仕 様 変 更 や 開 発 遅 延 が 自 シ ス テ ム に 大 き く 影 響 す る .<br>合, |
|           | 画面やコマンド等のマンマシンインタフェースの状況を評価す                                 |
| マンマシン     | る.マンマシンインタフェースは仕様変更が起こりやすいことが知                               |
| I/F       | られている.                                                       |
|           | 自システム内の他機能との連携度合を評価する.他機能との関係                                |
|           | が強い機能は,早めに仕様を固めないと他の機能の仕様決定にも影                               |
|           | 響を与える. 連携度合の「1割」,「3割」は感覚的なもので構わない.                           |
| 他機能との     | DB 項目を介して連携しているケース(A 機能で更新, B 機能で参照                          |
| 連 携 度 合 い | というような場合)では, その項目がフラグやステータスの類である                             |
|           | 場合には機能間の連携ありと判断する.この項目がデータそのもの                               |
|           | である場合は連携とはみなさない.                                             |

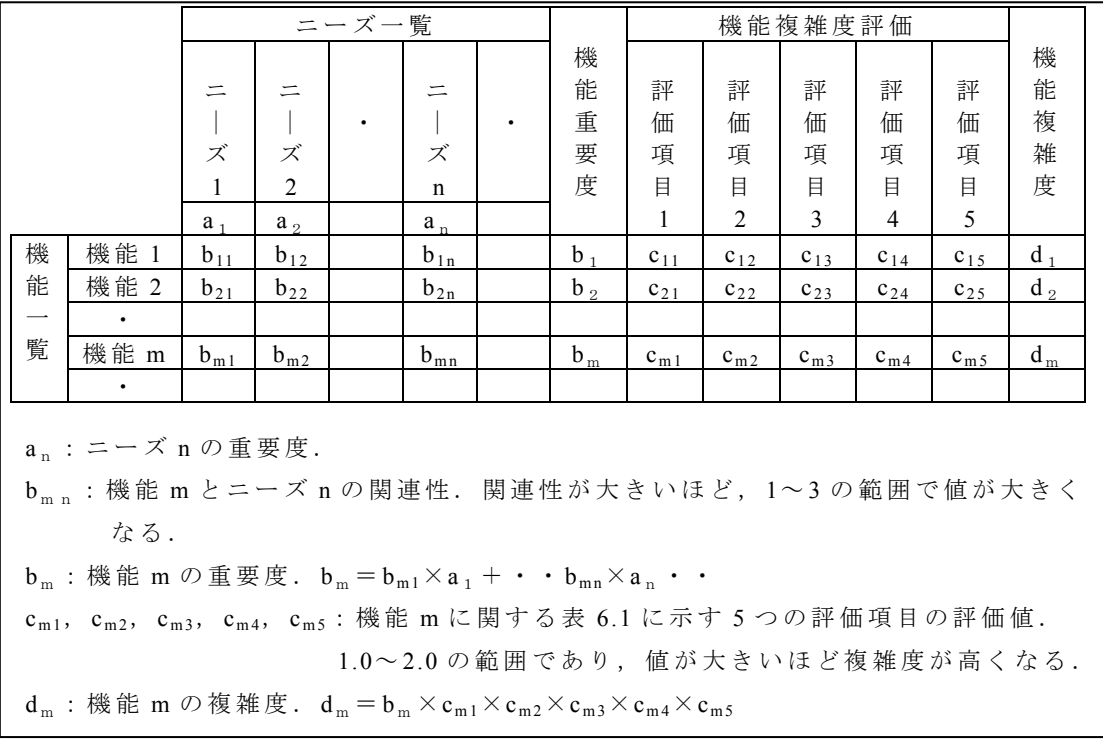

図 6.3 機能重要度,機能複雑度の算出

(3)機能危険度の算出

 機能危険度は,機能複雑度に加えて,表 6.2 の刻々と変化する要因を評価し, 図 6.4 に示すように、定期的に算出する.

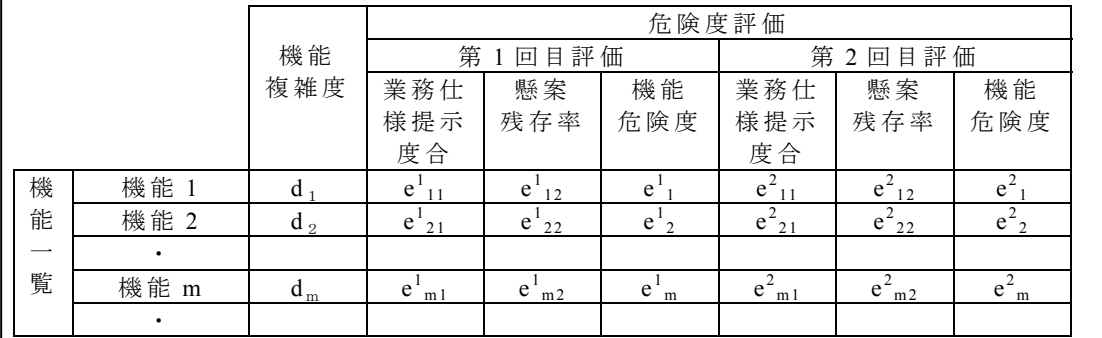

e 1 m 1: 第 1 回目評価における機能 m に関する業務仕様提示度合.

1~3の値をとり、値が小さいほど詳細な仕様が提示されているこ とを示す.

e 1 m 2: 第 1 回目評価における機能 m に関する懸案残存率. 0.0~ 100.0  $e_{\rm m}^{\rm l}$  :第1回目評価における機能 m の危険度. $e_{\rm m}^{\rm l}$ =  $d_{\rm m}\times e_{\rm m1}^{\rm l}\times\ e_{\rm m2}^{\rm l}$ 

図 6.4 機能危険度の算出

 機能危険度が大きいほど,仕様の確定が遅れていて,プロジェクト全体に対 する影響が大きいと考えられる.

| 評価項目         | 評価内容             |
|--------------|------------------|
| 機能仕様提示度合     | 顧客から仕様がどの程度提示され  |
|              | ているかを示す.         |
| 懸案残存率(%)     | 未解決懸案が多いほど、その機能の |
| (未解決懸案数/懸案数) | 開発は遅延する.         |

表 6.2 危険度の評価項目一覧

### 6.3.4 仕様発散防止 QFD の活用方法

仕様発散防止 QFD のプロジェクト管理での活用について説明する.

機能複雑度や機能危険度が大きいという現象は、その機能に何らかの対策が必 要であるという警告になるが,実際にどのような対策が必要になるかは,その 時の状況により異なる.

活用例を挙げる.

(1)機能重要度,機能複雑度の活用方法

 機能重要度,機能複雑度を評価することで,優先度の高い機能に的を絞るこ とができる.仕様の設計段階において,顧客から仕様の追加や変更の要求が発 生し,当初の計画よりも仕様が増大する危険がある.このような場合,顧客の 業務遂行に必要な機能に絞込むことが必要となるが,仕様発散防止 QFD を適用 し,機能重要度と機能複雑度を評価することで,仕様の絞込みを体系的かつ定 量的に実現できる.例えば,機能重要度,機能複雑度とも大きな機能は,開発 開始時から優先的に取組む必要がある.また,機能重要度が小さく,機能複雑 度の大きな機能は、縮小や削減の対象としやすい.このような方針は,定量的 に評価した結果であるので,顧客の理解を得られやすい.

(2)機能危険度の活用方法

 機能危険度から,仕様を早く詳細化すべき機能の把握や,仕様の収束してい ない機能の検出ができる.

(a)機能危険度が大きい場合

 この機能に何らかの対策が必要であることを警告している.特に,開発者の スキルと現状体制の十分性に問題がある場合が多い.

(b)機能危険度が大きいまま推移している場合

 危険度評価を複数回実施した場合,前回より上がっている,下げ幅が小さい, 変化がないなどの機能が顕在化でき,原因の究明が必要である.体制,スキル, 顧客等に何らかの問題がある場合が多い.

 懸案数の推移(異常に増加,解決が非常に少ない等),進捗報告と比べて矛 盾がないかにも注意が必要な場合が多い.

(c)機能一覧が作成できない場合

 機能一覧が作成できない,機能複雑度や危険度を算出するための評価項目の 評価ができない場合,プロジェクト管理ができていない,現状把握できていな い可能性が多い.プロジェクト管理の強化が必要である.

 また,プロジェクトの初期段階では,このような状況が発生しやすいが,機 能一覧の作成,表 6.1 の評価項目,機能仕様提示度合,懸案状況の明確化は, プロジェクト管理を効率よく進めるのに必要な事項であり,早急に実施すべき である.

#### 6.3.5 仕様発散防止 QFD の効果

 仕様発散防止 QFD の特徴を次のように纏めることができる. (1)開発規模増加の早期発見

プロジェクトの混乱につながる開発規模の増加を早期に発見できるため、開 発工数,期間およびシステムの品質を高く保つことができる.

(2)プロジェクトの仕様遅れの監視

プロジェクト全体に影響の大きな仕様変更や仕様確定の遅れに対しては、危 険度が高くなり,定量的に表現できるため,問題の早期発見をしやすい. (3)顧客視点での機能重要度の定量化によりプロジェクト管理をサポート

 仕様が膨大になった場合,顧客ニーズを反映した機能の優先順位付けが定量 化,可視化できるので,プロジェクト管理で重点化するところの特定が容易で ある.

## 6.4 適用評価

(1)的確な対策の優先順位付け

仕様発散防止 QFD を適用した 30 件のプロジェクトについて,アンケートを

実施した.この結果,「機能複雑度や危険度は,その時点でプロジェクトの主な 問題がどこに潜んでいるかを的確に示したと思うか」という問いに対し,「そう 思う」と回答した割合が 90%に達した.

 また,定められた納期を達成できなかったプロジェクトは 6%程度 30 件中 2 件しかなかった.

 これらの事実から仕様発散防止 QFD が的確な対策優先順位付けに効果を発 揮し,結果として納期遅延を防いでいると評価できよう.

(2)可視化

 プロジェクト全体をいくつかの機能に分類し,それらの状況を A3 程度の大 きさの資料に纏めることで,プロジェクト全体の状況把握が容易に行えるよう になり, 問題箇所の発見がスムーズに行えるようになった.

この点は特にプロジェクトマネージャや,より上位の管理者から高い評価を得 ている.

(3)適用効果の小さかったケース

 アンケートで「機能複雑度や危険度は,その時点でプロジェクトの主要な問 題がどこに潜んでいるかを的確に示したと思うか」という問いに「そうは思わ ない」と回答したプロジェクトが 10%ある.

この原因を調査した結果,次の2つにパターン化できる.

・どの機能も危険度が高い場合

特定部位の対策でなく,全体的な根本対策が必要であることを示す.

・認識通りの結果である場合

スキルの高くない技術者,プロジェクトマネージャでも仕様発散防止

OFD を適用することで, 同様の認識を持つことができ, 効果は大きいと判 断できると考えられる.

#### 6.5 結論

本論文では,仕様発散防止 QFD を提案し,適用効果を評価した.

この結果, 仕様発散防止 QFD は, 定量化, 可視化および重点化指向といった QFD の特徴を活かすことができ,曖昧な機能仕様を早期に確定する技法として, 効果のあることを確認できた.

 ソフトウェアは形が見えないために,顧客やプロジェクトメンバに定量的か つ客観的に説明することが難しい事柄が多いが,仕様発散防止 QFD のような考 え方を取入れることができる分野が多いように思う.

 今後もこの方法を発展させていくと共に,プロジェクト管理の定量化,可視 化および重点化指向を進めて行きたい.

# 第7章 むすび

#### 7.1 まとめ

 本研究では,エンタープライズ系ソフトウェア開発のプロジェクトを成功さ せるために特に重要と考えられる,次の 3 つの技術の実現を目標とした. 目標 1:早い段階での明確な根拠に基づいた精度の高い見積技法 目標 2: 大規模なプロジェクトのプロジェクト管理を幅広く支援するシステム 目標 3:機能仕様の追加,変更の多発を防止し,仕様を早期に確定する技法

そこで,これらの目標を達成するために,次の 4 つの研究を行った.

(1)ファンクションポイント法を応用した早期見積技法

(2)WBS に基づくプロジェクト管理システム「プロナビ」

(3)プロジェクト管理システム「プロナビ」の進捗管理機能強化

(4)QFD を応用した機能仕様の早期確定技法

(1)については,要素見積法と呼ぶ,画面上の 1 個の GUI ボタンや,1 回のファ ンクションキーを押すことで実行される具体的な処理 16 種類を要素機能とし, 要素機能がいくつあるかでファンクションポイントを算出する技法を開発し, 評価した.

IFPUG 法の適用が難しい開発の前段階で,要素見積法により見積を実施した ところ,1)精度が IFPUG 法の-4%~+11%の範囲に納まっており,2)仕様の明確 でない開発の前段階でも要素機能の抽出が容易であり,3)計測速度が IFPUG 法 の 3 倍~5 倍速く, 開発の前段階での見積技法として, 十分なものであること を確認できた.

したがって,目標 1 を達成できたと考えてよい.

(2)については,プロナビ WBS という WBS モデルと,それに基づいたプロジ ェクト管理システム「プロナビ」を開発し,評価した.

 プロナビにより ,プロジェクトの工程,作業,成果物,参考資料等の情報を WBS モデルにより相互に関連付けし,一元管理することで,1)プロジェクト計 画時の工程,作業,成果物の明確化,2)プロジェクト進捗状況の把握,3)プロ ジェクトメンバ間での成果物の共有,4)規則,標準,ワークシート等の組織に 蓄積された知識の活用,5)開発プロセス及び作業の標準化を実現し,多数のプ

ロジェクトメンバが複数の開発拠点に分散している大規模なエンタープライズ 系ソフトウェアの開発プロジェクトでのプロジェクト管理の効率化に図ること ができた.

 また,プロナビを利用した 100 プロジェクトの管理者に対してのアンケート により満足状況の評価を行ったところ,109 名から回答があり,95%の人が満 足していることが確認できた.

 個々の機能に関しては,成果物等の情報の一元管理に最も満足したと回答し た人が 34%, 分散した複数の開発場所から利用できることに最も満足したと回 答した人が 33%であった.即ち,プロジェクト計画,成果物,組織共通の知識, プロジェクト進捗状況等の情報が,プロナビ WBS により相互に関連付けられ て一元管理され,それらをプロジェクトの誰もが参照や利用できることに満足 していると回答した人が 2/3 を超えている.

 更に,プロナビは平成 12 年の適用開始以来,6 年間で 2000 を超えるプロジ ェクトで利用されてきており, 現在も常時, 200 を超えるプロジェクトで使い 続けられているという実績からも,プロジェクト管理を支援する有用なシステ ムであると評価できる.

 一方,進捗状況の集計に関する改善要望があったが,これに対しては, (3) で,「プロナビ」の進捗管理機能の強化を図った.この機能強化により,1)進捗 情報の集計の機械化により,タイムリーな進捗の把握,2)恣意性を排除でき, 成果物の実体に基づいた進捗情報の取得,3)機能単位に分割した成果物の状態 を把握することで,どの機能の成果物の作成が遅延しているかの機械的に特定, が可能になった.

したがって,(2),(3)の研究により,目標 2 を達成できたと評価できる.

(4)については,仕様発散防止 QFD という,QFD の定量化,可視化,重点化 志向という特徴を取入れた,仕様の早期確定技法を開発した.

 この技法を 30 のプロジェクトで適用した結果,約 90%のプロジェクトで, 仕様の早期確定に効果があったという回答をしており,目標 3 の達成に貢献で きていると評価できる.

 これらのことから,本研究では当初の目標を達成したと考えているが,エン タープライズ系ソフトウェア開発に関して,一層,有効な技術,技法の研究に 取組んでいきたい.

83

# 7.2 今後の研究方針

 今後も,エンタープライズ系ソフトウェアの開発を成功に導くための,ソフ トウェアエンジニアリングに関する研究を継続したいと考えている.特に、定 量的な手法の確立を目指したい.

(1) 第 3 章で説明した見積支援システム「AP-Estimate」と, 第 4 章, 第 5 章で説 明したプロジェクト支援システム「プロナビ」を利用することで,エンタープ ライズ系ソフトウェア開発に関する開発規模,開発工数,開発期間の見積精度 の改善を図ることができる.これは第 2 章で説明した COCOMO, COCOMOⅡの 拡張になる[8],[10],[12].

AP-Estimate で見積をした結果を基に,プロジェクト計画が作成されプロナビ に登録される.プロジェクトの進捗状況はプロナビにより自動収集されるが, 進捗は機能毎に FP と成果物数で算出される.したがって,開発規模(FP),開発 工数,開発期間の計画値,実績値をプロジェクト終了までトレースでき,その 結果は AP-Estimate の見積 DB と,プロナビのプロジェクト情報 DB に蓄積され る.この膨大な情報を分析し指標化することで,開発規模から開発工数,開発 期間の算出が,COCOMOⅡよりも容易に,高精度でできることが期待できる. (2)第 2 章で説明した EASE プロジェクトでの観測型プロジェクト管理支援シ ステム EPM は,プログラムそのものを作成していく過程での定量的なデータを 収集している[17],[43].このデータと,(1)で説明した AP-Estimate やプロナビ で収集したデータをあわせて分析することで,プログラム作成の生産性や品質 に関する精度の高い指標の設定を期待できる.

# 参考文献

- [1] A. Abran, P. N. Robillard, "Function Point Analysis: An Empirical Study of its Measurement Processes," IEEE Transactions on Software Engineering, vol.SE-22, no.12, pp.895-909, 1996.
- [2] A. J. Albrecht, "Measuring Application Development Productivity," Proc. of the Joint SHARE, GUIDE, and IBM Application Development Symposium, pp.83-92, 1979.
- [3] A Guide to the Project Management Body of Knowledge 2004edition, Project Management Institute, Inc., Newtown Square, 2004.
- [4] 赤尾洋二,品質展開活用の実際,日本規格協会,1988.
- [5] 赤尾洋二, 品質展開入門, 日科技連,東京,1990.
- [6] D. Banker, H. Chang, C. Kemerer, "Evidence on economies of scale in software development," Information and Software Technology, vol.35, no.5, pp.275-282, 1994.
- [7] C. Behrens, "Measuring the productivity of computer systems development activities with function points," IEEE transaction on Software Engineering, vol.SE-9, no.6, pp.648-652, Nov. 1983.
- [8] B. W. Boehm, Software Engineering Economics, Prentice Hall, Englewood Cliffs, N.J., 1981.
- [9] B. Boehm, T. Gray, T. Seewaldt, "Prototyping vs. specifying: A multi-project experiment," IEEE Transactions on Software Engineering, vol.SE-10, no.3, pp.290-303, May 1984.
- [10] B. Boehm, B. Clark, E. Horowitz, C. Westland, R. Madachy, R. Selby, "Cost models for future software life cycle processes: COCOMO2.0," Annals of Software Engineering, vol.1, pp.57-94, 1995.
- [11] B. W. Boehm, A. Egyed, D. Port, A. Shah, J. Kwan, R. Madachy, "A stakeholder win-win approach to software engineering education," Annals of Software Engineering, vol.6, pp.295-321, 1998.
- [12] B. W. Boehm, C. Abts, A. W. Brown, S. Chulani, B. K. Clark, E. Horowitz, R. Madachy, D. Reifer and B. Steece, Software Cost Estimation With COCOMOⅡ, Prentice Hall, New Jersey, 2000.
- [13] A. M. Cuelenaere, M. J. van Genuchten, F. J. Heemstra, "Calibrating software cost estimation model: Why and how," Information and Software Technology, vol.29, no.10, pp.558-567, 1987.
- [14] T. DeMarco, Controlling Software Projects, Yourdon Press, New York, 1982.
- [15] J. Brian Dreger, Function Points Analysis, Prentice-Hall, N. J., 1989.
- [16] Department of Defense handbook Work Breakdown Structure(MIL-HDBK-881), Department of Defense, USA, 1998.
- [17] EASE プロジェクトにおけるツールと分析手法,EASE プロジェクト エン ピリカル工学ラボ,May 2006.
- [18] Q. W. Fleming, J. M. Koppelman, Earned Value Project Management, Project Management Institute, Newtown Square, Inc., 2000.
- [19] Function Point Counting Practices Manual, Release 4.0, International Function Point Users Group, 1994.
- [20] 福山峻一,高木英雄,田中僚史,渡辺道広,中林效,"ソフトウェアプロセ スの持続的な改善を誘導するチェックリストの実装手順," 情報処理学会論 文誌, vol.42, no.3, pp529-541, Mar. 2001.
- [21]R. B. Grady, Practical Software Metrics for Project Management and Process Improvement, Prentice-Hall, Englewood Cliffs, N.J., 1992.
- [22] Gregory T. Haugan, Effective Work Breakdown Structures, Management Concepts, Vienna, 2002.
- [23] Watts S. Humphrey, Managing the Software Process, Addison-Wesley, Winthrop, 1989.
- [24] http://www.nesma.nl/
- [25] 箱嶋俊哉, "EPM を支える IBM の統合 PM ツール -PMOffice Enterprise," プロジェクトマネジメント学会誌, vol.6, no.6, pp.33-34, 2004.
- [26] "IEEE Standard Glossary of Software Engineering Terminology," IEEE std610.12-1990, 1990.
- [27] IT ユーザとベンダのための定量的見積りの勧め, 独立行政法人 情報処理 推進機構 ソフトウェア・エンジニアリング・センター,(株)オーム社,東京, 2005.
- [28] C. Jones, "Measuring Programming Quality and Productivity," IBM Systems Journal, vol17, no1, pp39-63, 1978.
- [29] C. Jones, Programming Productivity, McGraw-Hill, New York, 1986.
- [30] C. Jones, Assessment and Control of Software Risks, Prentice Hall, New Jersey, Feb. 1994.
- [31] C. Jones, Patterns of Software Systems Failure and Success, International Tomson Computer Press, London, 1995.
- [32] C. Jones, Applied Software Measurement, The MeGraw-Hill Companies, New York, 1996.
- [33] C. Jones, Estimating Software Costs, McGraw-Hill, New York, 1998.
- [34] C. F. Kemerer, "An empirical validation of software cost estimation models," Communications of the ACM, vol.30, no.5, pp.416-429, May 1987.
- [35] H. Kerzner, Project Management, John Wiley & Sons, Inc., New York, 2001.
- [36] H. Kerzner, Strategic planning for management using a project management maturity model, John Wiley & Sons, Inc., New York, 2001.
- [37] B. A. Kitchenham, "The problem with function points," IEEE software, vol.14, no.2, pp.29-31, Mar. 1997.
- [38] Shinji Kusumoto, Fumikazu Matukawa, Katsuro Inoue, Shigeo Hanabusa, Yuusuke Maegawa, "Estimating effort bu use case points: Method, tool and case study," IEEE Computer Society Proceedings of the 10th International Symposium on Software Metrics, pp.292-299, Sep. 2004.
- [39] 柏本隆志,楠本真二,井上克郎,鈴木文音,湯浦克彦,津田道夫,"イベ ントトレース図に基づく要求仕様書からのファンクションポイント計測手 法,"情報処理学会論文誌,vol.41, no.6, pp.1895-1904, Jan. 2000.
- [40] 共通フレーム 98 –SLCP-JCF98-(1998 年版),SLCP-JCF98 委員会,(株)通産 資料調査会,東京,1998.
- [41] 経営者が参画する要求品質の確保,独立行政法人 情報処理推進機構 ソフ トウェア・エンジニアリング・センター,(株)オーム社,東京,2005.
- [42] G. C. Low, D. Ross Jeffery, "Function points in the estimation and evaluation of the software process," IEEE Transactions on Software Engineering, vol.16, no.1, pp.64-71, Jan. 1990.
- [43] 文部科学省リーディングプロジェクト「e-Society 基盤ソフトウェアの総合 開発」, Annual Report 2005, 奈良先端科学技術大学大学院, 大阪大学, 2006-3.
- [44] 西山茂,"ソフトウェア規模の見積り技術の最近の流れ–行数による評価か ら機能量による評価へ-," 情報処理学会論文誌,vol.35, no.4, pp.289-298, April 1994.
- [45] 野中誠,角瀬章広,ブカーリイサム,東基衞,"画面仕様書に基づく対話 型ソフトウェアの複雑度重みつき機能規模の測定技法," 情報処理学会論 文誌, vol.43, no12, pp3993-4004, Dec. 2002.
- [46] (株) NEC, コラボレーション型プロジェクト管理システム ProcessDirector, http://www.sw.nec.co.jp/cced/processdirector
- [47] Practice Standard for Work Breakdown Structures, Project Management Institute, Newtown Square, 2001.
- [48] R. Rada, J. Craparo, "Standardizing software projects," Communications of the ACM, vol.43, no.12, pp.21-25, Dec. 2000.
- [49] D. Reifer, Software Management, 4th ed., IEEE Press, Calif., 1993.
- [50] C. R. Symons, "Function points analysis-Difficulties and Improvements," IEEE Transactions on Software Engineering, vol.14, no.1, pp.2-11, Jan. 1988.
- [51] C. R. Symons, Software Sizing and Estimating, John Wiley & Sons, Chichester, U.K., 1991.
- [52] ソフトウェアエンジニアリング基礎知識体系 SWEBOK2004
- [53] 高橋光裕他,情報システムの規模見積り手法,電力中央研究所研究報告 (R93016), 1994.
- [54] 高橋宗雄,クライアント/サーバ システム開発の工数見積り技法,ソフ ト・リサーチ・センター,東京,1998.
- [55] Eric Uyttewaal, Dynamic scheduling with Microsoft Project2002, J. Ross Publishing and International Institute for Learning, Boca Raton, 2003.
- [56] C. E. Walston and J. P. Winters, Applying Use Cases, 2nd Edition, Addison Wesley, Winthrop, 2001.
- [57] 山本里江子,吉田裕之,"プロジェクト管理ツールとプロセス管理ツール の連携の実現,"情報処理学会第102回ソフトウェア工学研究会, vol.1995, no.11, pp.147-152, Jan. 1995.
- [58] L. Zells, Managing Software Projects-Selecting and Using PC-Based Project Management Systems, QED Information Sciences, Wellesley, Mass., 1990.